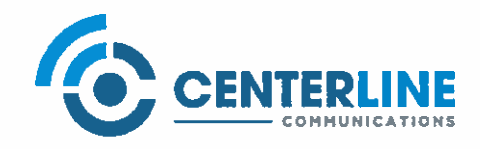

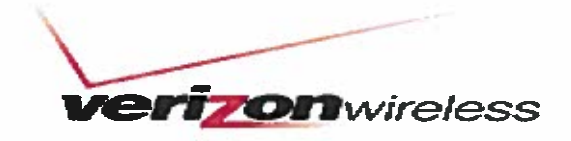

Alex Murshteyn, Site Acquisition Consultant c/o Cellco Partnership d/b/a Verizon Wireless Centerline Communications, LLC 750 West Center Street, Floor 3 West Bridgewater, MA 02379 Mobile: (508) 821-0159 AMurshteyn@centerlinecommunications.com

July 1, 2019

Melanie A. Bachman **Acting Executive Director Connecticut Siting Council** 10 Franklin Square New Britain, CT 06051

RE: Notice of Exempt Modification // Site: Middlefield CT (ATC: 411260) 484 Meriden Rd (& Rt 66), Middlefield, CT 06455 N 41.5355 // W 72.7321

Dear Ms. Bachman:

Cellco Partnership d/b/a Verizon Wireless currently maintains 12 antennas at the 150-foot mount on the existing 150-foot monopole tower, located at 484 Meriden Rd, Middlefield, CT. The Council approved Verizon Wireless use of the existing tower under Docket 223 in 2002. The property is owned by Land Management Inc. The tower is owned by American Tower. Verizon Wireless now intends to remove 6 of its existing antennas to replace with 3 and install them on side-by-side mounts for the LTE (700/850/1900/2100 MHz) replacements for its PCS/AWS/LTE upgrade. Additionally, Verizon Wireless will install 6 remote radio head units (RRUs), 1 overvoltage protector (OVP) and remove and upgrade certain cabling; altogether updating leased equipment rights, as reflected by the final configuration outlined in the structural analysis and proposed hereby.

Please accept this letter as notification pursuant to Regulations of Connecticut State Agencies  $§16-50j-73$ , for construction that constitutes an exempt modification pursuant to R.C.S.A.  $§16-$ 50j-72(b)(2). In accordance with R.C.S.A. § 16-50j-73, a copy of this letter is being sent to Edward P. Bailey, First Selectman for the Town of Middlefield, its Zoning Enforcement Officer, Jerry Russ, American Tower, the tower owner, and to the ground owner Land Management Inc.

The planned modifications to the facility fall squarely within those activities explicitly provided for in R.C.S.A. § 16-50 $i$ -72(b)(2). Enclosed to accommodate this filing are construction drawings dated June 27, 2019 and a structural analysis dated June 17, 2019 by A.T. Engineering Service, PLLC and radio frequency (RF) analysis table showing worst-case RF emission calculation by Verizon Wireless RF Design Engineering.

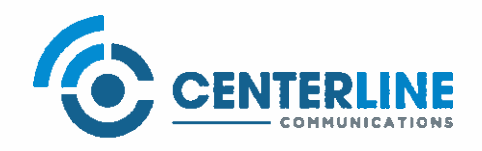

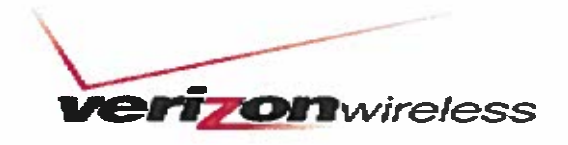

1. The proposed modifications will not result in an increase in the height of the existing structure.

2. The proposed modifications will not require the extension of the site boundary.

3. The proposed modifications will not increase noise levels at the facility by six decibels or more, or to levels that exceed state and local criteria.

4. The operation of the new antennas will not increase radio frequency emissions at the facility to a level at or above the Federal Communications Commission safety standard.

5. The proposed modifications will not cause a change or alteration in the physical or environmental characteristics of the site.

6. The existing structure and its foundation can support the proposed loading, as shown in the attached structural analyses by A.T. Engineering Service, PLLC, dated June 27, 2018.

For the foregoing reasons, Verizon Wireless respectfully submits that the proposed modifications to the above referenced telecommunications facility constitute an exempt modification under R.C.S.A. § 16-50 $j-72(b)(2)$ .

Sincerely,

Alex Murshleyn, Site Aequisition Consultant c/o Cellco Partnership d/b/a Verizon Wireless Centerline Communications, LLC 750 West Center Street, Floor 3 West Bridgewater, MA 02379 Mobile: (508) 821-0159 AMurshteyn@centerlinecommunications.com

**Attachments** 

cc: Edward P. Bailey, First Selectman - as chief elected official Jerry Russ, Zoning Enforcement Officer - as P&Z official American Tower Corporation - as tower owner Land Management Inc - as property owner

# **UPS CampusShip: View/Print Label**

- 1. **Ensure there are no other shipping or tracking labels attached to your package.** Select the Print button on the print dialogbox that appears. Note: If your browser does not support this function select Print from the File menu to print the label.
- 2. **Fold the printed label at the solid line below.** Place the label in a UPS Shipping Pouch. If you do not have a pouch, affix thefolded label using clear plastic shipping tape over the entire label.**Fold the printed label at the solid line below.** Place the label in a UPS Shipping Pouch. If you do not have a pouch, affix the<br>folded label using clear plastic shipping tape over the entire label.

# $\omega$ **GETTING YOUR SHIPMENT TO UPS**

శ **Customers with a Daily Pickup**our driver will pickup your shipment(s) as usual.

# **Customers without a Daily Pickup**

ವ ake your package to any location of The UPS Store®, UPS Access Point(TM) location, UPS Drop Box, UPS Customer Center,accepted at Drop Boxes. Staples® or Authorized Shipping Outlet near you. Items sent via UPS Return Services(SM) (including via Ground) are alsoTo find the location nearest you, please visit the Resources area of CampusShip and select UPSLocations.

Hand the package to any UPS driver in your area.Schedule a same day or future day Pickup to have a UPS driver pickup all your CampusShip packages.

UPS Access PointTOWN LINE GENERAL STORE450 E CENTER STWEST BRIDGEWATER , MA 02379 TM

FOLD HERE

FOLD HERE

UPS Access Point후 M&M SEAFOOD1124 MAIN STBROCKTON ,MA 02301 TM

UPS Access Point'' ‰ BOOST MOBILE 649649 WARREN AVEBROCKTON ,MA 02301 E<br>T

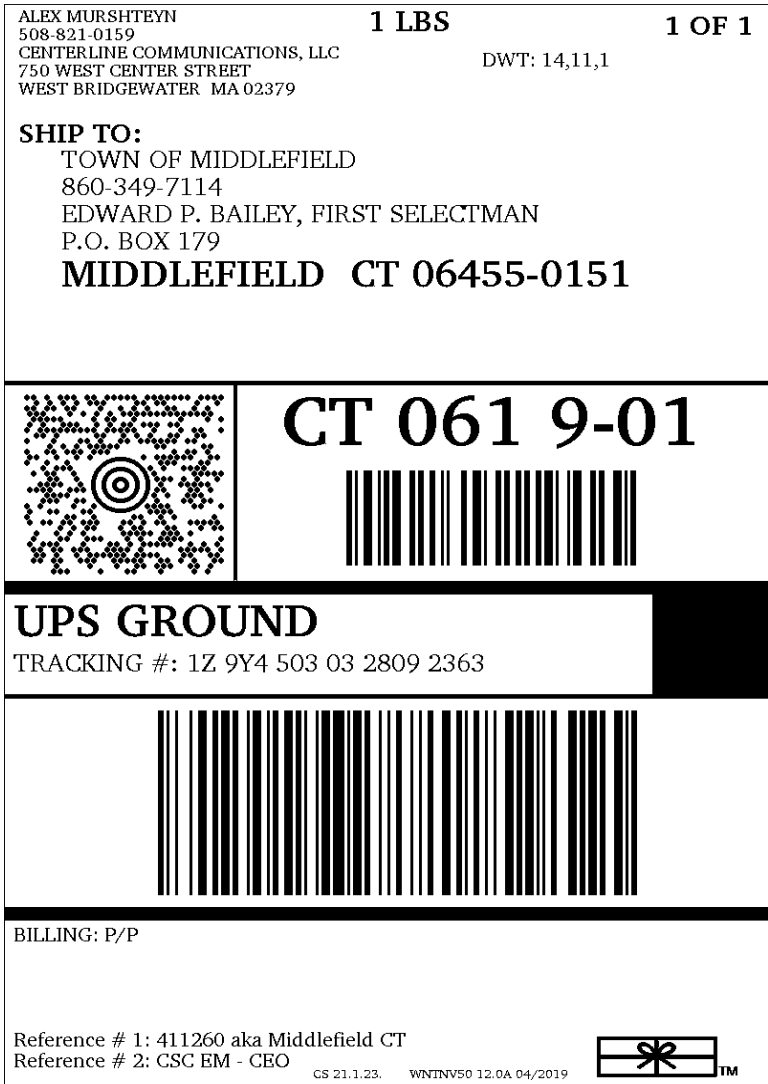

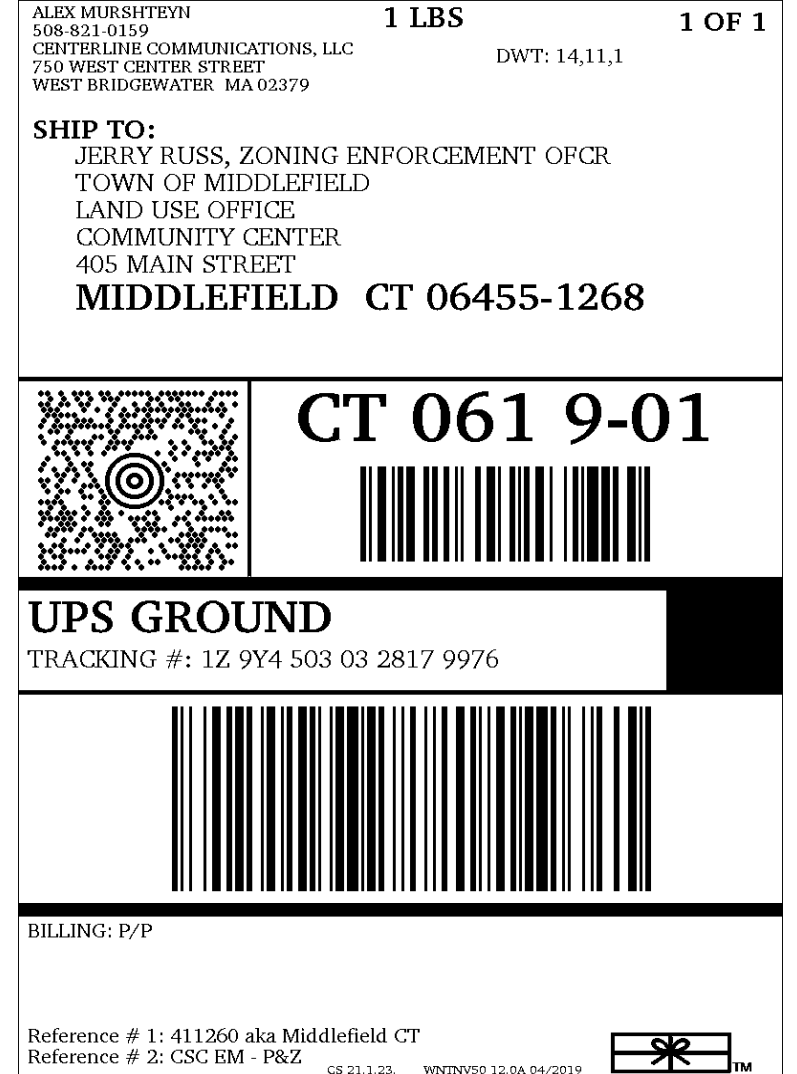

CS 21.1.23. WNTNV50 12.0A 04/2019

1. **Ensure there are no other shipping or tracking labels attached to your package.** Select the Print button on the print dialogbox that appears. Note: If your browser does not support this function select Print from the File menu to print the label.

**UPS CampusShip: View/Print Label**

2. **Fold the printed label at the solid line below.** Place the label in a UPS Shipping Pouch. If you do not have a pouch, affix thefolded label using clear plastic shipping tape over the entire label.**Fold the printed label at the solid line below.** Place the label in a UPS Shipping Pouch. If you do not have a pouch, affix the<br>folded label using clear plastic shipping tape over the entire label.

# $\omega$ **GETTING YOUR SHIPMENT TO UPS**

శ **Customers with a Daily Pickup**our driver will pickup your shipment(s) as usual.

# **Customers without a Daily Pickup**

ವ ake your package to any location of The UPS Store®, UPS Access Point(TM) location, UPS Drop Box, UPS Customer Center,accepted at Drop Boxes. Staples® or Authorized Shipping Outlet near you. Items sent via UPS Return Services(SM) (including via Ground) are alsoTo find the location nearest you, please visit the Resources area of CampusShip and select UPS

Hand the package to any UPS driver in your area.Schedule a same day or future day Pickup to have a UPS driver pickup all your CampusShip packages.Locations.

UPS Access PointTOWN LINE GENERAL STORE450 E CENTER STTM

WEST BRIDGEWATER , MA 02379

UPS Access Point후 M&M SEAFOOD1124 MAIN STBROCKTON ,MA 02301 TM

UPS Access Point'' ‰ BOOST MOBILE 649649 WARREN AVEBROCKTON ,MA 02301 E<br>T

 FOLD HEREFOLD HERE

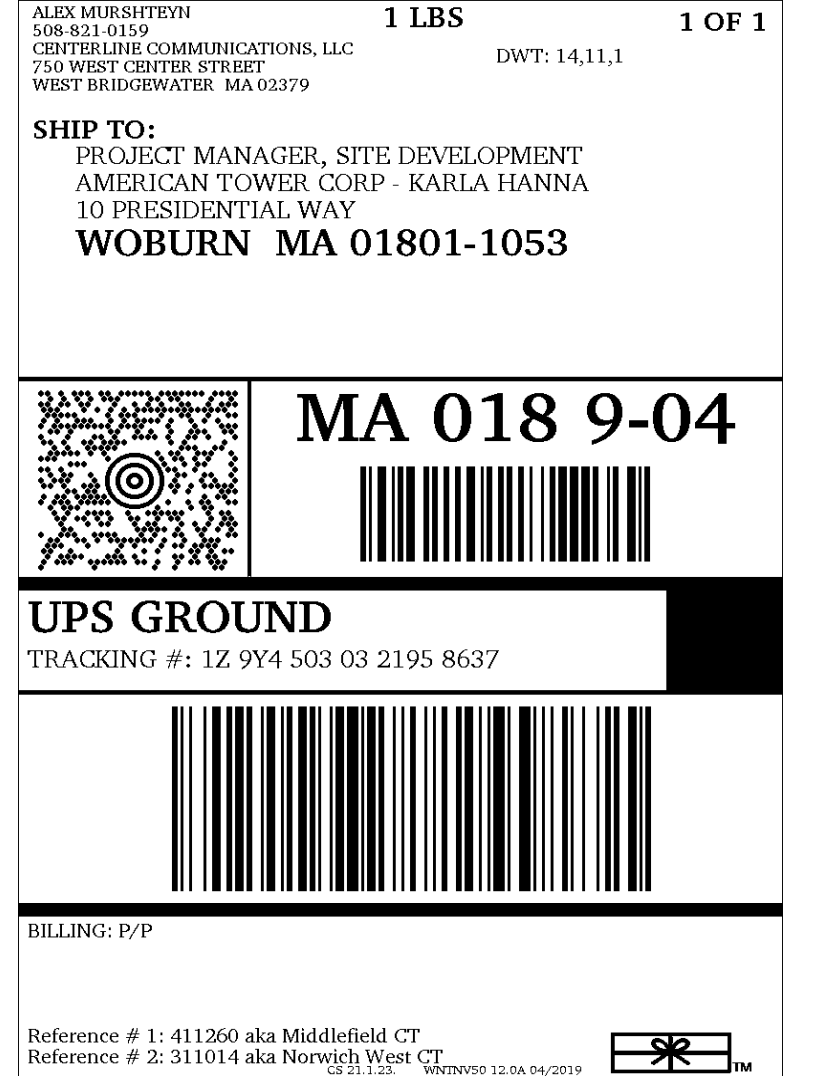

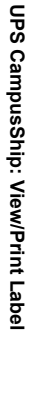

- $\overline{.}$ **Ensure there are no other shipping or tracking labels attached to your package.** Select the Print button on the print dialogbox that appears. Note: If your browser does not support this function select Print from the File menu to print the label.Ensure there are no other shipping or tracking labels attached to your package. Select the Print button on the print dialog<br>box that appears. Note: If your browser does not support this function select Print from the File
- <u>ب</u> **Fold the printed label at the solid line below.** Place the label in a UPS Shipping Pouch. If you do not have a pouch, affix thefolded label using clear plastic shipping tape over the entire label.**Fold the printed label at the solid line below.** Place the label in a UPS Shipping Pouch. If you do not have a pouch, affix the<br>folded label using clear plastic shipping tape over the entire label.

# $\omega$ **GETTING YOUR SHIPMENT TO UPS**

**Customers with a Daily Pickup**our driver will pickup your shipment(s) as usual.

శ

# **Customers without a Daily Pickup**

ವ ake your package to any location of The UPS Store®, UPS Access Point(TM) location, UPS Drop Box, UPS Customer Center,accepted at Drop Boxes. Staples® or Authorized Shipping Outlet near you. Items sent via UPS Return Services(SM) (including via Ground) are alsoTo find the location nearest you, please visit the Resources area of CampusShip and select UPS

Hand the package to any UPS driver in your area.Schedule a same day or future day Pickup to have a UPS driver pickup all your CampusShip packages.Locations.

UPS Access PointTOWN LINE GENERAL STORETM

450 E CENTER ST

WEST BRIDGEWATER , MA 02379

FOLD HERE

FOLD HERE

UPS Access Point후 M&M SEAFOOD1124 MAIN STBROCKTON ,MA 02301 TM

'' ‰ BROCKTON ,MA 02301 E<br>T

UPS Access PointBOOST MOBILE 649649 WARREN AVE

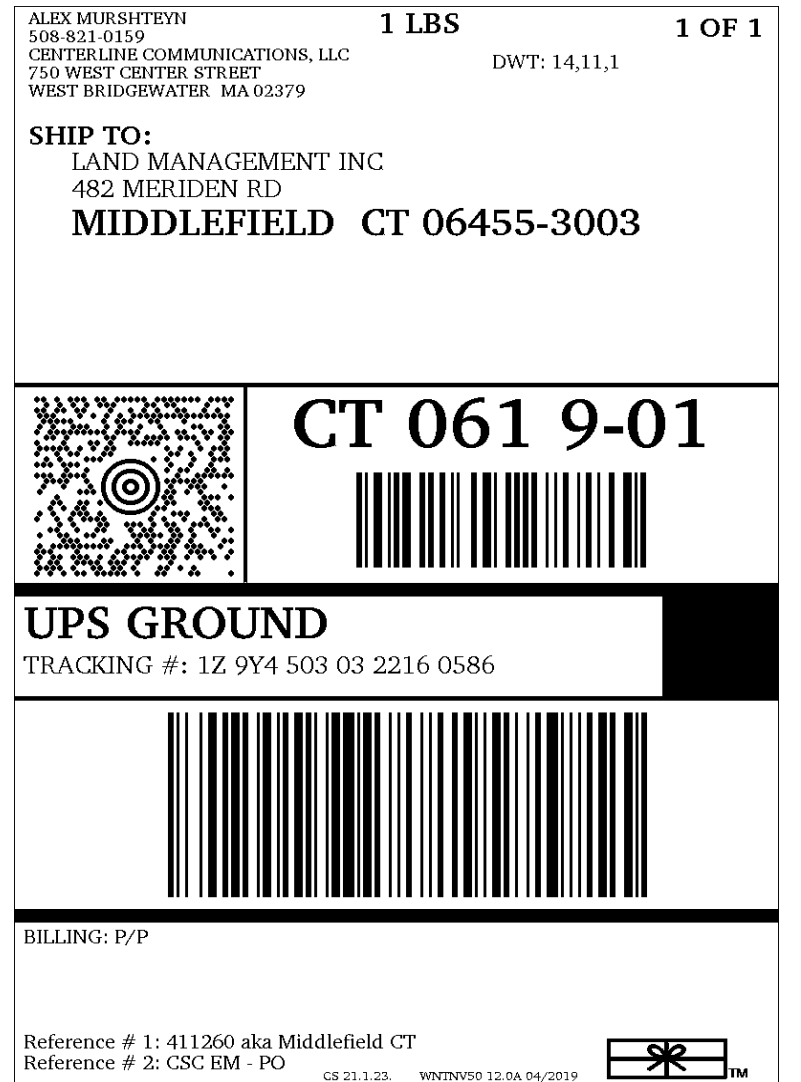

2. **Fold the printed label at the solid line below.** Place the label in a UPS Shipping Pouch. If you do not have a pouch, affix thefolded label using clear plastic shipping tape over the entire label.**Fold the printed label at the solid line below.** Place the label in a UPS Shipping Pouch. If you do not have a pouch, affix the<br>folded label using clear plastic shipping tape over the entire label.

# $\omega$ **GETTING YOUR SHIPMENT TO UPS**

**UPS CampusShip: View/Print Label**

1.

**Ensure there are no other shipping or tracking labels attached to your package.**

box that appears. Note: If your browser does not support this function select Print from the File menu to print the label.

Select the Print button on the print dialog

శ **Customers with a Daily Pickup**our driver will pickup your shipment(s) as usual.

# **Customers without a Daily Pickup**

ವ ake your package to any location of The UPS Store®, UPS Access Point(TM) location, UPS Drop Box, UPS Customer Center,accepted at Drop Boxes. Staples® or Authorized Shipping Outlet near you. Items sent via UPS Return Services(SM) (including via Ground) are alsoTo find the location nearest you, please visit the Resources area of CampusShip and select UPS

Schedule a same day or future day Pickup to have a UPS driver pickup all your CampusShip packages.Locations.

Hand the package to any UPS driver in your area.

UPS Access PointTOWN LINE GENERAL STORE450 E CENTER STWEST BRIDGEWATER , MA 02379 TM

UPS Access Point후 M&M SEAFOOD1124 MAIN STBROCKTON ,MA 02301 TM

UPS Access Point'' ‰ BOOST MOBILE 649649 WARREN AVEBROCKTON ,MA 02301 E<br>T

 FOLD HEREFOLD HERE

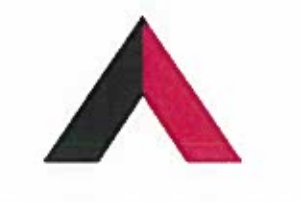

# **AMERICAN TOWER<sup>®</sup>**

CORPORATION

# **Structural Analysis Report**

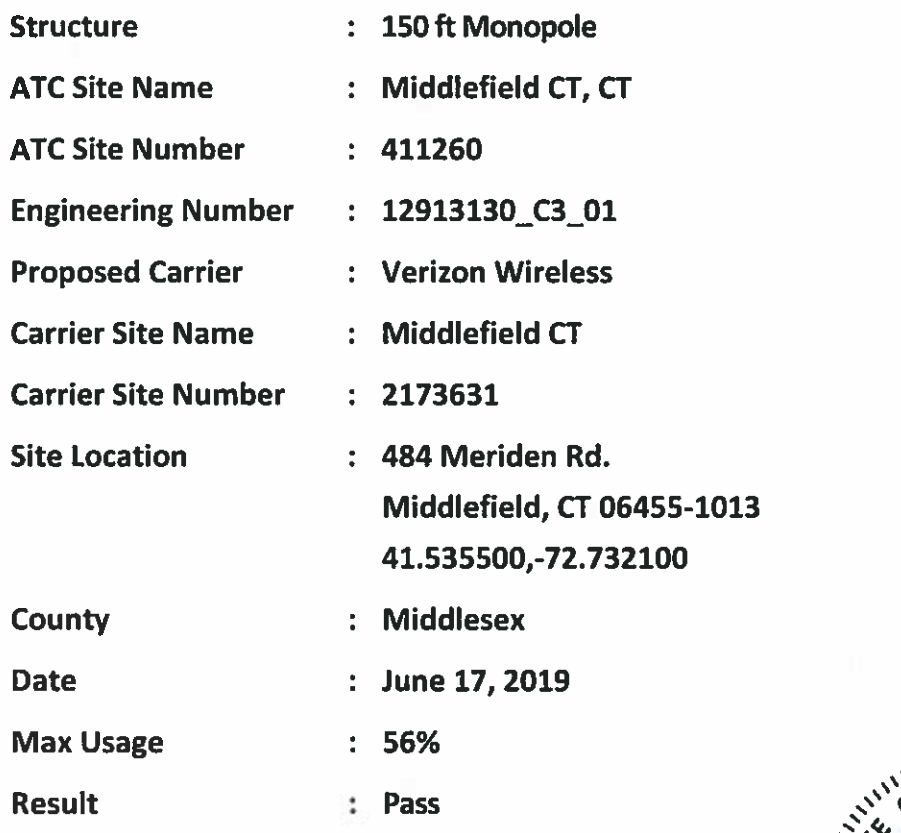

Prepared By: **Travis J. Gatling Structural Engineer II** 

Travis J. Othing

**Reviewed By:** 

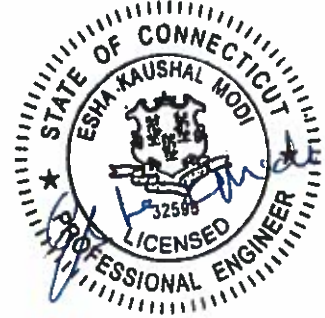

Authorized by "EOR" Jun 18 2019 10:37 AM COSIGN

COA: PEC.0001553

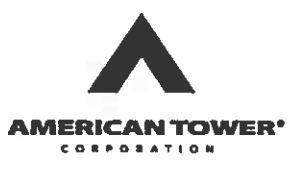

# **Table of Contents**

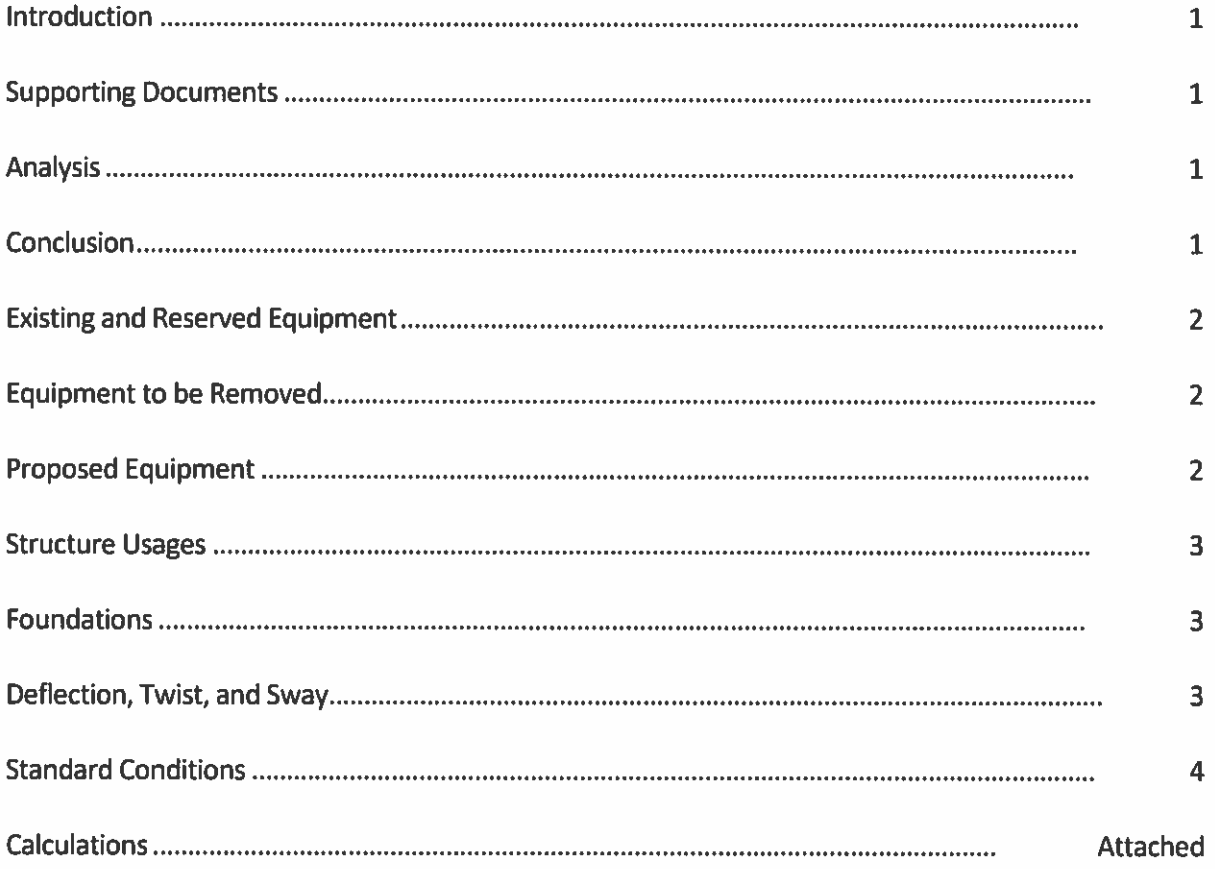

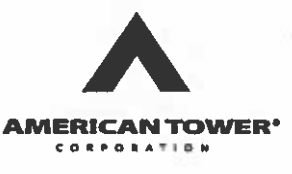

# Introduction

The purpose of this report is to summarize results of a structural analysis performed on the 150 ft monopole to reflect the change in loading by Verizon Wireless.

# **Supporting Documents**

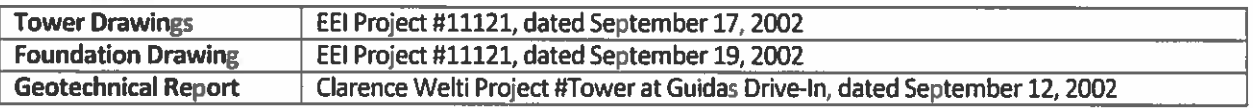

# **Analysis**

The tower was analyzed using American Tower Corporation's tower analysis software. This program considers an elastic three-dimensional model and second-order effects per ANSI/TIA-222.

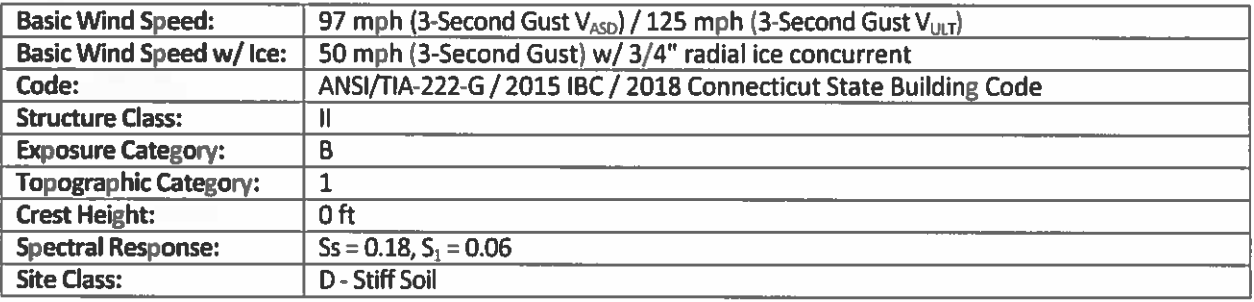

# **Conclusion**

Based on the analysis results, the structure meets the requirements per the applicable codes listed above. The tower and foundation can support the equipment as described in this report.

If you have any questions or require additional information, please contact American Tower via email at Engineering@americantower.com. Please include the American Tower site name, site number, and engineering number in the subject line for any questions.

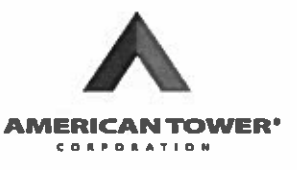

# **Existing and Reserved Equipment**

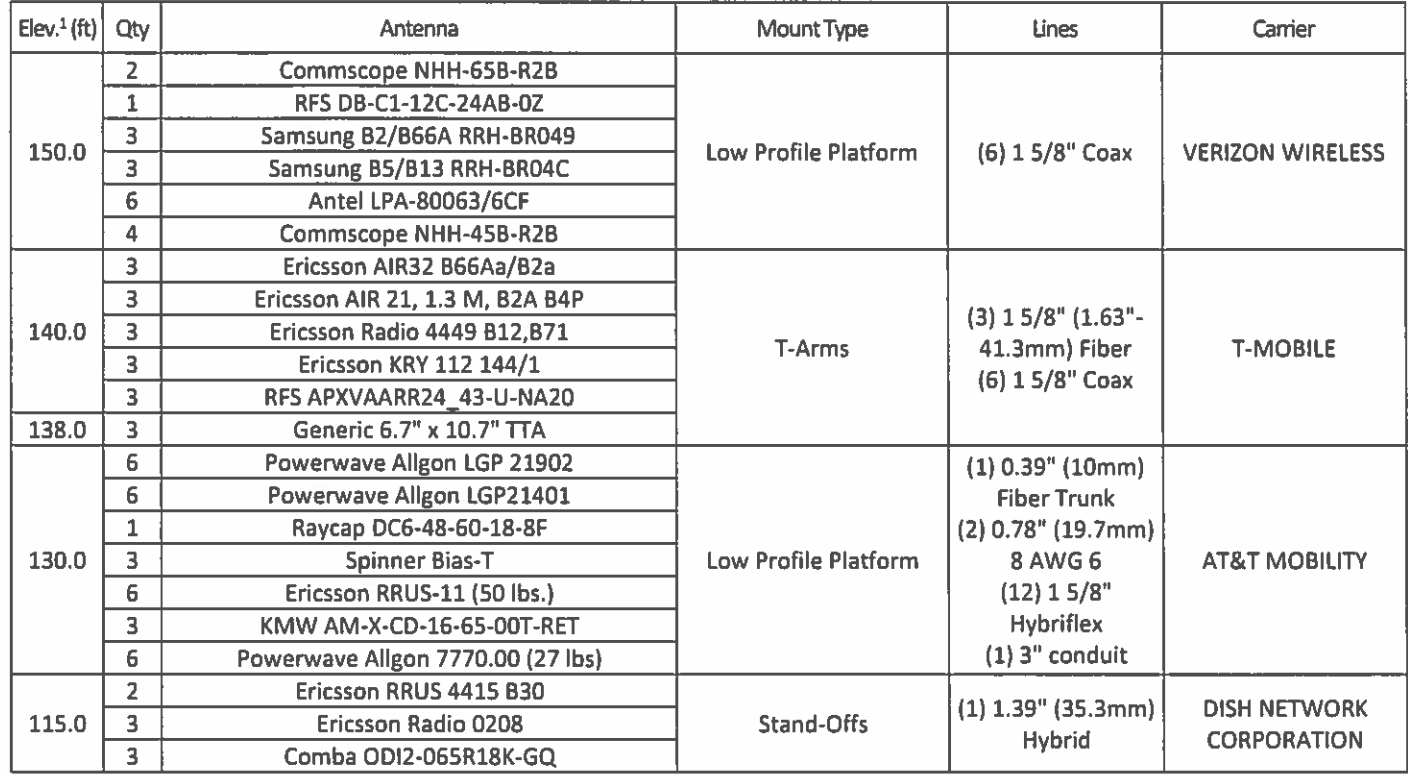

# **Equipment to be Removed**

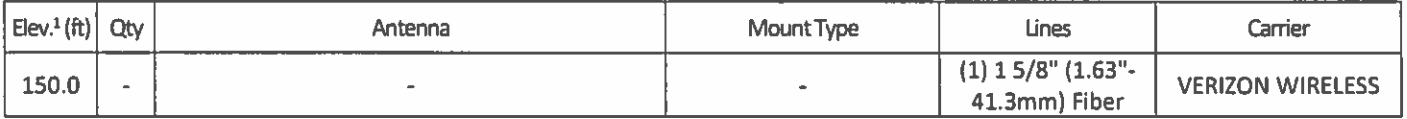

# **Proposed Equipment**

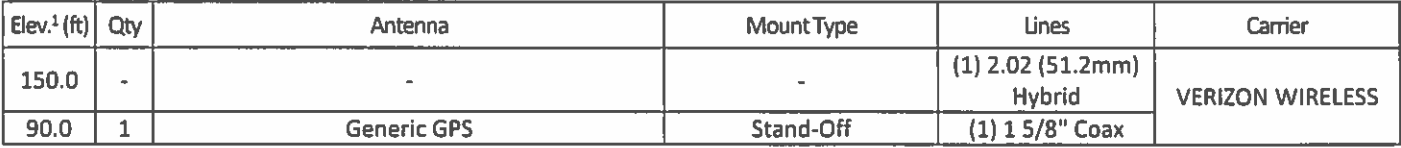

<sup>1</sup> Contracted elevations are shown for appurtenances within contracted installation tolerances. Appurtenances outside of contract limits are shown at installed elevations.

Install proposed lines inside the pole shaft.

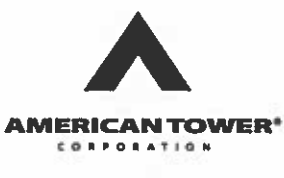

# **Structure Usages**

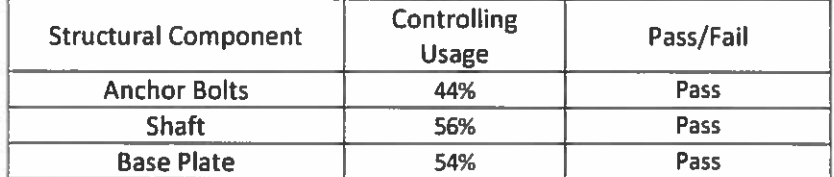

# **Foundations**

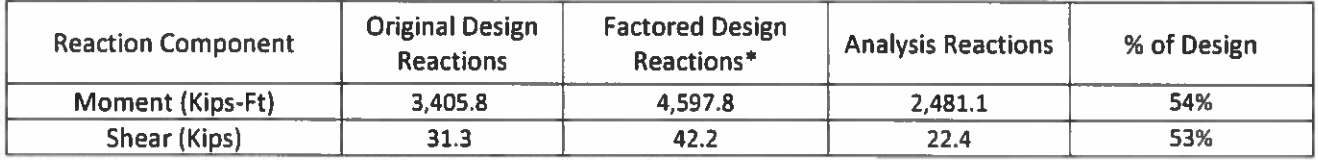

\* The design reactions are factored by 1.35 per ANSI/TIA-222-G, Sec. 15.5.1

The structure base reactions resulting from this analysis are acceptable when compared to those shown on the original structure drawings, therefore no modification or reinforcement of the foundation will be required.

# Deflection and Sway\*

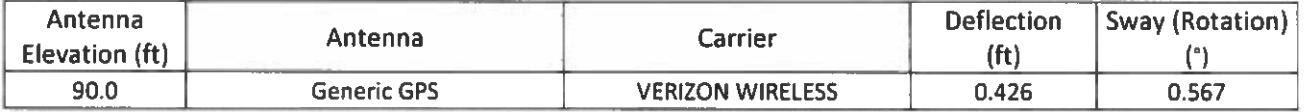

\*Deflection and Sway was evaluated considering a design wind speed of 60 mph (3-Second Gust) per ANSI/TIA-222-G

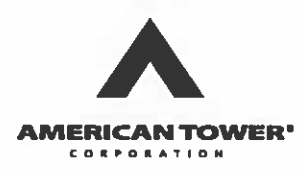

# **Standard Conditions**

All engineering services performed by A.T. Engineering Service, PLLC are prepared on the basis that the information used is current and correct. This information may consist of, but is not limited to the following:

- $\bullet$ Information supplied by the client regarding antenna, mounts and feed line loading
- Information from drawings, design and analysis documents, and field notes in the possession of A.T. Engineering Service, PLLC

It is the responsibility of the client to ensure that the information provided to A.T. Engineering Service, PLLC and used in the performance of our engineering services is correct and complete.

All assets of American Tower Corporation, its affiliates and subsidiaries (collectively "American Tower") are inspected at regular intervals. Based upon these inspections and in the absence of information to the contrary, American Tower assumes that all structures were constructed in accordance with the drawings and specifications.

Unless explicitly agreed by both the client and A.T. Engineering Service, PLLC, all services will be performed in accordance with the current revision of ANSI/TIA-222.

All services are performed, results obtained, and recommendations made in accordance with generally accepted engineering principles and practices. A.T. Engineering Service, PLLC is not responsible for the conclusions, opinions and recommendations made by others based on the information supplied herein.

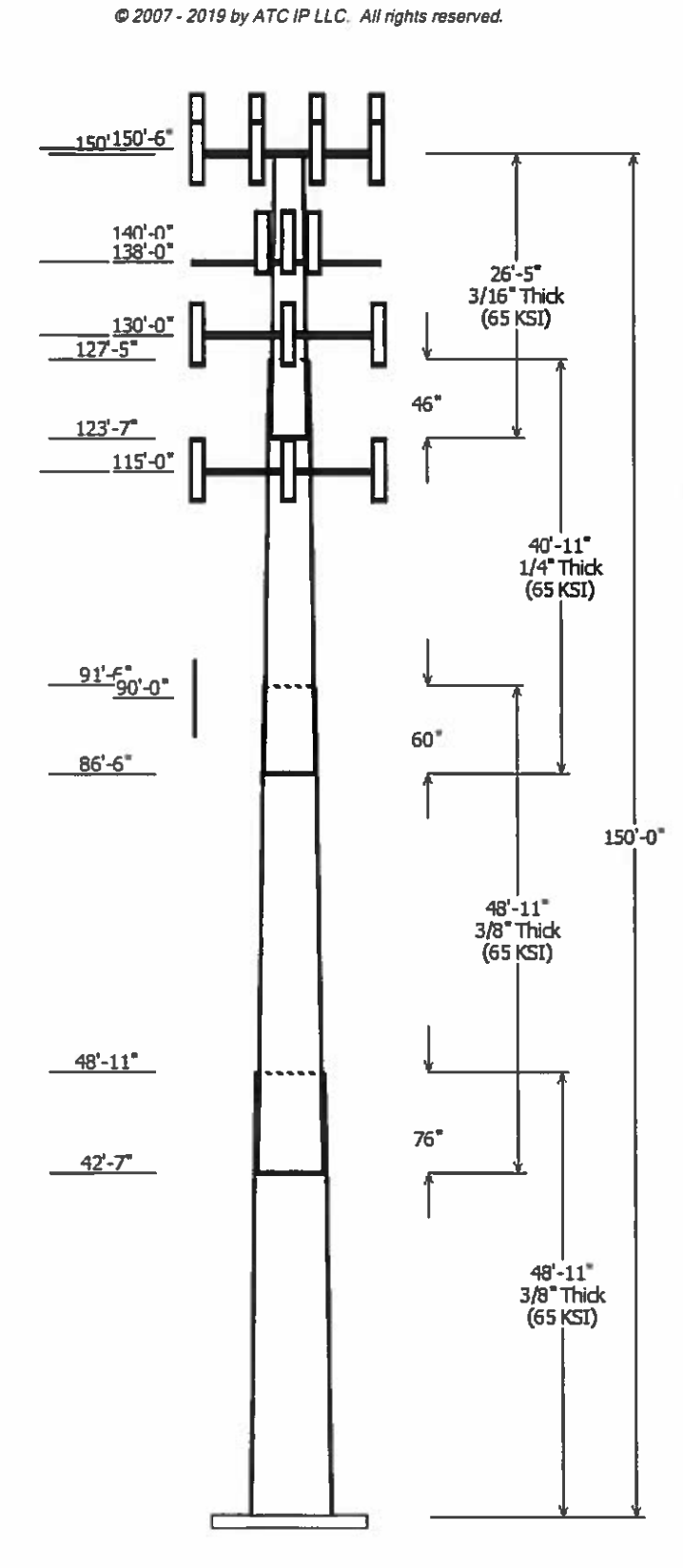

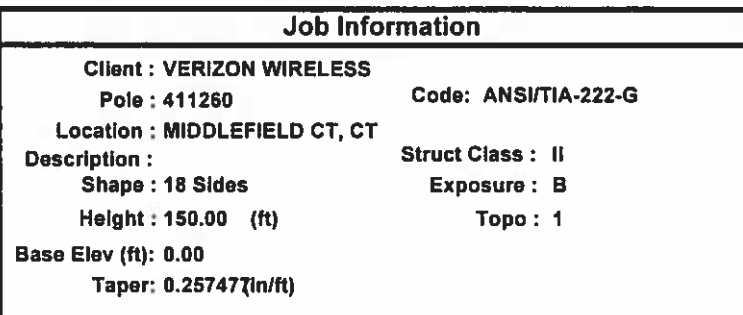

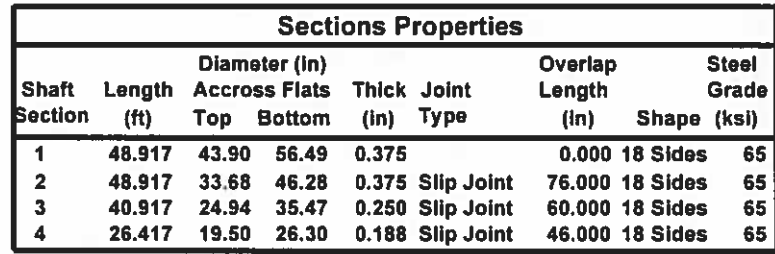

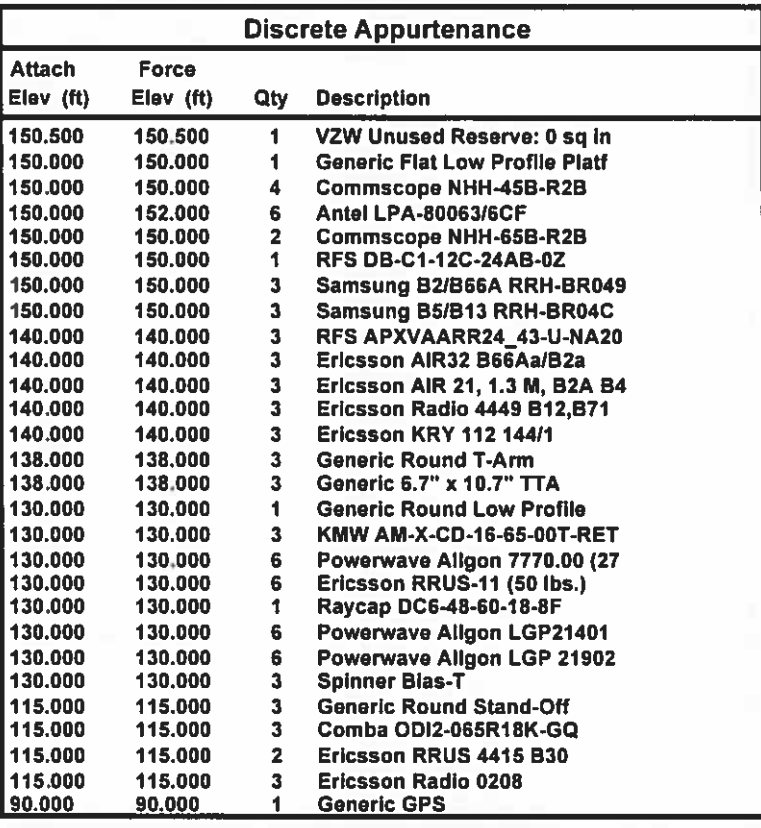

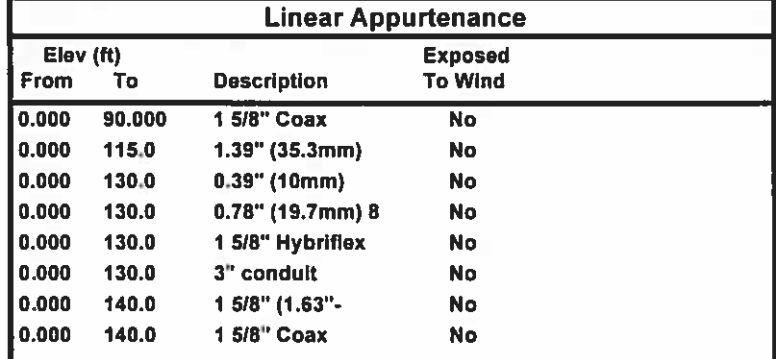

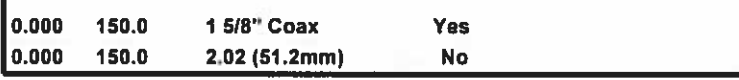

 $\overline{a}$ 

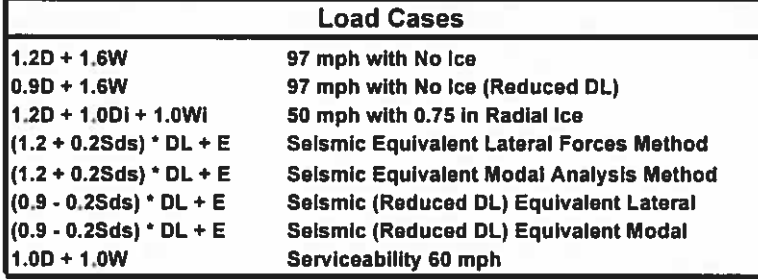

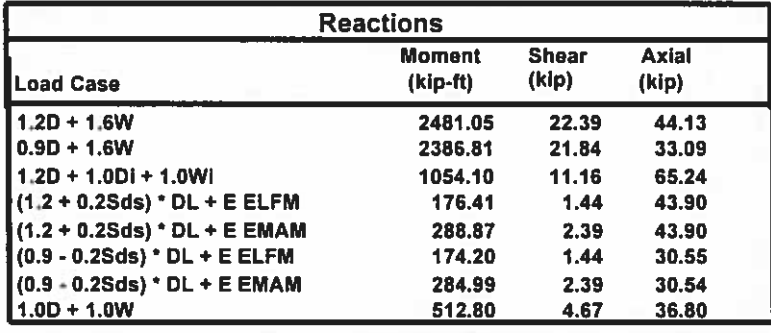

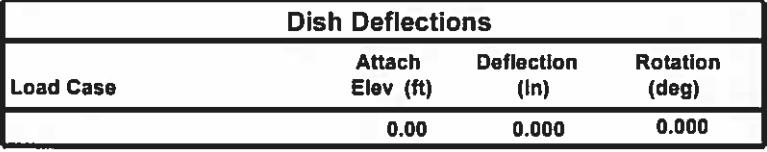

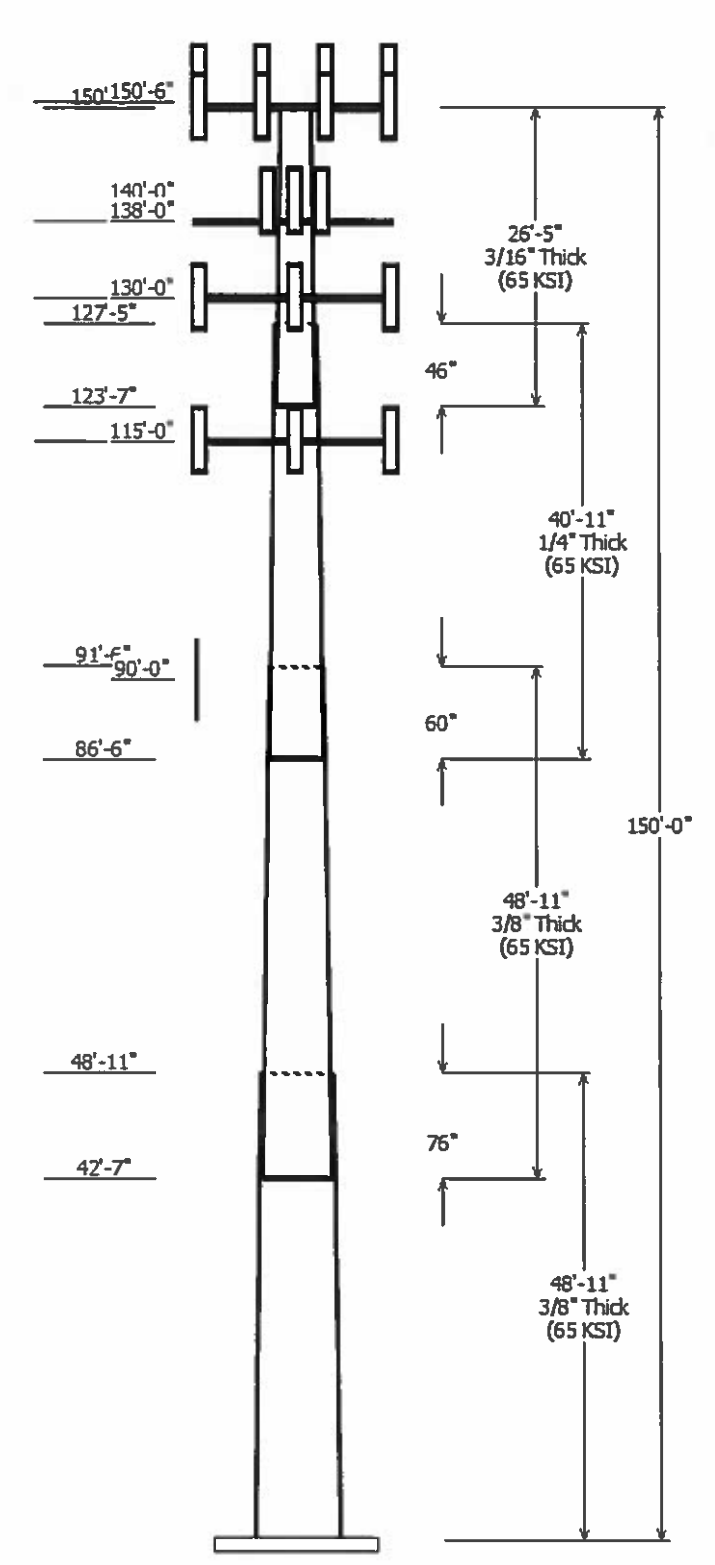

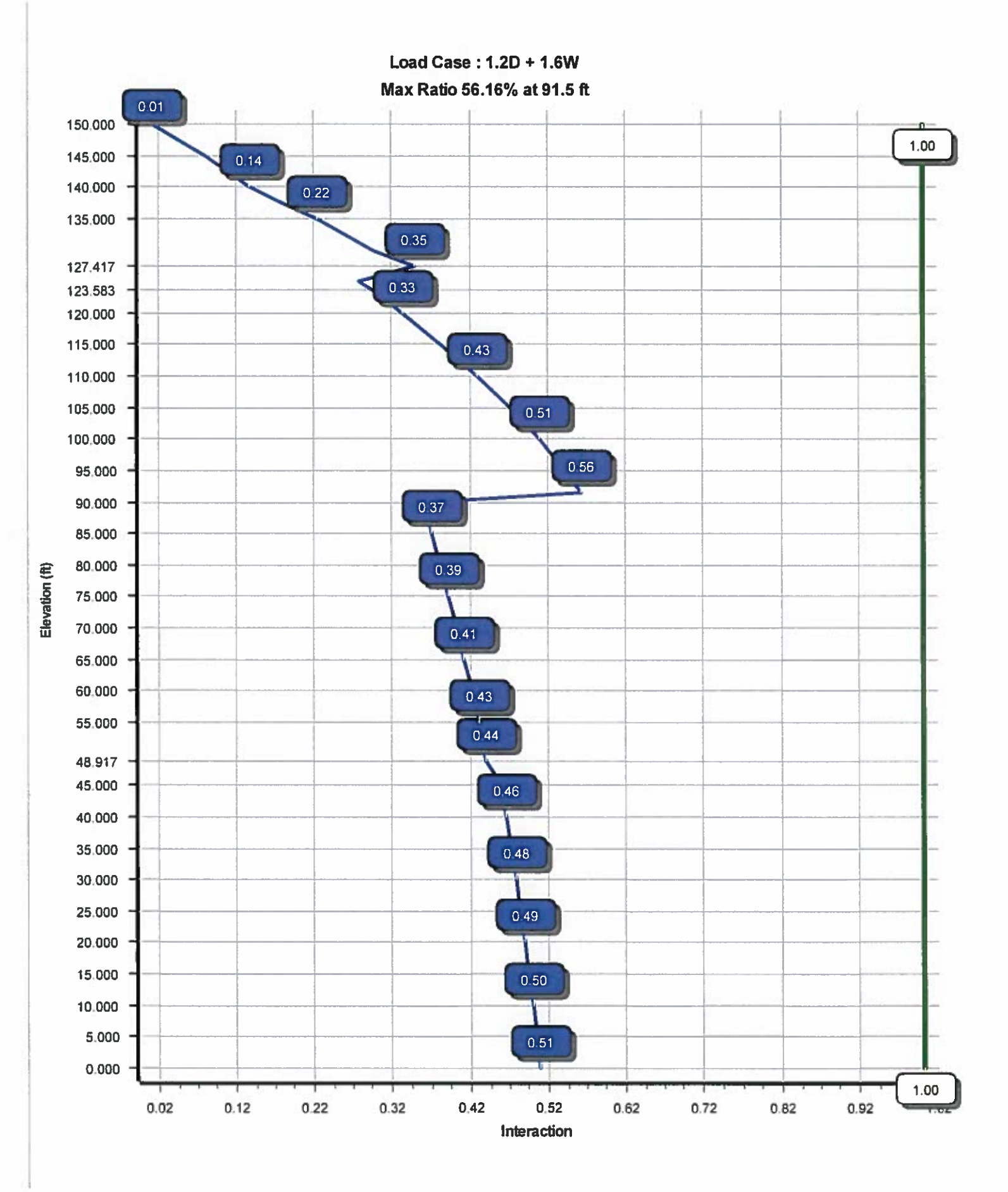

Site Name: MIDDLEFIELD CT, CT **Customer: VERIZON WIRELESS** 

Code: ANSI/TIA-222-G Engineering Number: 12913130\_C3\_01 @ 2007 - 2019 by ATC IP LLC. All rights reserved. 6/17/2019 2:55:00 PM

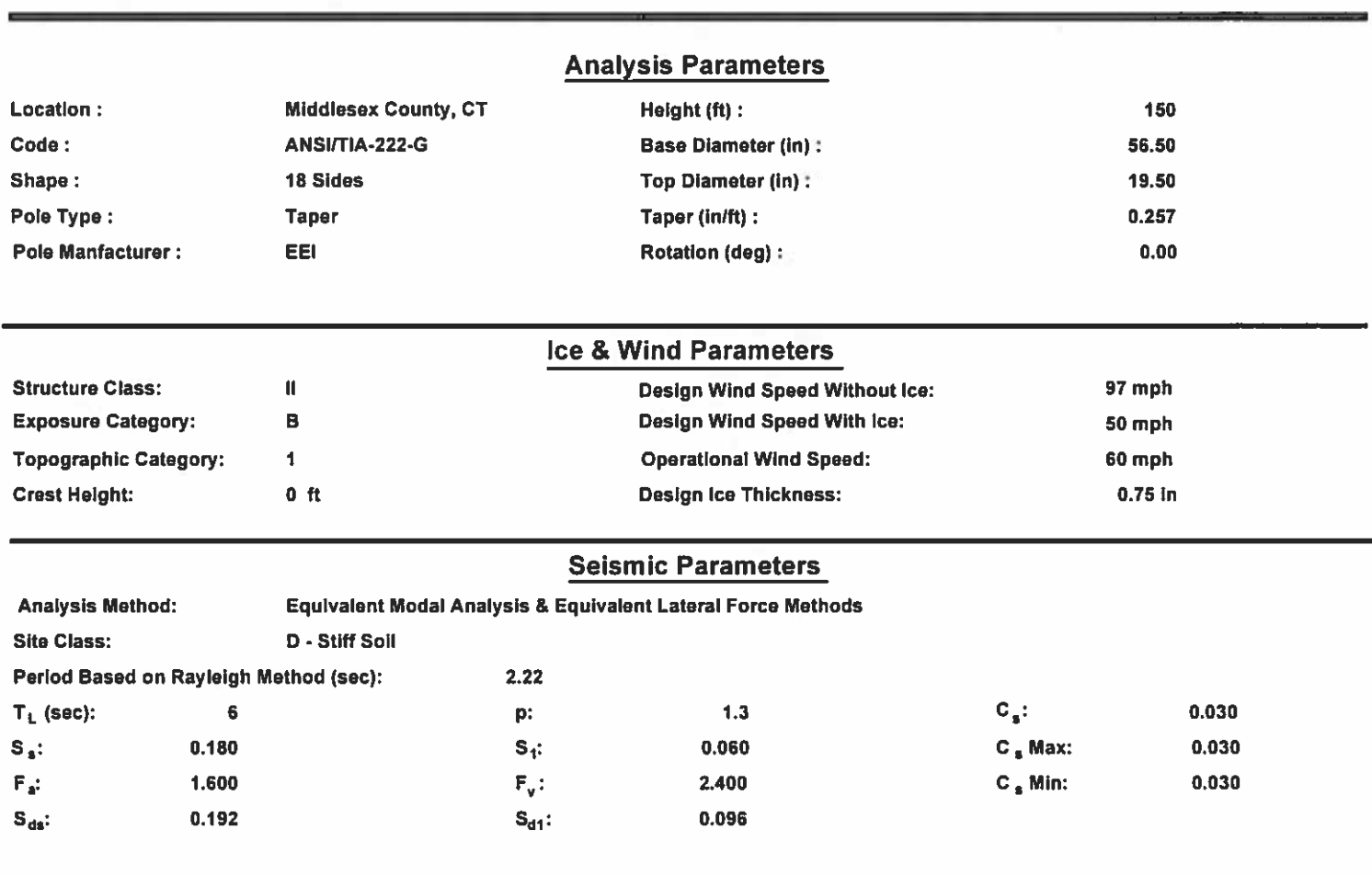

# **Load Cases**

 $1.2D + 1.6W$  $0.9D + 1.6W$  $1.2D + 1.0Di + 1.0Wi$  $(1.2 + 0.2Sds)$  \* DL + E ELFM  $(1.2 + 0.2Sds)$  \* DL + E EMAM  $(0.9 - 0.2Sds)^* DL + E ELFM$  $(0.9 - 0.25ds)$  \* DL + E EMAM  $1.0D + 1.0W$ 

97 mph with No Ice 97 mph with No Ice (Reduced DL) 50 mph with 0.75 in Radial Ice **Seismic Equivalent Lateral Forces Method** Seismic Equivalent Modal Analysis Method Selsmic (Reduced DL) Equivalent Lateral Forces Method Seismic (Reduced DL) Equivalent Modal Analysis Method Serviceability 60 mph

Site Name: MIDDLEFIELD CT, CT

**Customer: VERIZON WIRELESS** 

Code: ANSI/TIA-222-G Engineering Number:12913130\_C3\_01 @ 2007 - 2019 by ATC IP LLC. All rights reserved.

6/17/2019 2:55:00 PM

**Shaft Section Properties** 

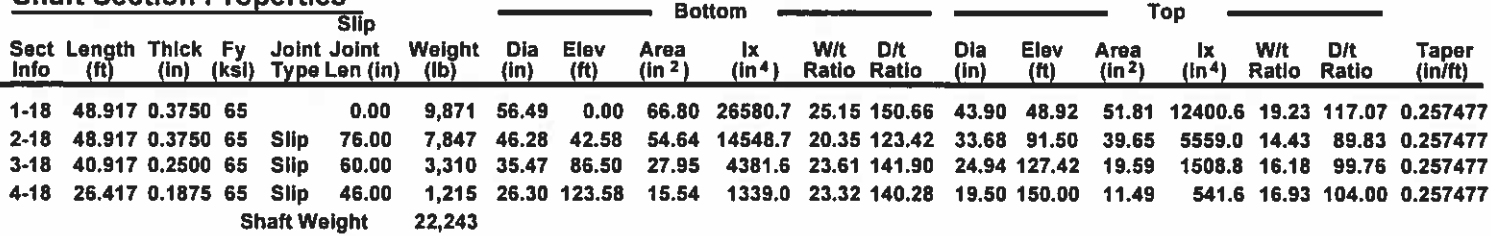

# **Discrete Appurtenance Properties**

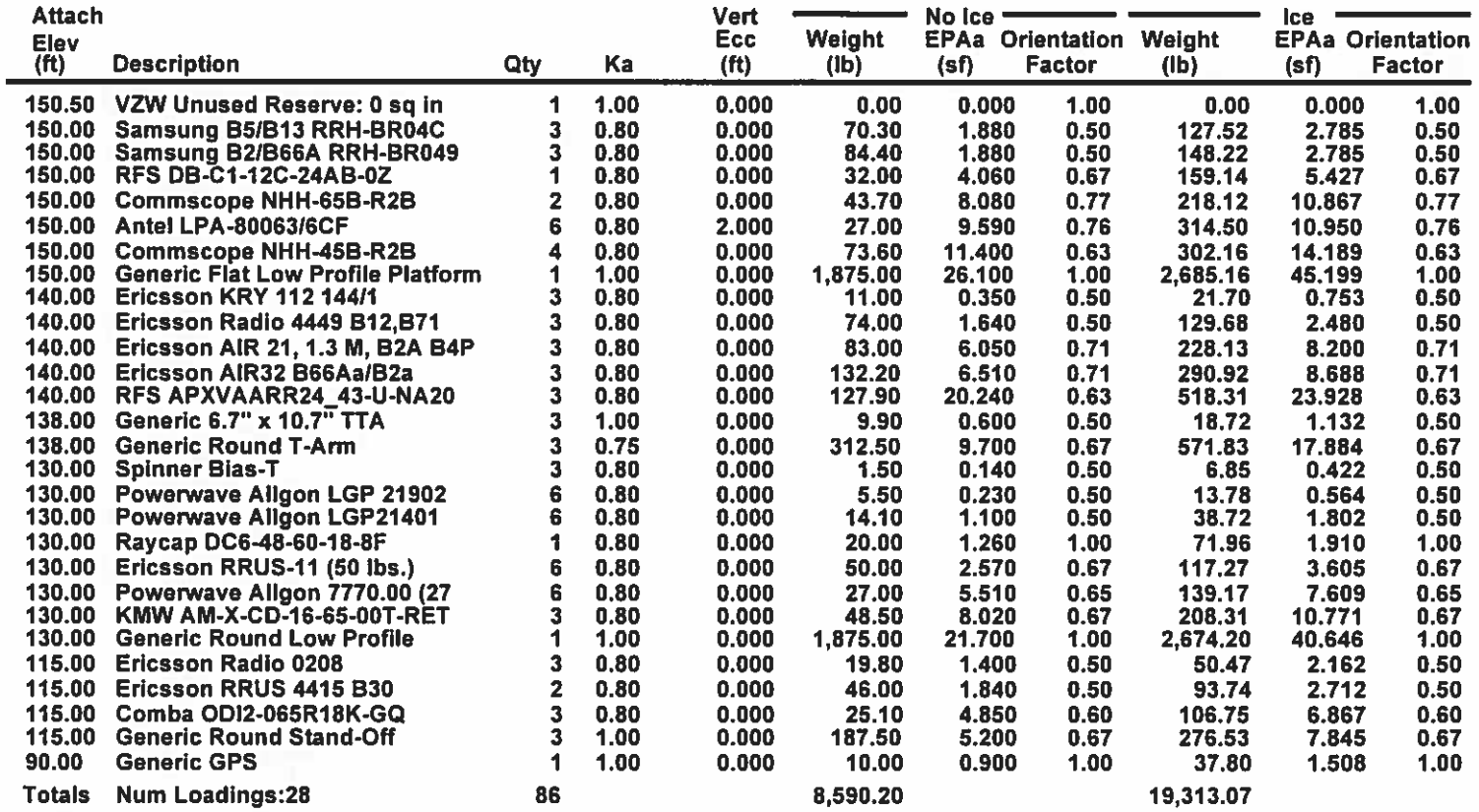

# Linear Appurtenance Properties Load Case Azimuth (deg) : 0

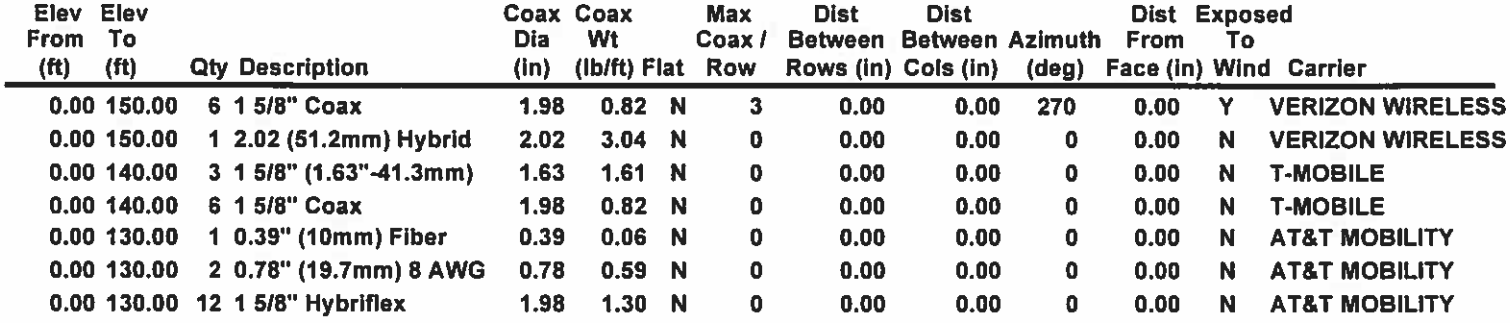

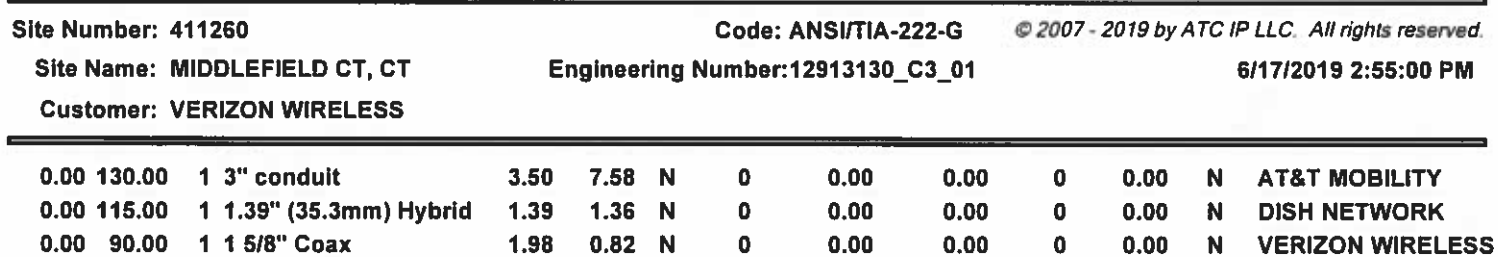

<u>т.</u>

Site Name: MIDDLEFIELD CT, CT

**Customer: VERIZON WIRELESS** 

# Code: ANSI/TIA-222-G

2007 - 2019 by ATC IP LLC. All rights reserved.

Engineering Number:12913130\_C3\_01

6/17/2019 2:55:00 PM

**Segment Properties** (Max Len :  $5.ft$ )

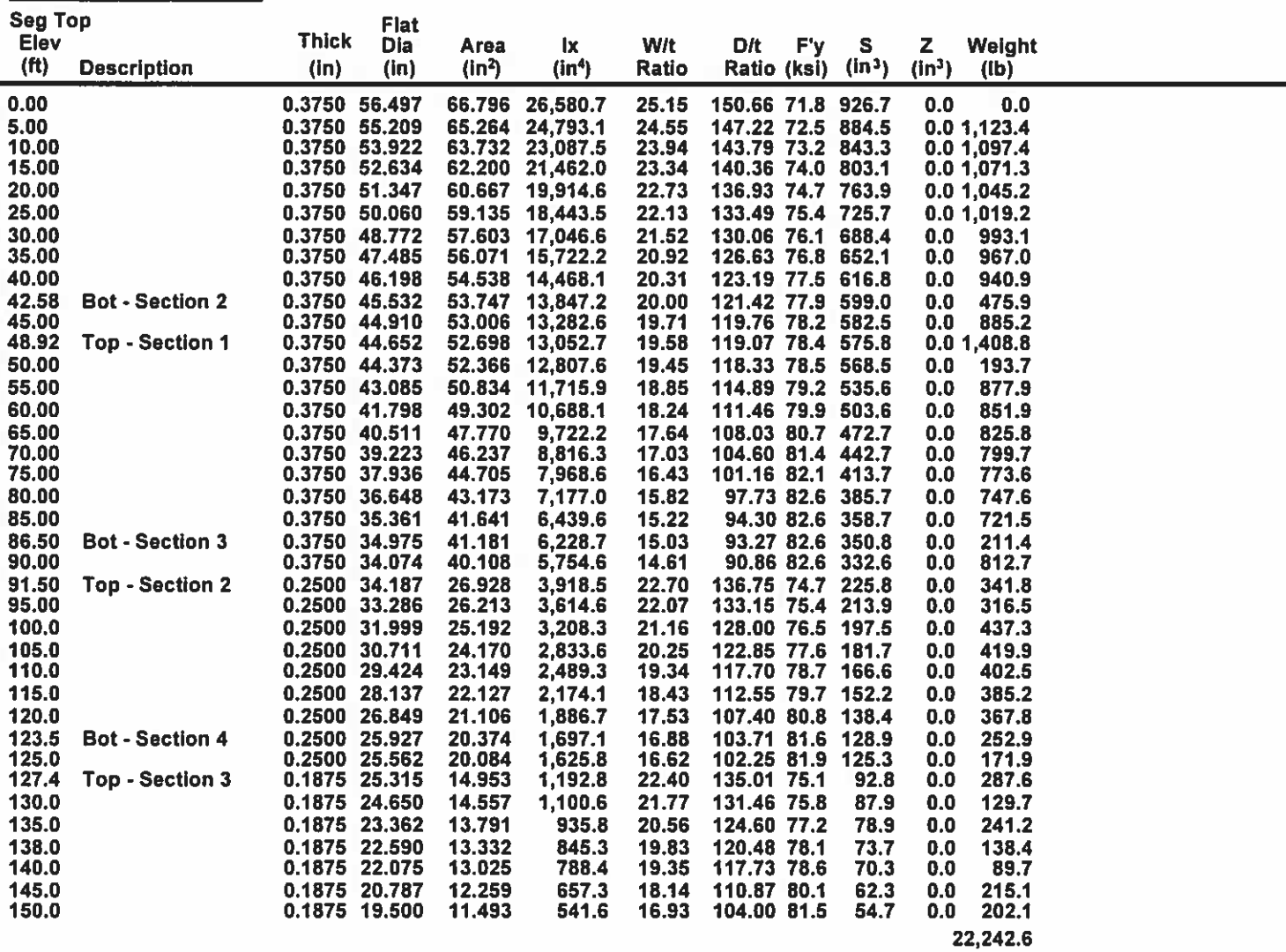

Site Name: MIDDLEFIELD CT, CT

**Customer: VERIZON WIRELESS** 

# Code: ANSI/TIA-222-G Engineering Number:12913130\_C3\_01

97 mph with No Ice

2007 - 2019 by ATC IP LLC. All rights reserved. 6/17/2019 2:55:00 PM

Wind Importance Factor 1.00

23 Iterations

Load Case: 1.2D + 1.6W

**Gust Response Factor :1.10** 

**Dead Load Factor: 1.20** 

Wind Load Factor: 1.60

# **Applied Segment Forces Summary**

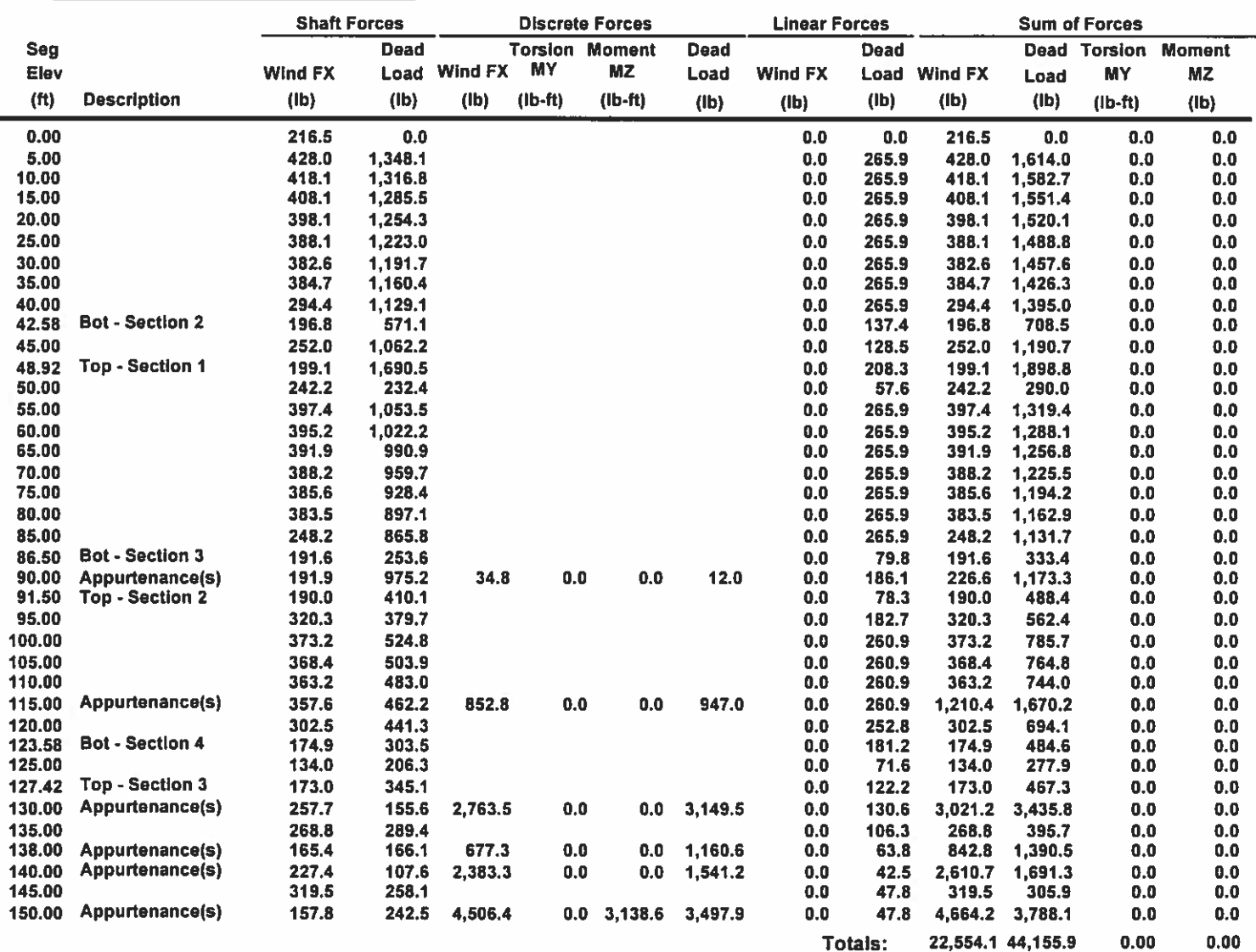

Site Name: MIDDLEFIELD CT, CT

**Customer: VERIZON WIRELESS** 

# Code: ANSI/TIA-222-G Engineering Number:12913130\_C3\_01

@ 2007 - 2019 by ATC IP LLC. All rights reserved. 6/17/2019 2:55:04 PM

Wind Importance Factor 1.00

97 mph with No Ice

23 Iterations

**Gust Response Factor :1.10** Dead Load Factor: 1.20 Wind Load Factor: 1.60

Load Case: 1.2D + 1.6W

**Calculated Forces1** 

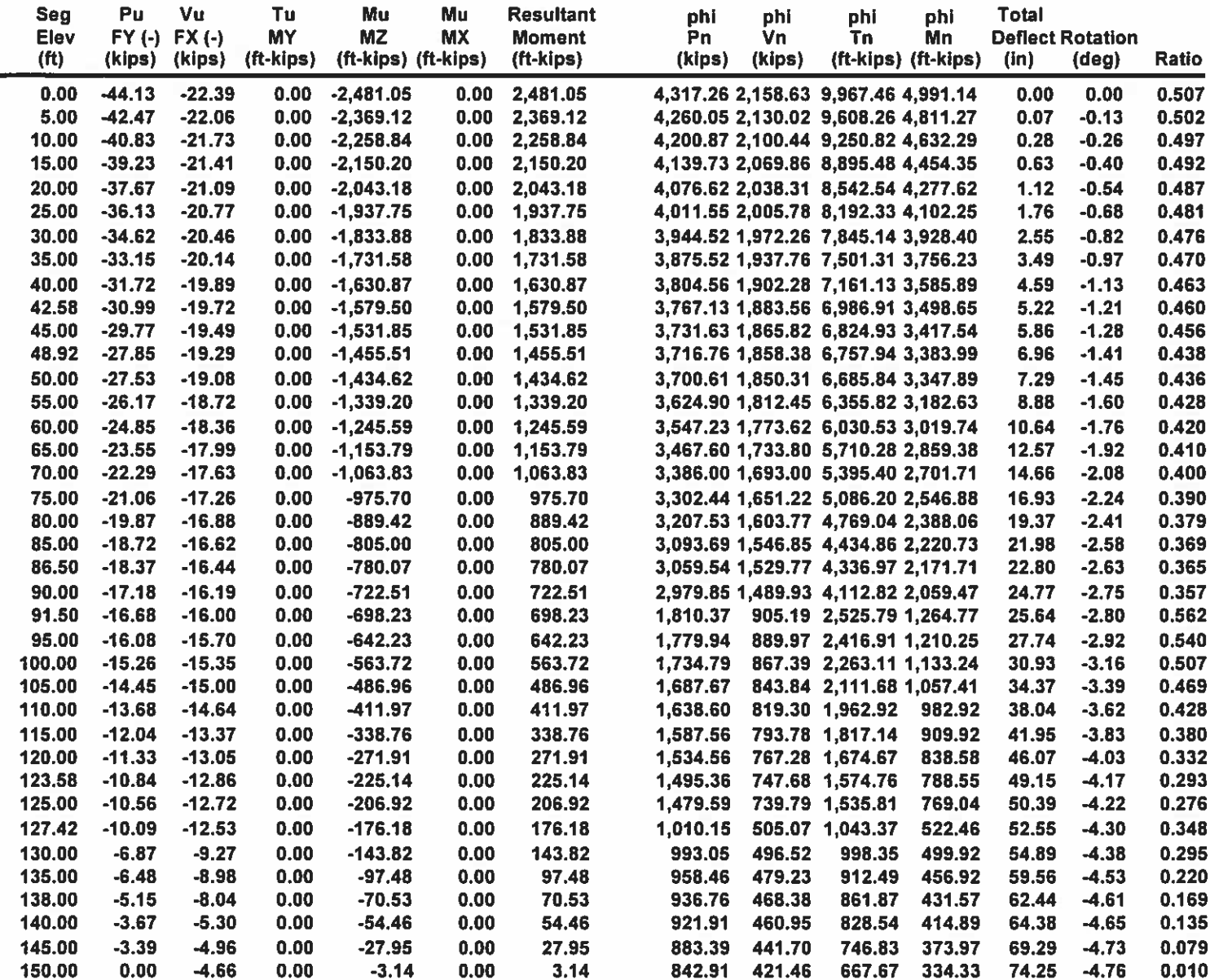

Site Name: MIDDLEFIELD CT, CT

**Customer: VERIZON WIRELESS** 

Code: ANSI/TIA-222-G Engineering Number:12913130\_C3\_01 @ 2007 - 2019 by ATC IP LLC. All rights reserved.

6/17/2019 2:55:04 PM

Load Case: 0.9D + 1.6W

**Gust Response Factor :1.10** Dead Load Factor: 0.90

**Wind Load Factor: 1.60** 

97 mph with No Ice (Reduced DL)

23 Iterations

Wind Importance Factor 1.00

**Applied Segment Forces Summary** 

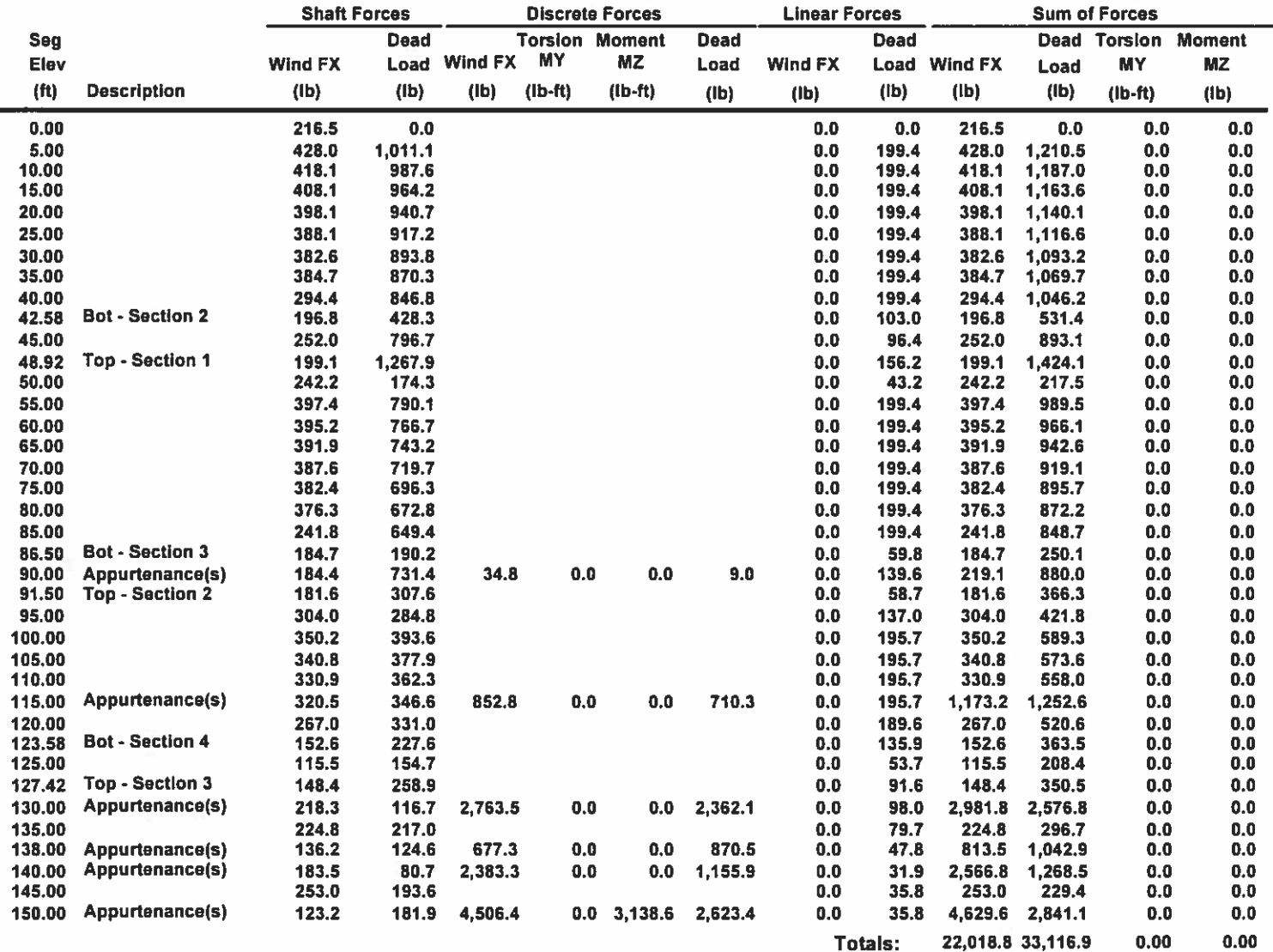

Site Name: MIDDLEFIELD CT, CT

**Customer: VERIZON WIRELESS** 

# Code: ANSI/TIA-222-G Engineering Number:12913130\_C3\_01

97 mph with No Ice (Reduced DL)

@ 2007 - 2019 by ATC IP LLC. All rights reserved. 6/17/2019 2:55:07 PM

Wind Importance Factor 1.00

23 Iterations

Load Case: 0.9D + 1.6W

**Gust Response Factor :1.10 Dead Load Factor: 0.90** Wind Load Factor: 1.60

# **Calculated Forces1**

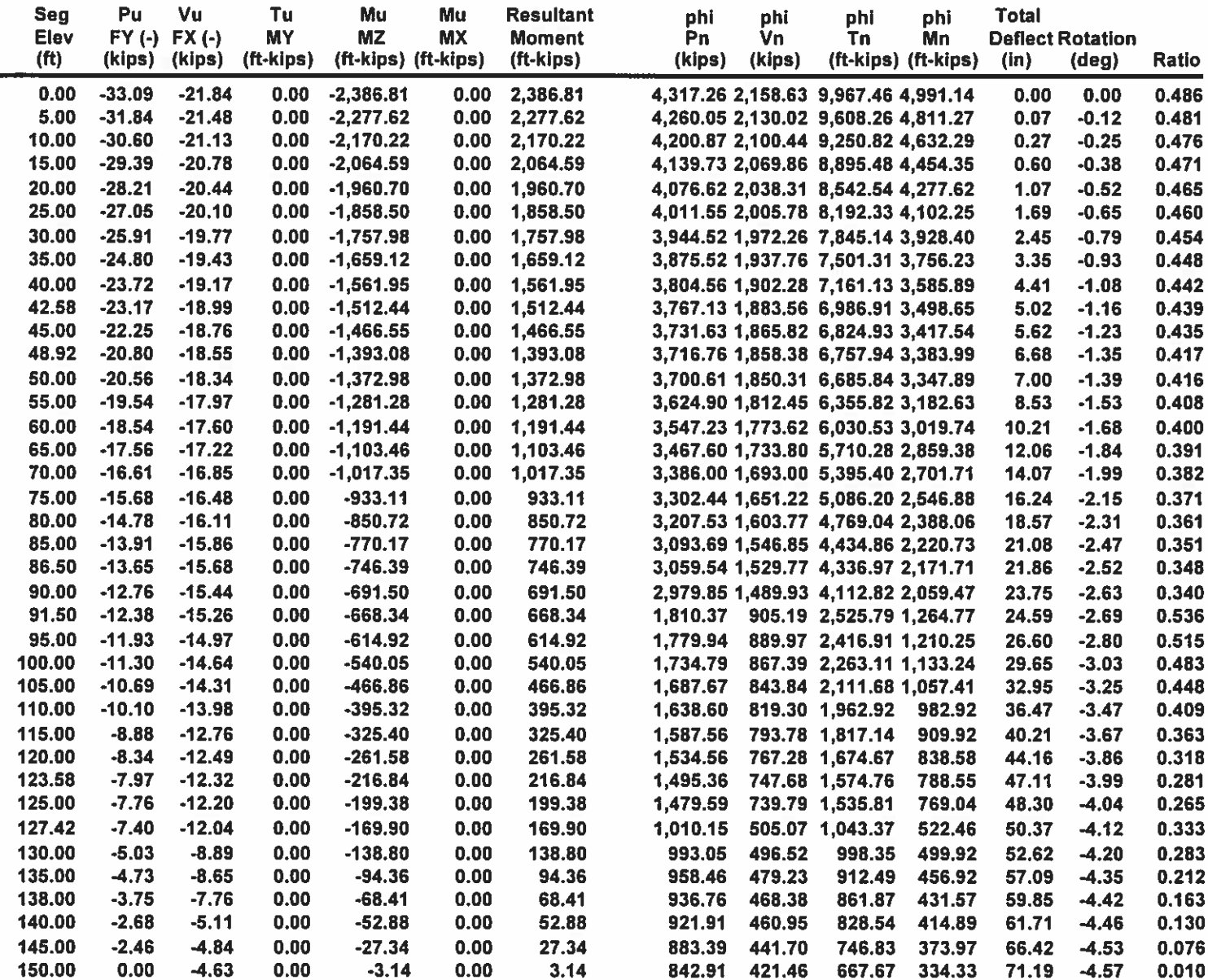

Site Name: MIDDLEFIELD CT, CT

Engineering Number: 12913130\_C3\_01

@ 2007 - 2019 by ATC IP LLC. All rights reserved.

6/17/2019 2:55:07 PM

**Customer: VERIZON WIRELESS** 

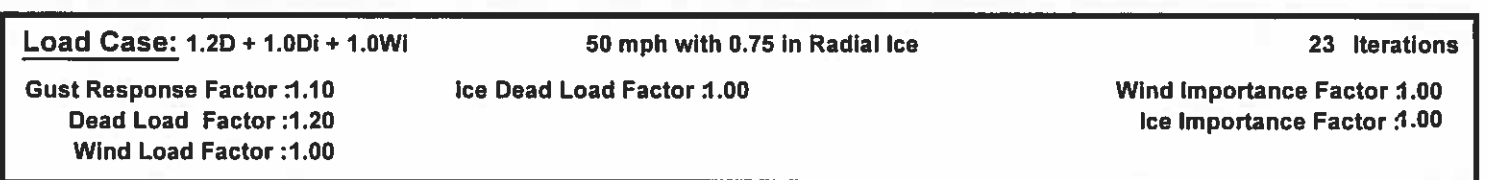

Code: ANSI/TIA-222-G

# **Applied Segment Forces Summary**

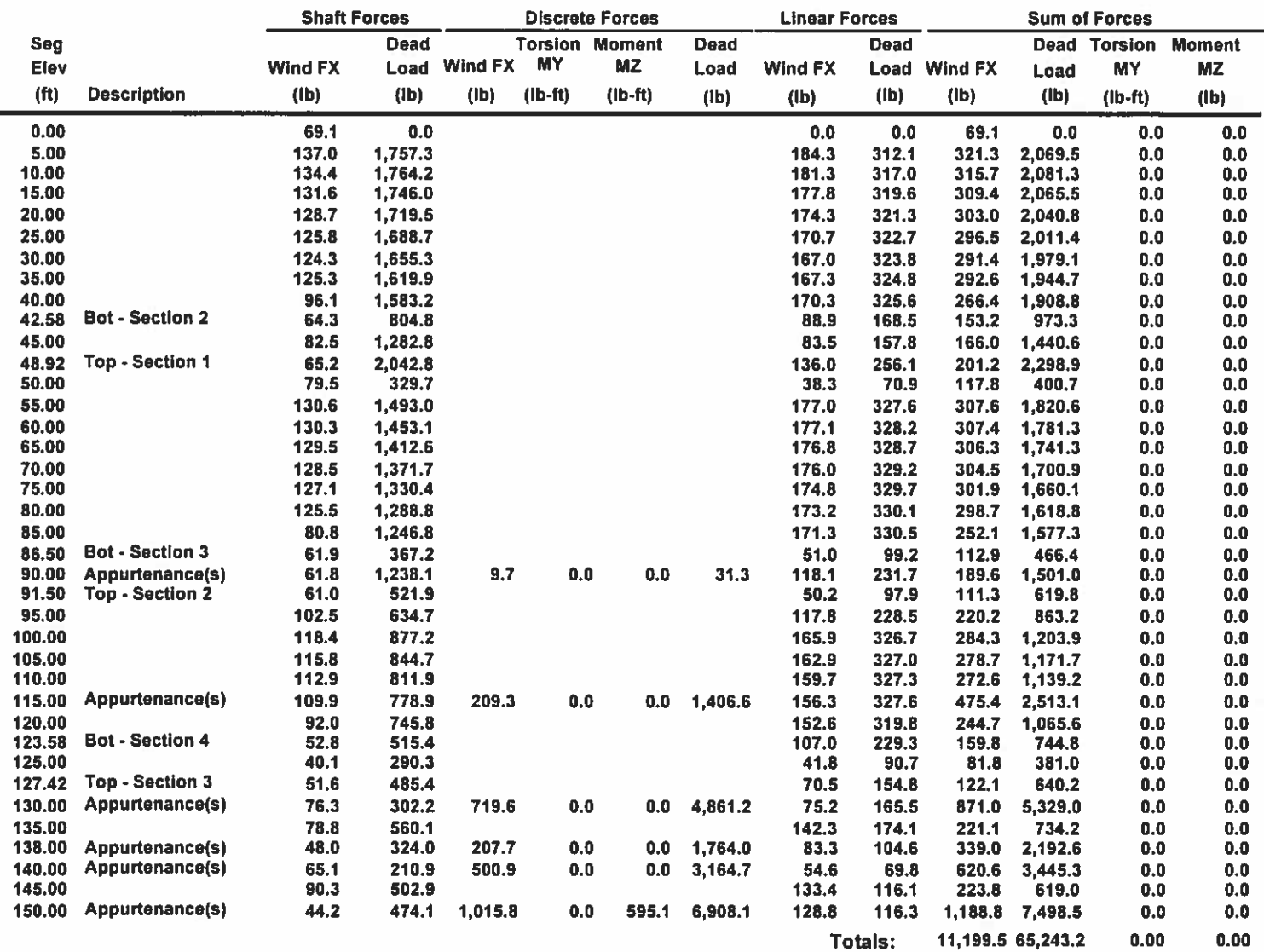

Site Name: MIDDLEFIELD CT, CT

Code: ANSI/TIA-222-G Engineering Number:12913130\_C3\_01 2007 - 2019 by ATC IP LLC. All rights reserved.

6/17/2019 2:55:10 PM

**Customer: VERIZON WIRELESS** 

#### Load Case: 1.2D + 1.0Di + 1.0Wi 50 mph with 0.75 in Radial Ice

Ice Dead Load Factor 1.00

23 Iterations

**Gust Response Factor :1.10** Dead Load Factor: 1.20 Wind Load Factor: 1.00 Wind Importance Factor 1.00 Ice Importance Factor 1.00

# **Calculated Forces1**

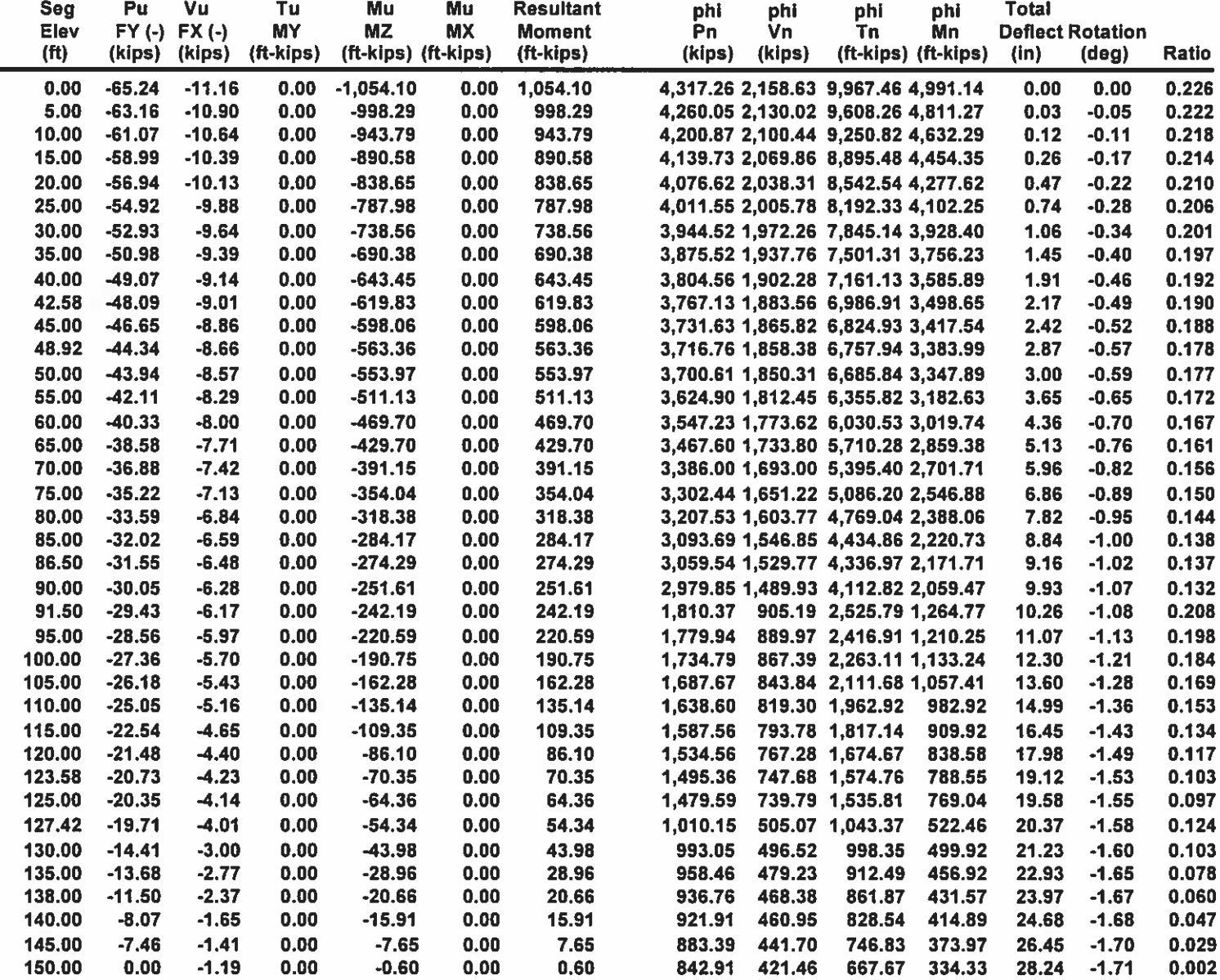

Site Name: MIDDLEFIELD CT, CT

**Customer: VERIZON WIRELESS** 

Code: ANSI/TIA-222-G Engineering Number:12913130\_C3\_01 2007 - 2019 by ATC IP LLC. All rights reserved.

6/17/2019 2:55:11 PM

**Load Case: 1.0D + 1.0W** 

**Gust Response Factor :1.10** Dead Load Factor: 1.00

Serviceability 60 mph

22 Iterations Wind Importance Factor 1.00

Wind Load Factor: 1.00

# **Applied Segment Forces Summary**

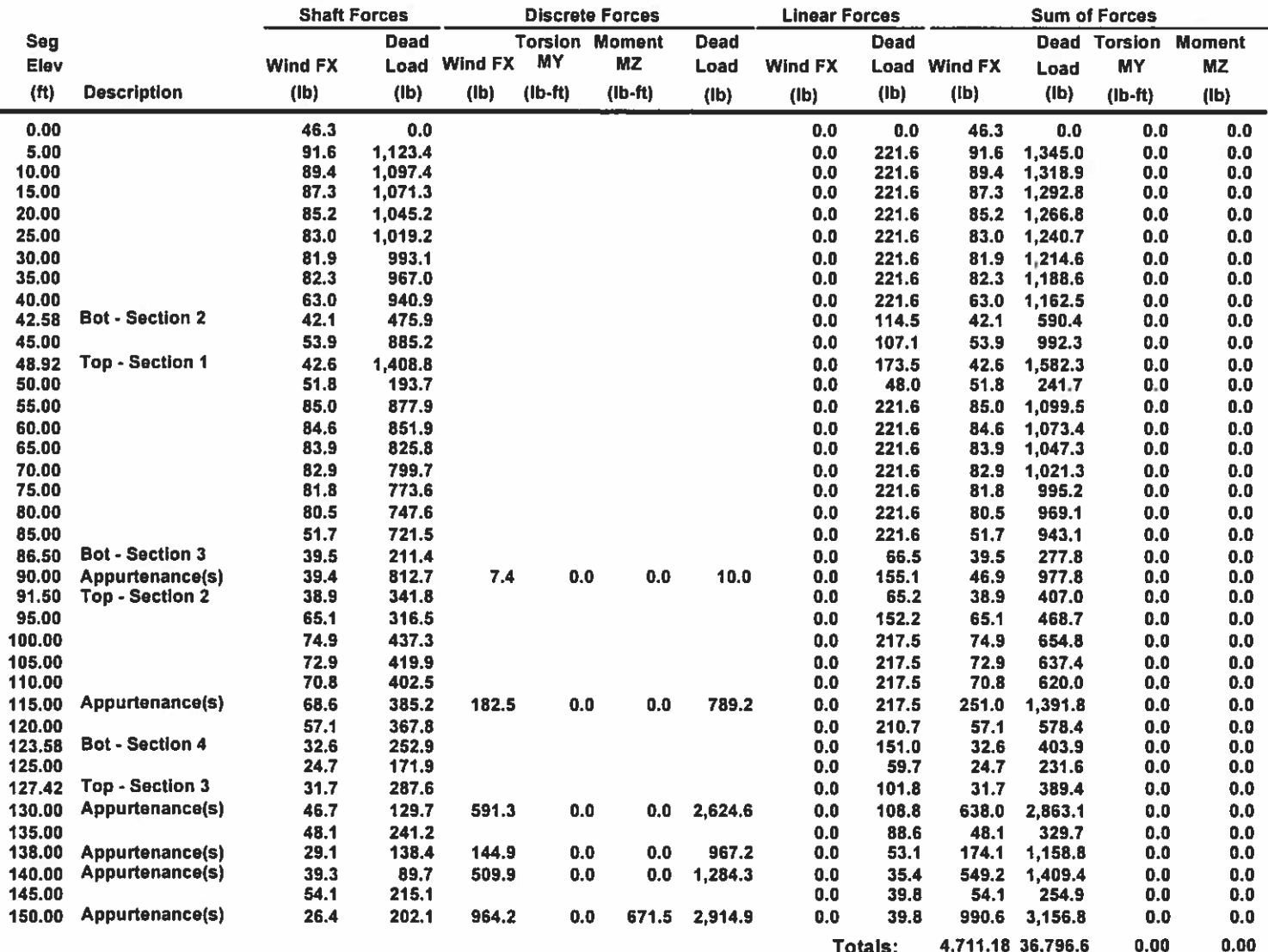

Site Name: MIDDLEFIELD CT, CT

**Customer: VERIZON WIRELESS** 

# Code: ANSI/TIA-222-G Engineering Number:12913130\_C3\_01

2007 - 2019 by ATC IP LLC. All rights reserved.

Wind Importance Factor 1.00

6/17/2019 2:55:14 PM

Serviceability 60 mph

22 Iterations

**Gust Response Factor :1.10** Dead Load Factor: 1.00 Wind Load Factor: 1.00

Load Case: 1.0D + 1.0W

**Calculated Forces1** 

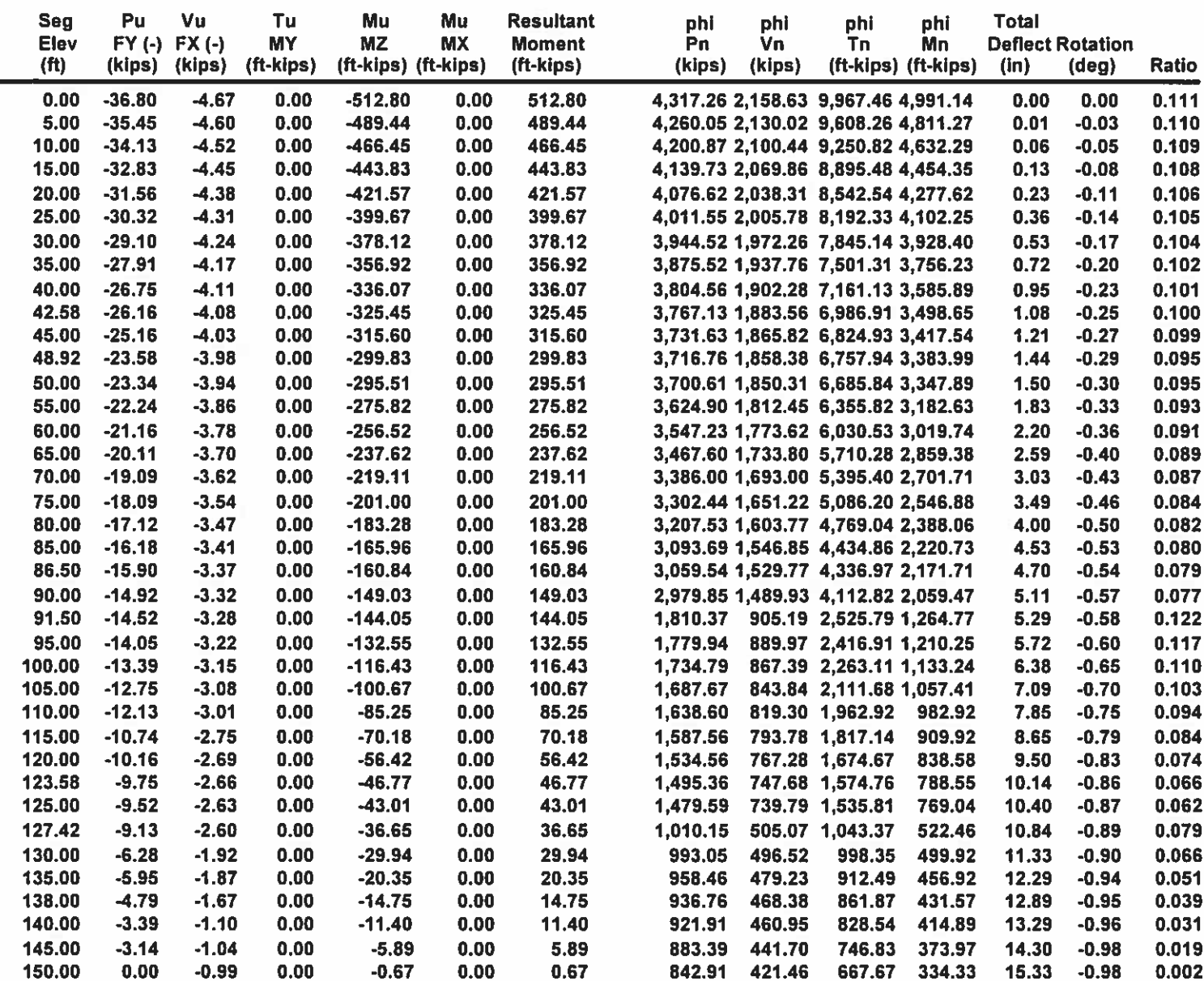

Site Name: MIDDLEFIELD CT, CT

Code: ANSI/TIA-222-G Engineering Number:12913130\_C3\_01 2007 - 2019 by ATC IP LLC. All rights reserved. 6/17/2019 2:55:15 PM

**Customer: VERIZON WIRELESS** 

# **Equivalent Lateral Forces Method Analysis**

(Based on ASCE7-10 Chapters 11, 12, 15)

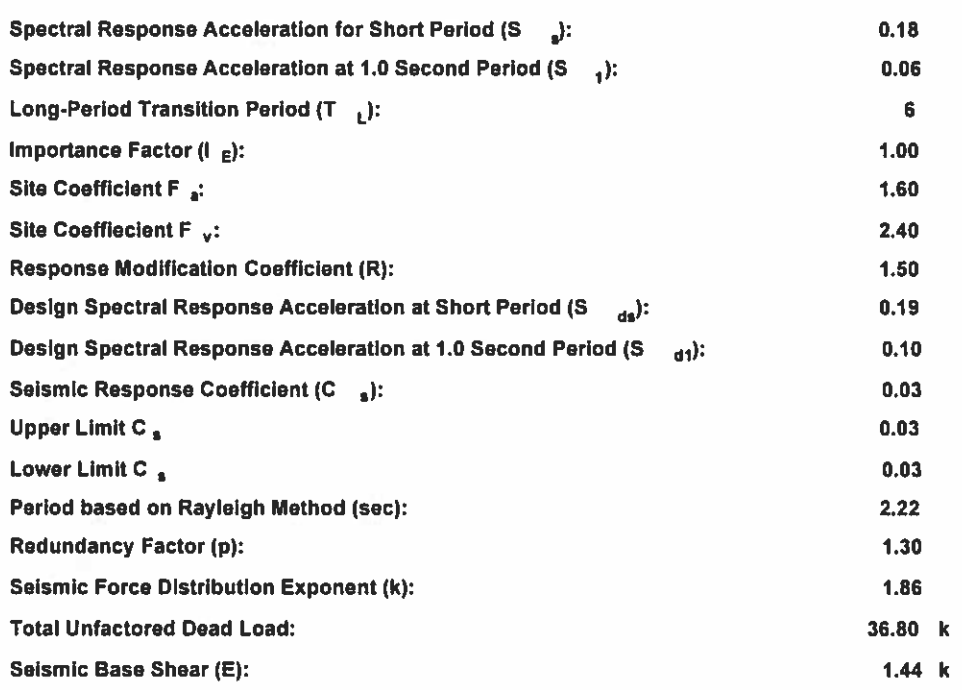

## Load Case (1.2 + 0.2Sds) \* DL + E ELFM

## Seismic Equivalent Lateral Forces Method

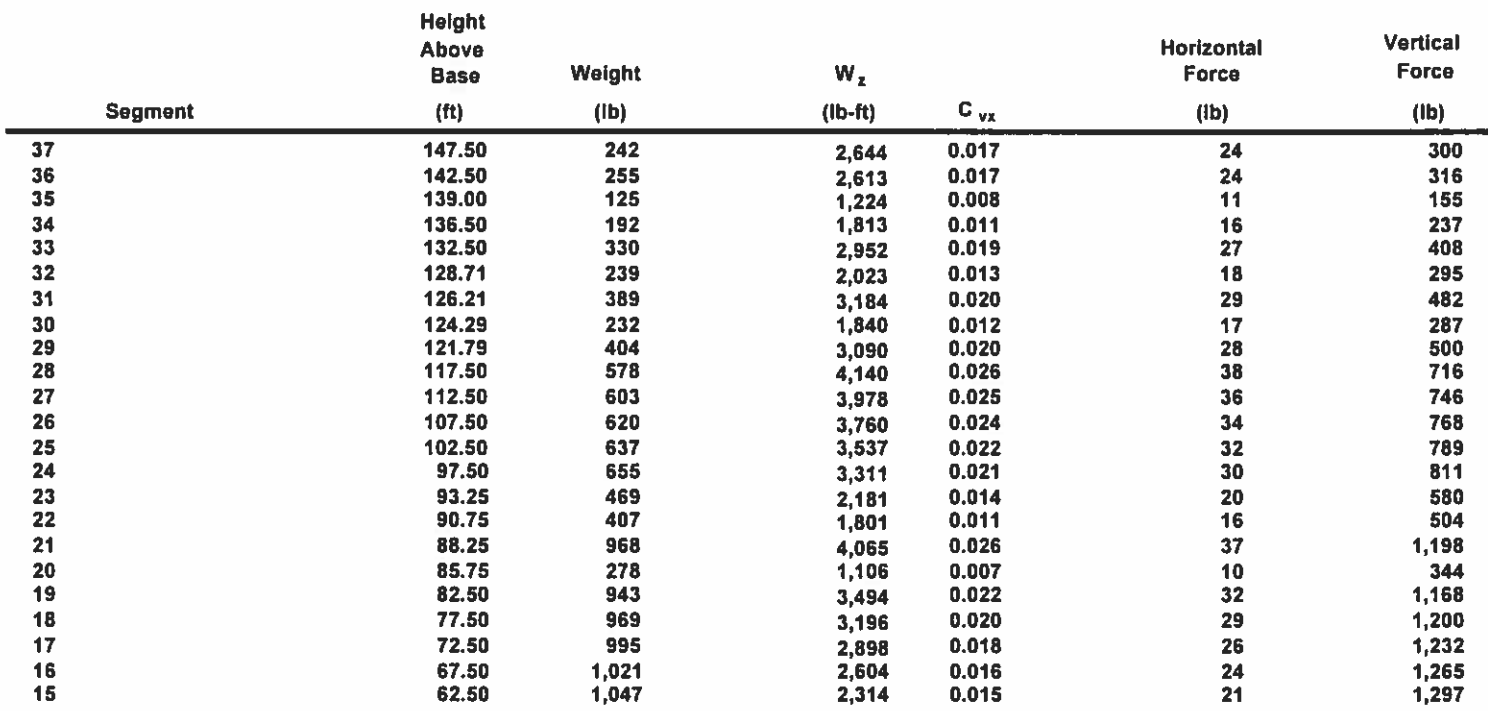

Site Name: MIDDLEFIELD CT, CT

**Customer: VERIZON WIRELESS** 

Code: ANSI/TIA-222-G

Engineering Number:12913130\_C3\_01

@ 2007 - 2019 by ATC IP LLC. All rights reserved.

6/17/2019 2:55:15 PM

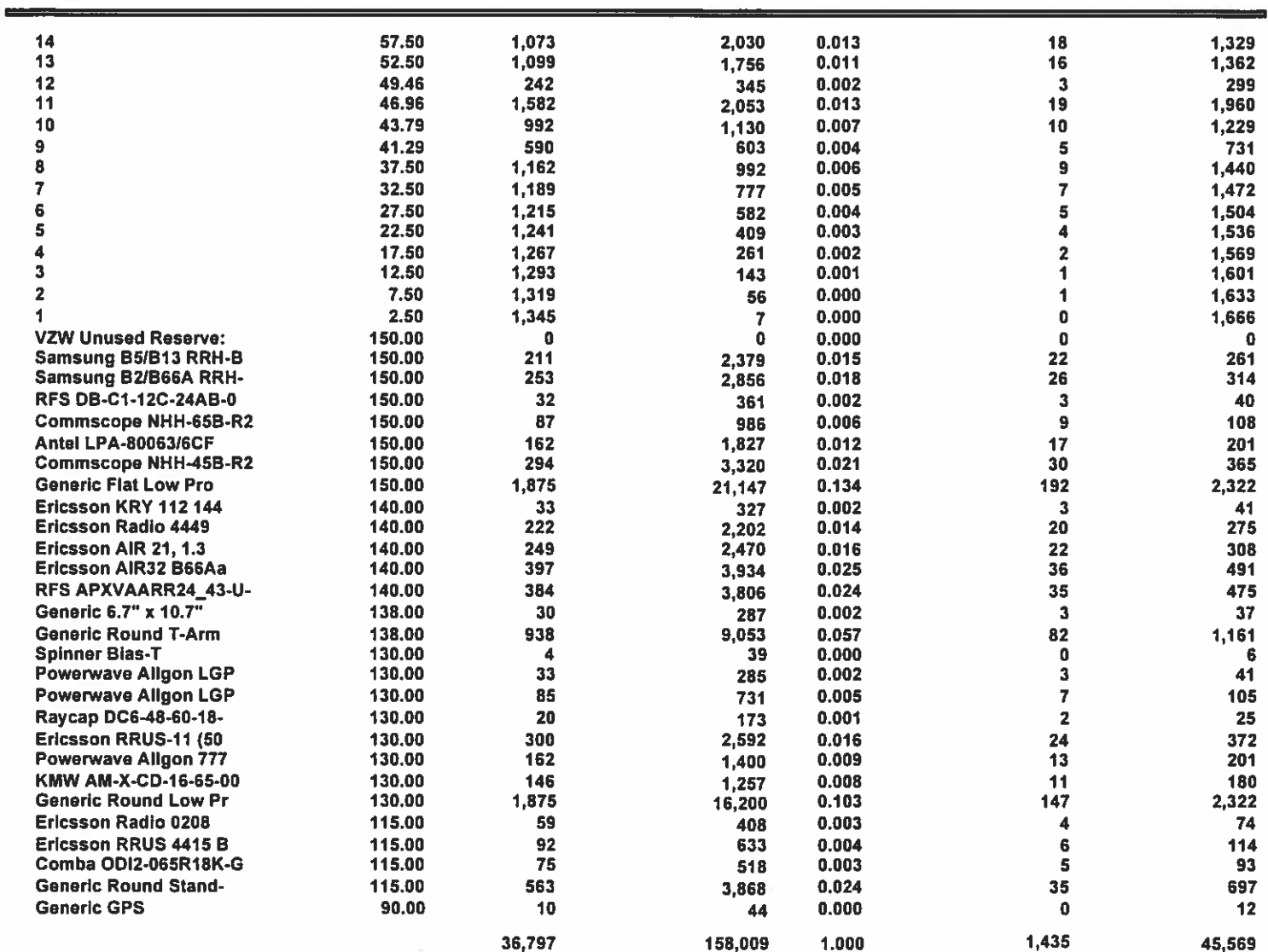

Load Case (0.9 - 0.2Sds) \* DL + E ELFM

Seismic (Reduced DL) Equivalent Lateral Forces Method

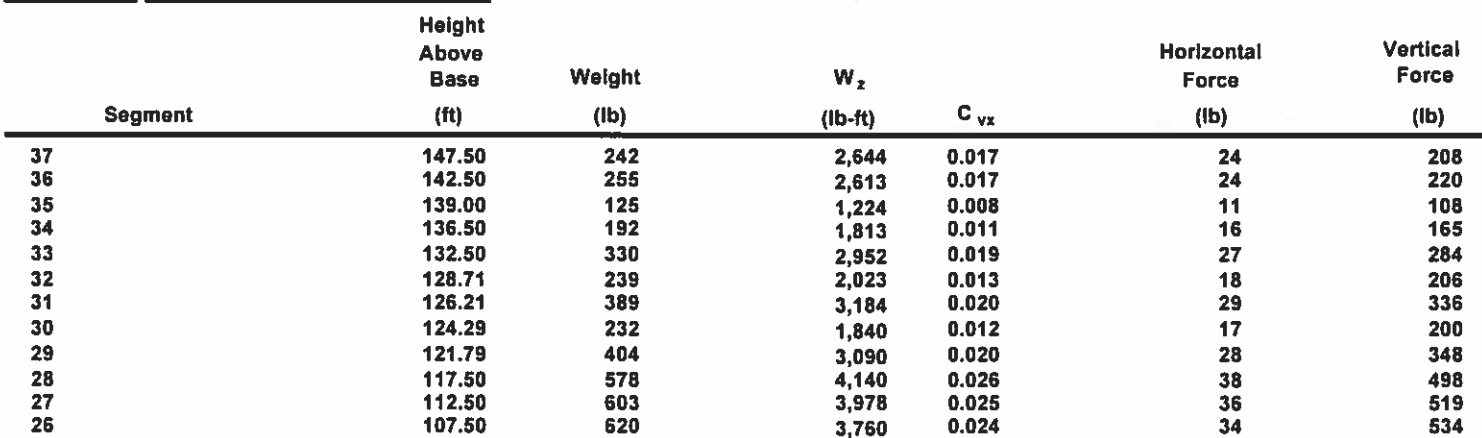

Site Name: MIDDLEFIELD CT, CT

**Customer: VERIZON WIRELESS** 

Engineering Number:12913130\_C3\_01

@ 2007 - 2019 by ATC IP LLC. All rights reserved.

6/17/2019 2:55:15 PM

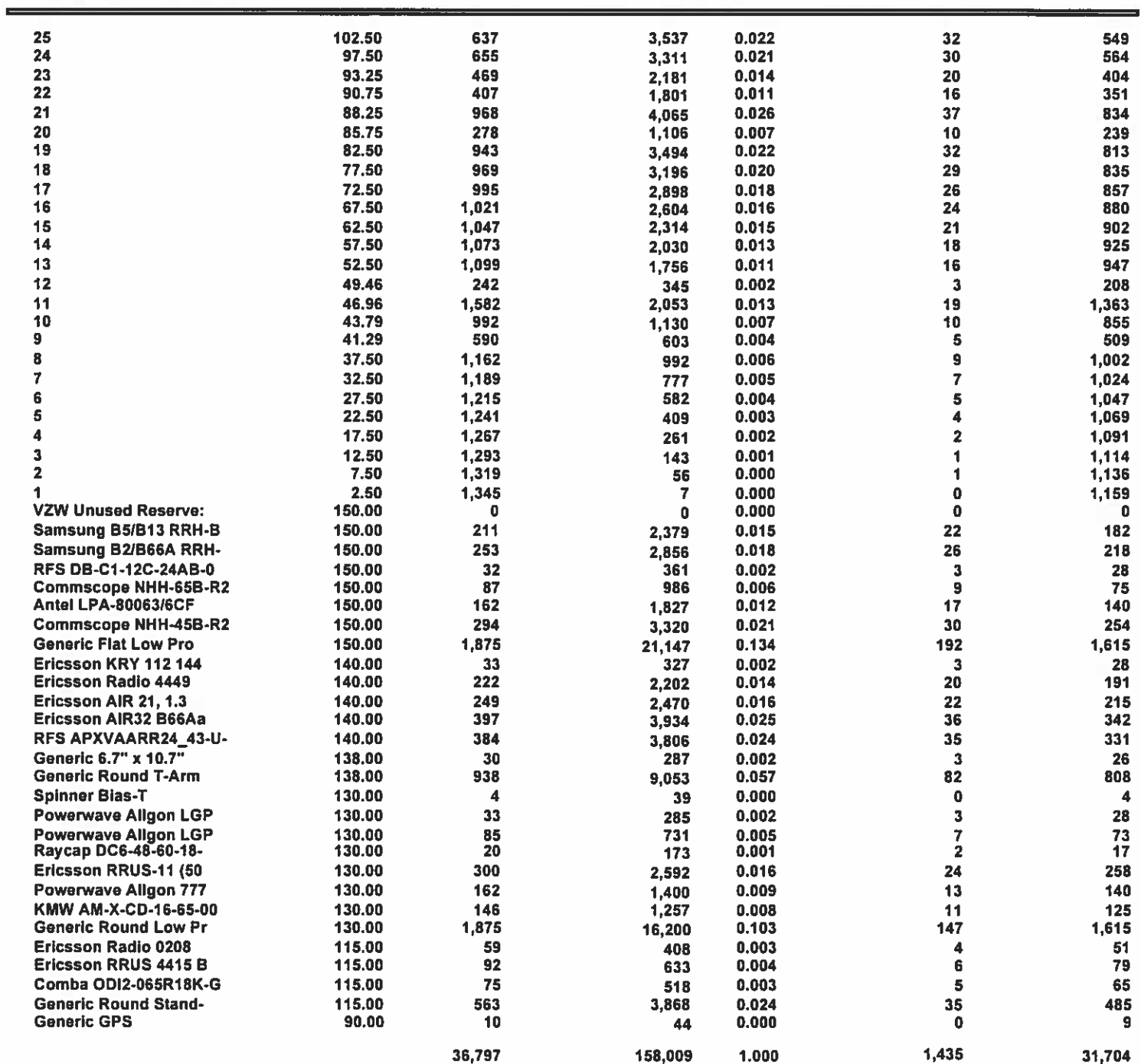

Site Name: MIDDLEFIELD CT, CT

**Customer: VERIZON WIRELESS** 

Code: ANSI/TIA-222-G Engineering Number:12913130\_C3\_01 @ 2007 - 2019 by ATC IP LLC. All rights reserved.

6/17/2019 2:55:15 PM

#### Load Case  $(1.2 + 0.2Sds)$  \* DL + E ELFM **Seismic Equivalent Lateral Forces Method**

**Calculated Forces** 

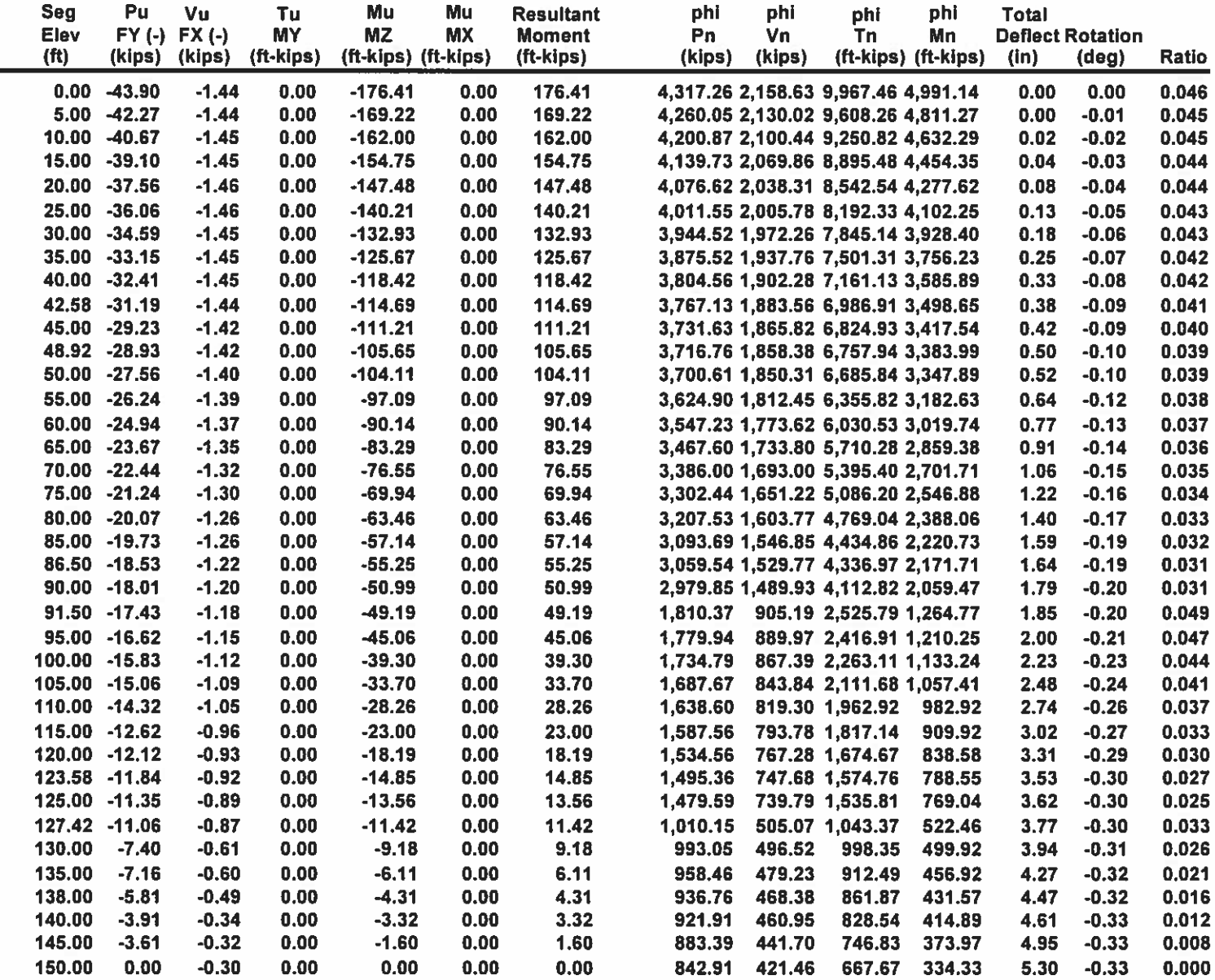

Site Name: MIDDLEFIELD CT, CT

**Customer: VERIZON WIRELESS** 

Code: ANSI/TIA-222-G Engineering Number:12913130\_C3\_01 @ 2007 - 2019 by ATC IP LLC. All rights reserved.

6/17/2019 2:55:15 PM

#### Load Case (0.9 - 0.2Sds) \* DL + E ELFM Seismic (Reduced DL) Equivalent Lateral Forces Method

**Calculated Forces** 

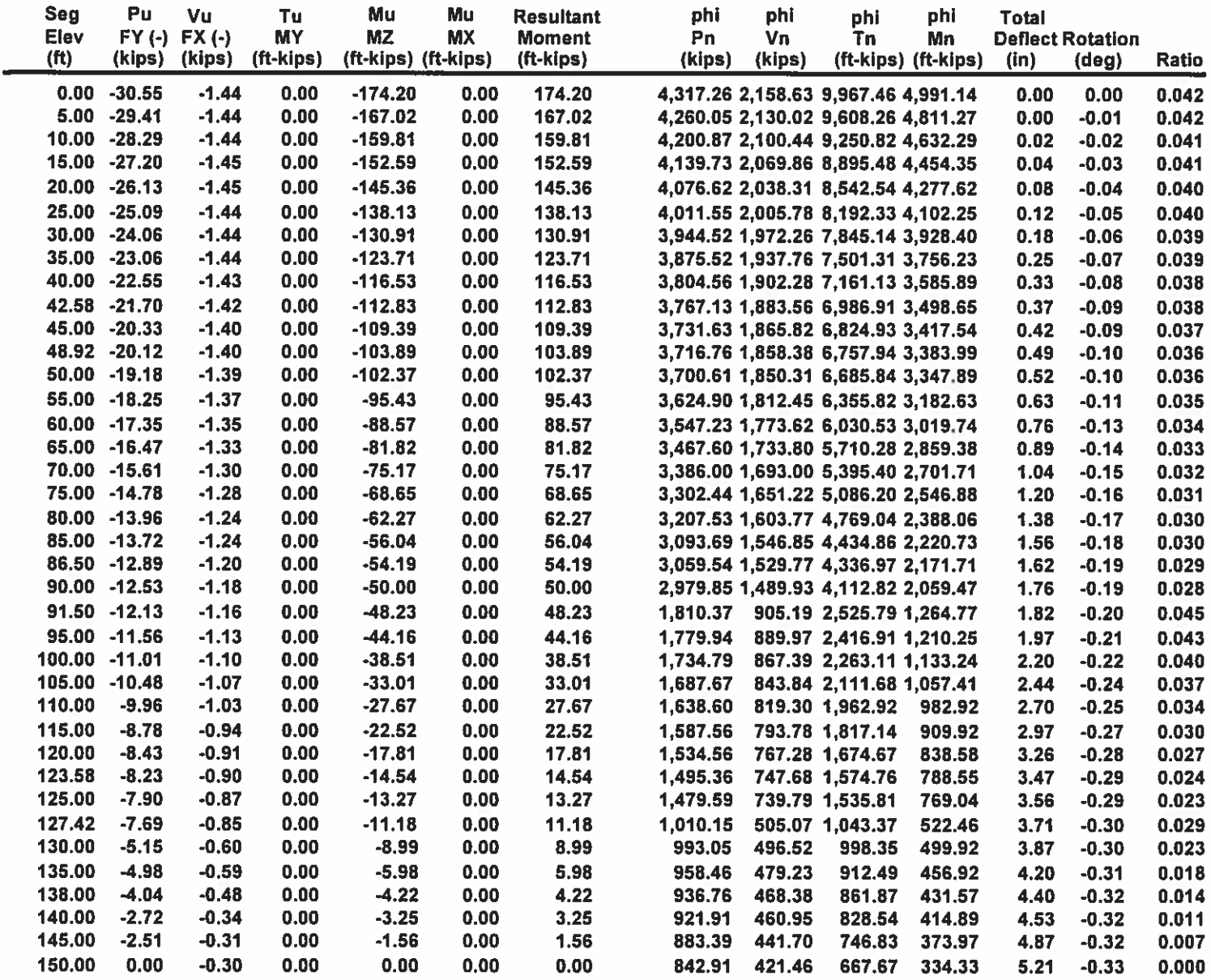

# Site Number: 411260 Site Name: MIDDLEFIELD CT, CT

**Customer: VERIZON WIRELESS** 

Code: ANSI/TIA-222-G Engineering Number:12913130\_C3\_01 2007 - 2019 by ATC IP LLC. All rights reserved. 6/17/2019 2:55:15 PM

# **Equivalent Modal Analysis Method**

(Based on ASCE7-10 Chapters 11, 12 & 15 and ANSI/TIA-G, section 2.7)

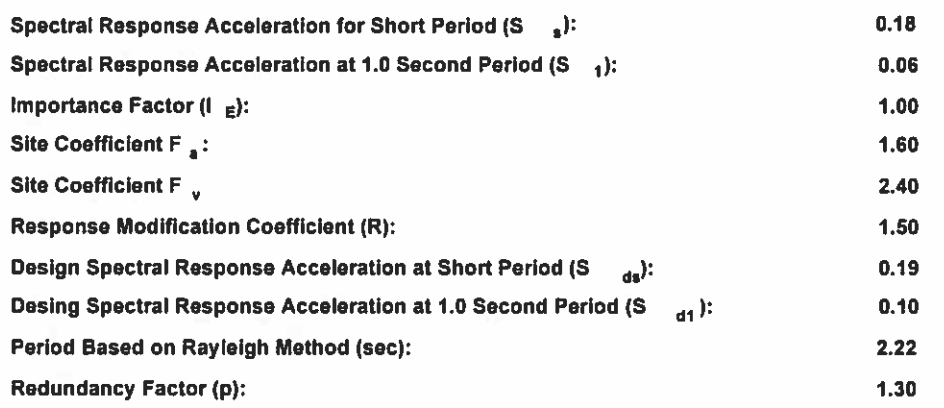

# Load Case (1.2 + 0.2Sds) \* DL + E EMAM

# Seismic Equivalent Modal Analysis Method

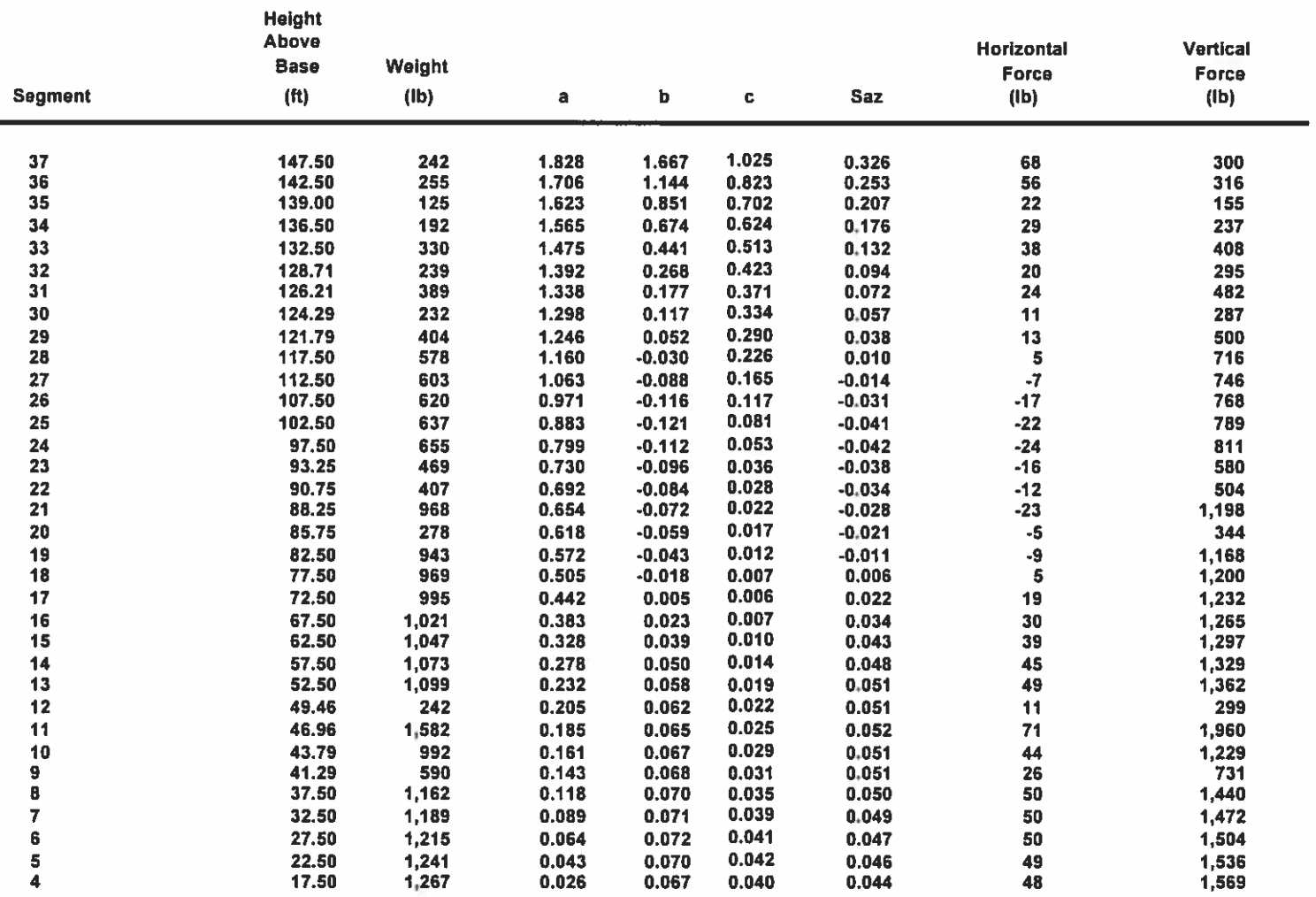

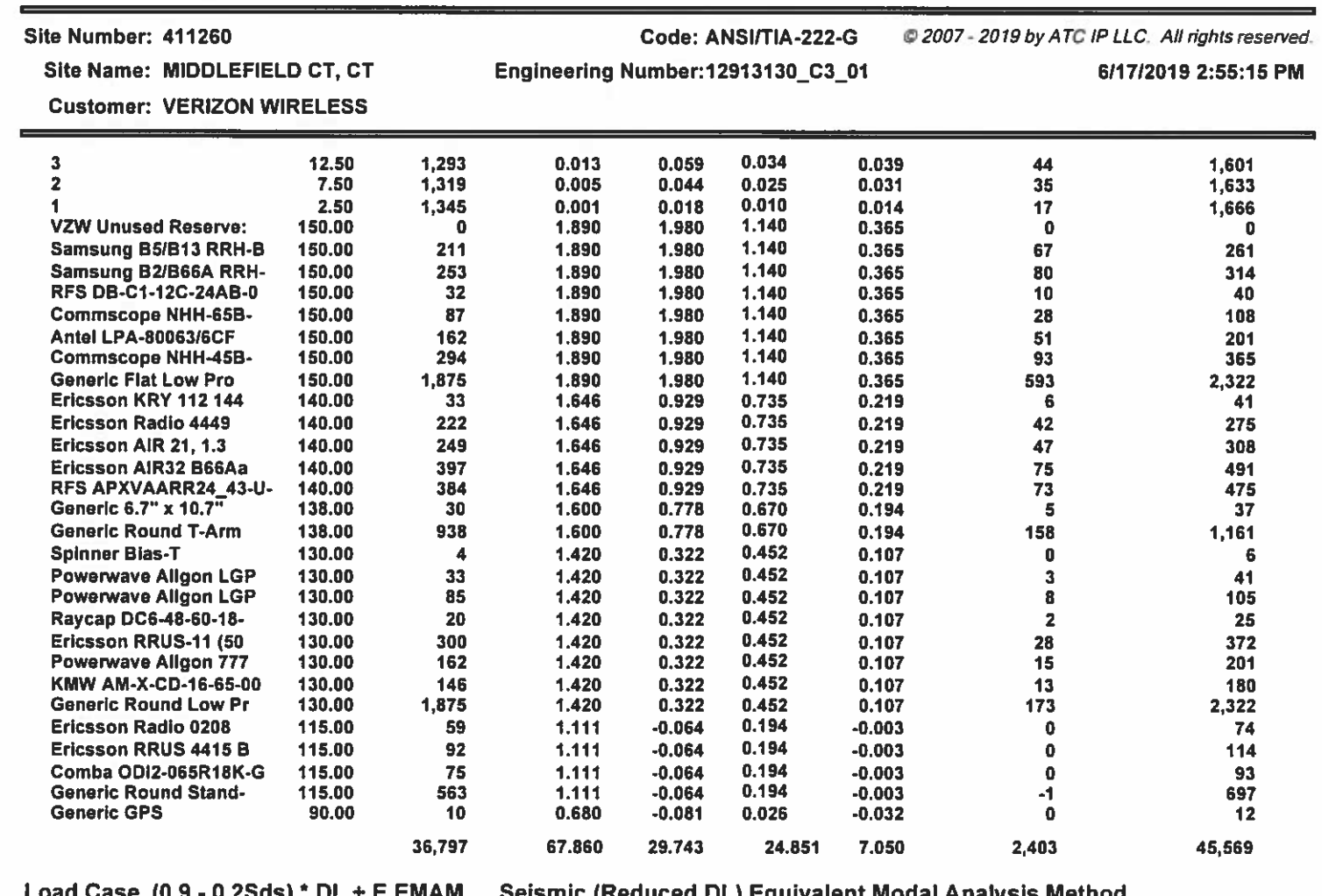

 $coad Case (0.9 - 0.25ds)$ </u> DL + E EMAM Seismic (Requised DL) Equivalent Modal Analysis Method

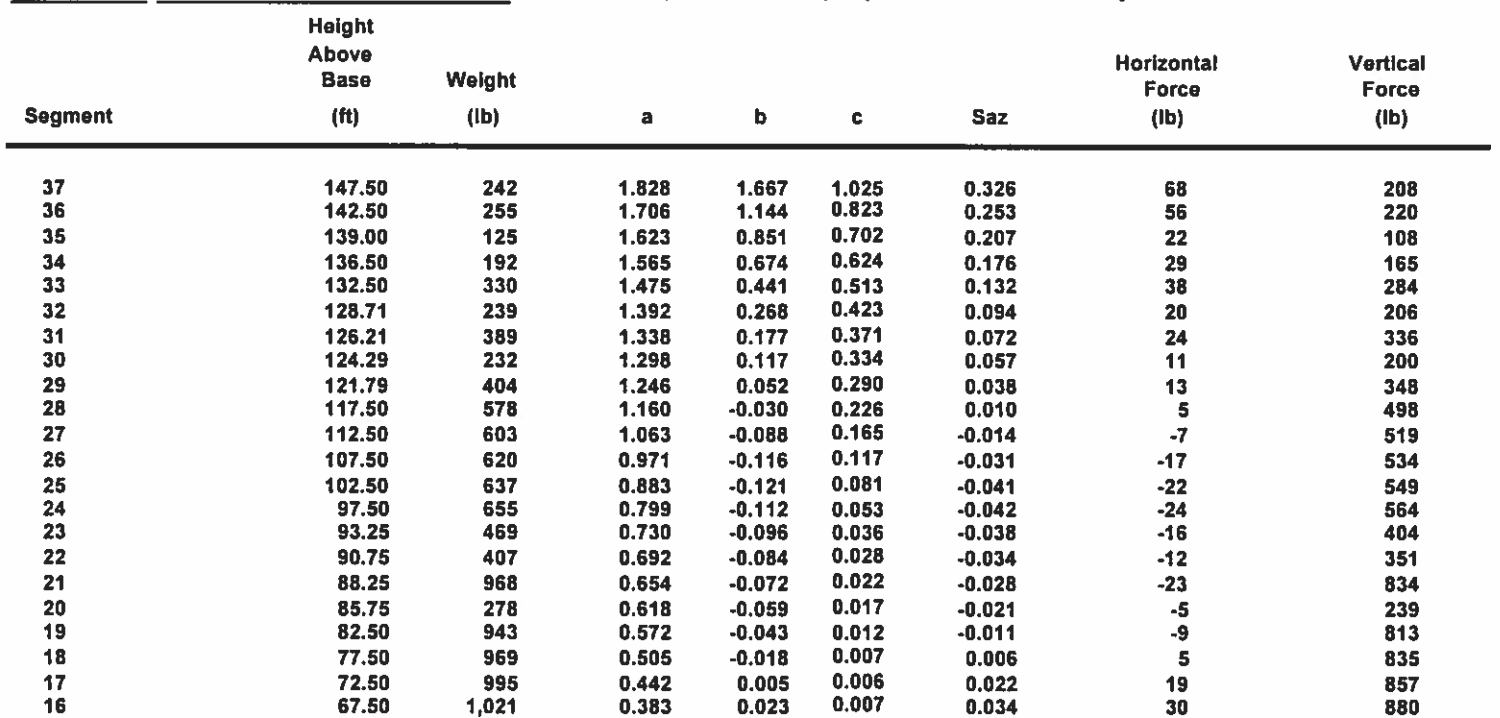

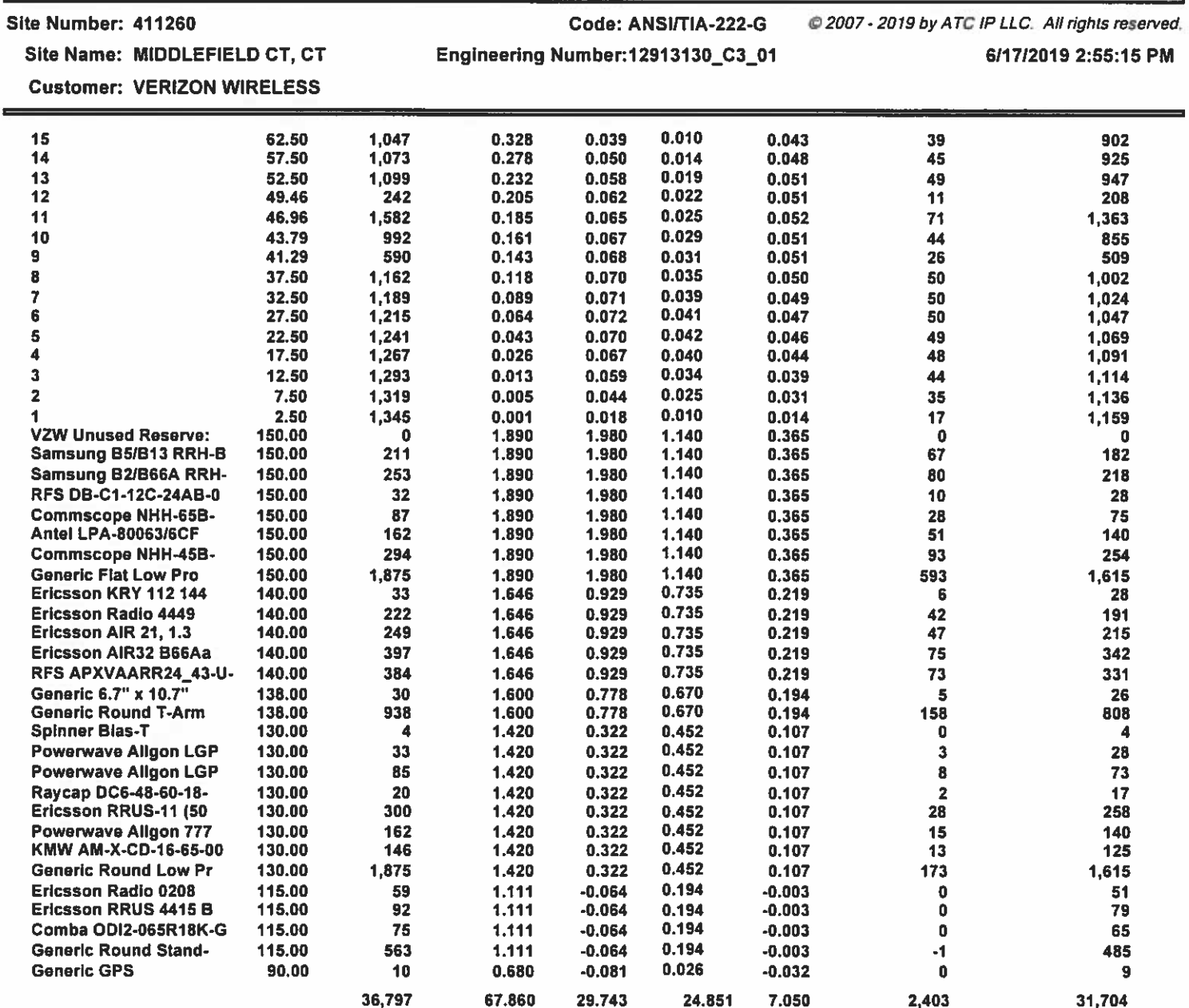

Site Name: MIDDLEFIELD CT, CT

**Customer: VERIZON WIRELESS** 

# Code: ANSI/TIA-222-G

2007 - 2019 by ATC IP LLC. All rights reserved.

Engineering Number:12913130\_C3\_01

6/17/2019 2:55:15 PM

# Load Case (1.2 + 0.2Sds) \* DL + E EMAM Seismic Equivalent Modal Analysis Method

**Calculated Forces** 

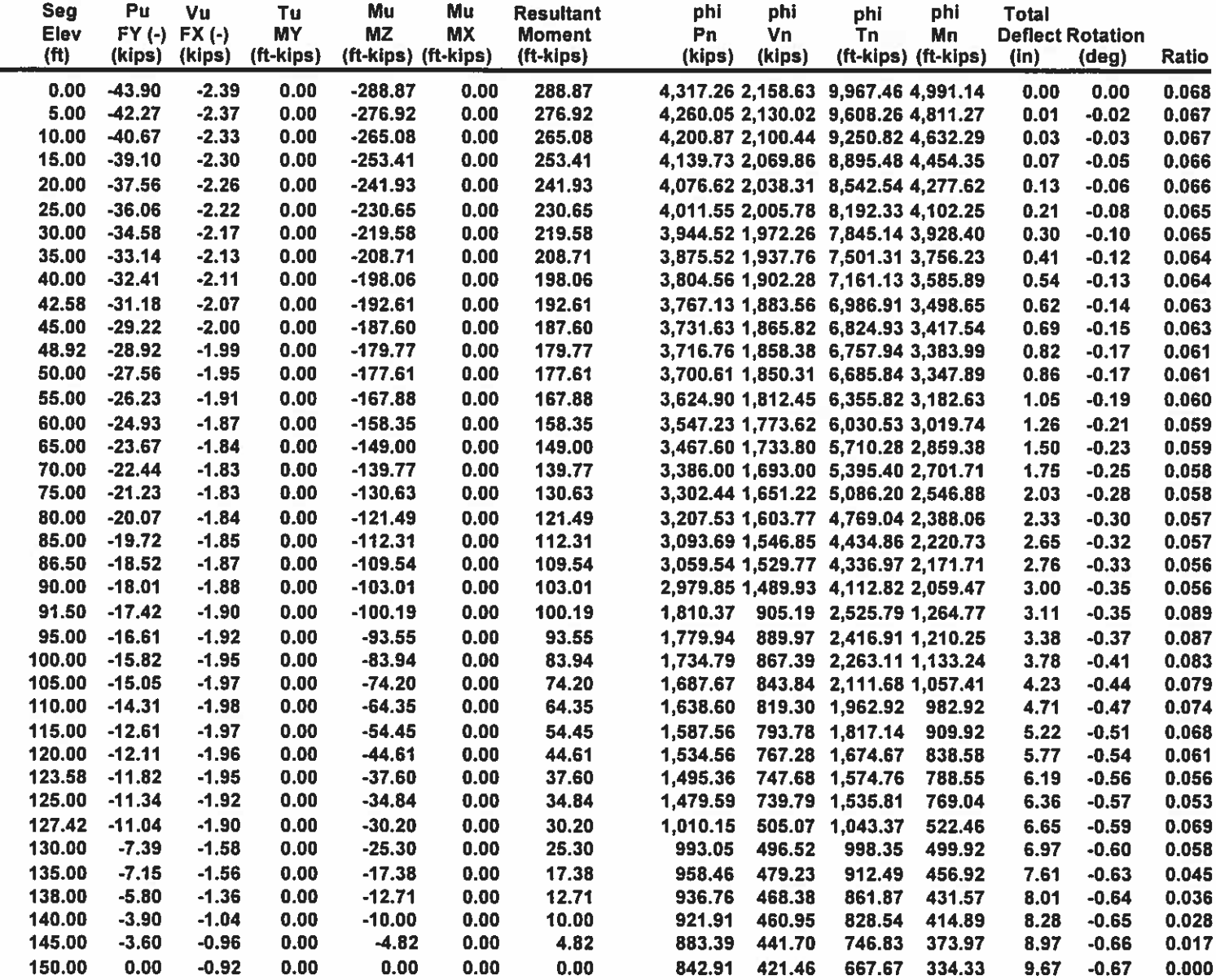

Site Name: MIDDLEFIELD CT, CT

**Customer: VERIZON WIRELESS** 

# Code: ANSI/TIA-222-G Engineering Number:12913130\_C3\_01

@ 2007 - 2019 by ATC IP LLC. All rights reserved. 6/17/2019 2:55:15 PM

# Load Case (0.9 - 0.2Sds) \* DL + E EMAM Seismic (Reduced DL) Equivalent Modal Analysis Method

**Calculated Forces** 

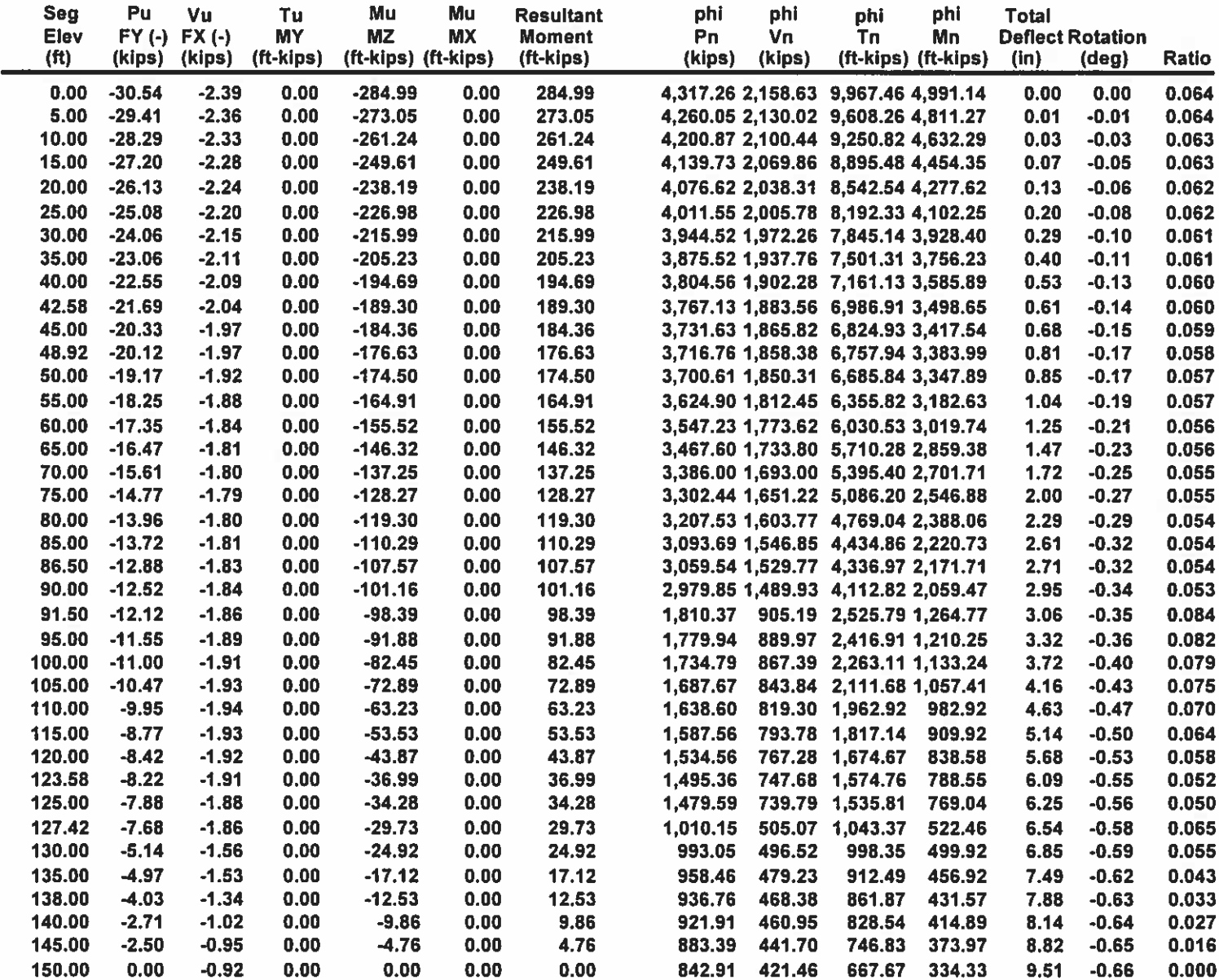

# Site Name: MIDDLEFIELD CT, CT

**Customer: VERIZON WIRELESS** 

Code: ANSI/TIA-222-G Engineering Number:12913130\_C3\_01 2007 - 2019 by ATC IP LLC. All rights reserved. 6/17/2019 2:55:15 PM

# **Analysis Summary**

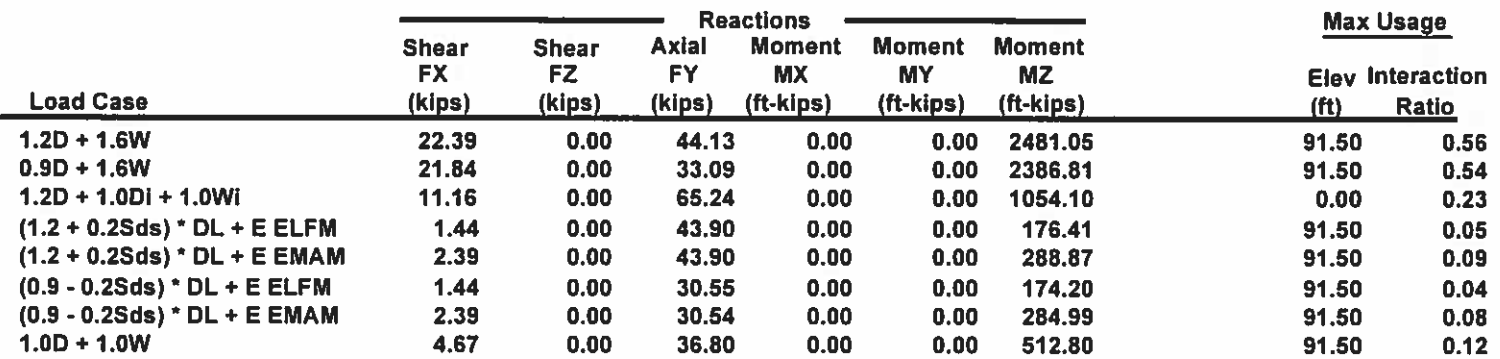

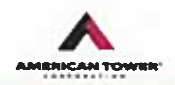

# **Base Plate & Anchor Rod Analysis**

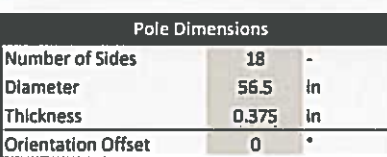

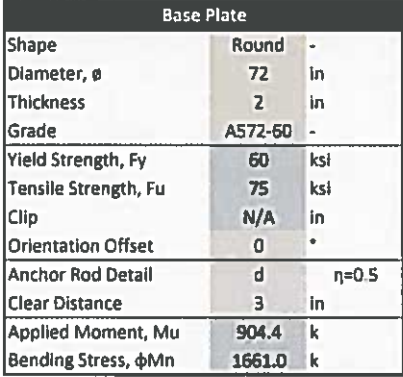

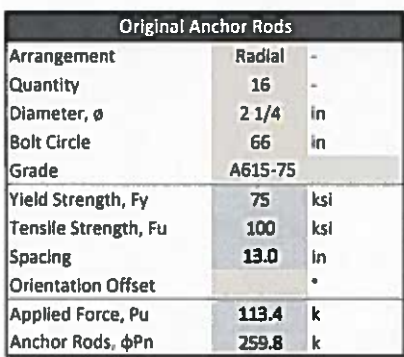

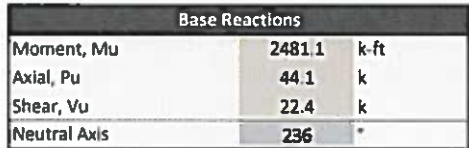

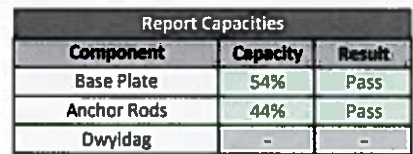

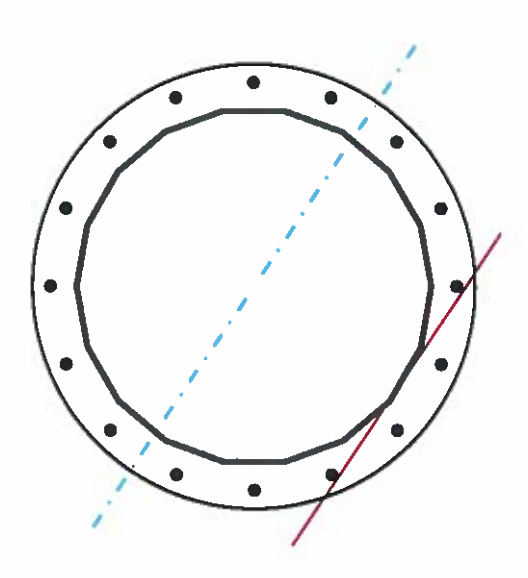

# **Calculations for Monopole Base Plate & Anchor Rod Analysis**

Anchor Rods

Rod Diameter, d

Yield Strength, Fy

Tensile Strength, Fu

Applied Shear, Vu

Bolt Circle, BC

Applied Axial, Pu 113.4

 ${\bf 16}$ 

 $2.25$ 

66

75

100

 $0.4$ 

÷.

 $\mathop{\text{in}}$ 

 $\mathsf{in}$ 

ksi

ksl

 $\mathbf k$ 

 $\mathbf{k}$ 

 $\mathbf{k}$ 

### **Reaction Distribution**

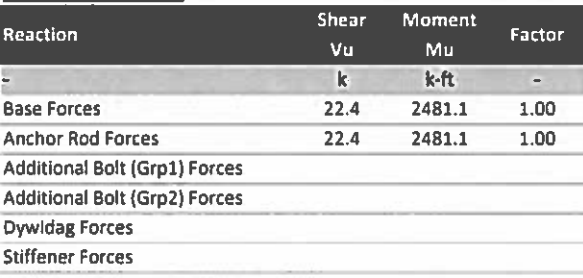

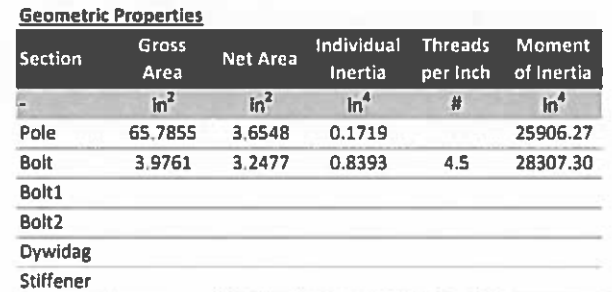

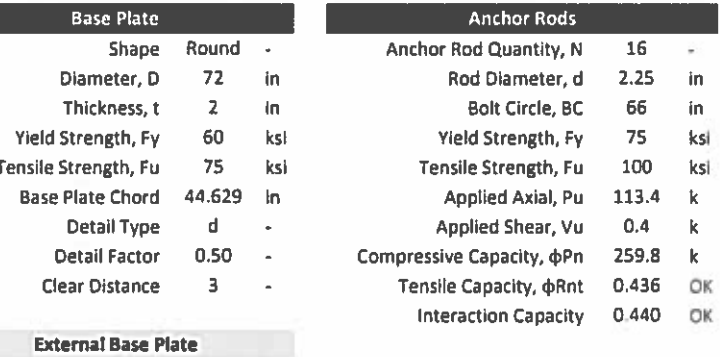

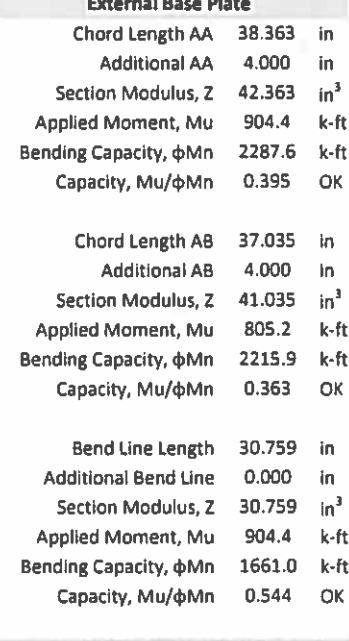

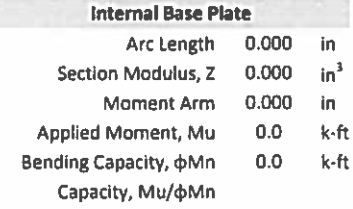

# **Site Name:** MIDDLEFIELD, CT **Cumulative Power Density**

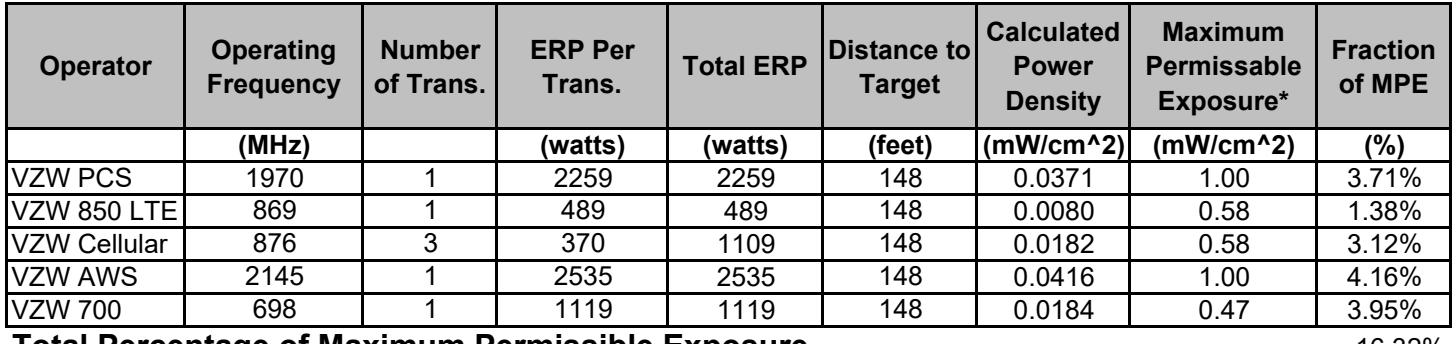

# **Total Percentage of Maximum Permissible Exposure 16.32%** 16.32%

\*Guidelines adopted by the FCC on August 1, 1996, 47 CFR Part 1 based on NCRP Report 86, 1986 and generally on ANSI/IEEE C95.1-1992

MHz = Megahertz mW/cm^2 = milliwatts per square centimeter ERP = Effective Radiated Power

Absolute worst case maximum values used.

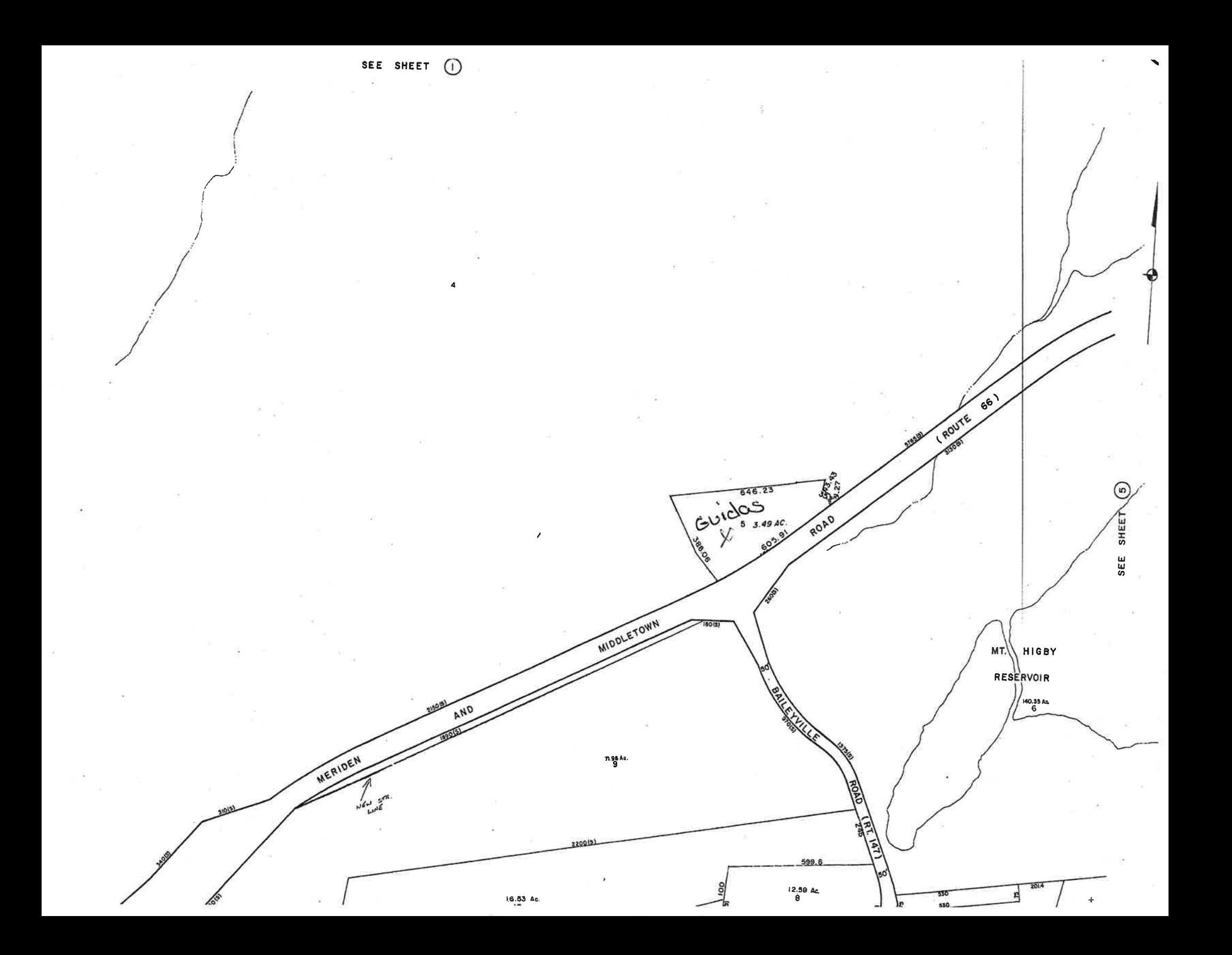

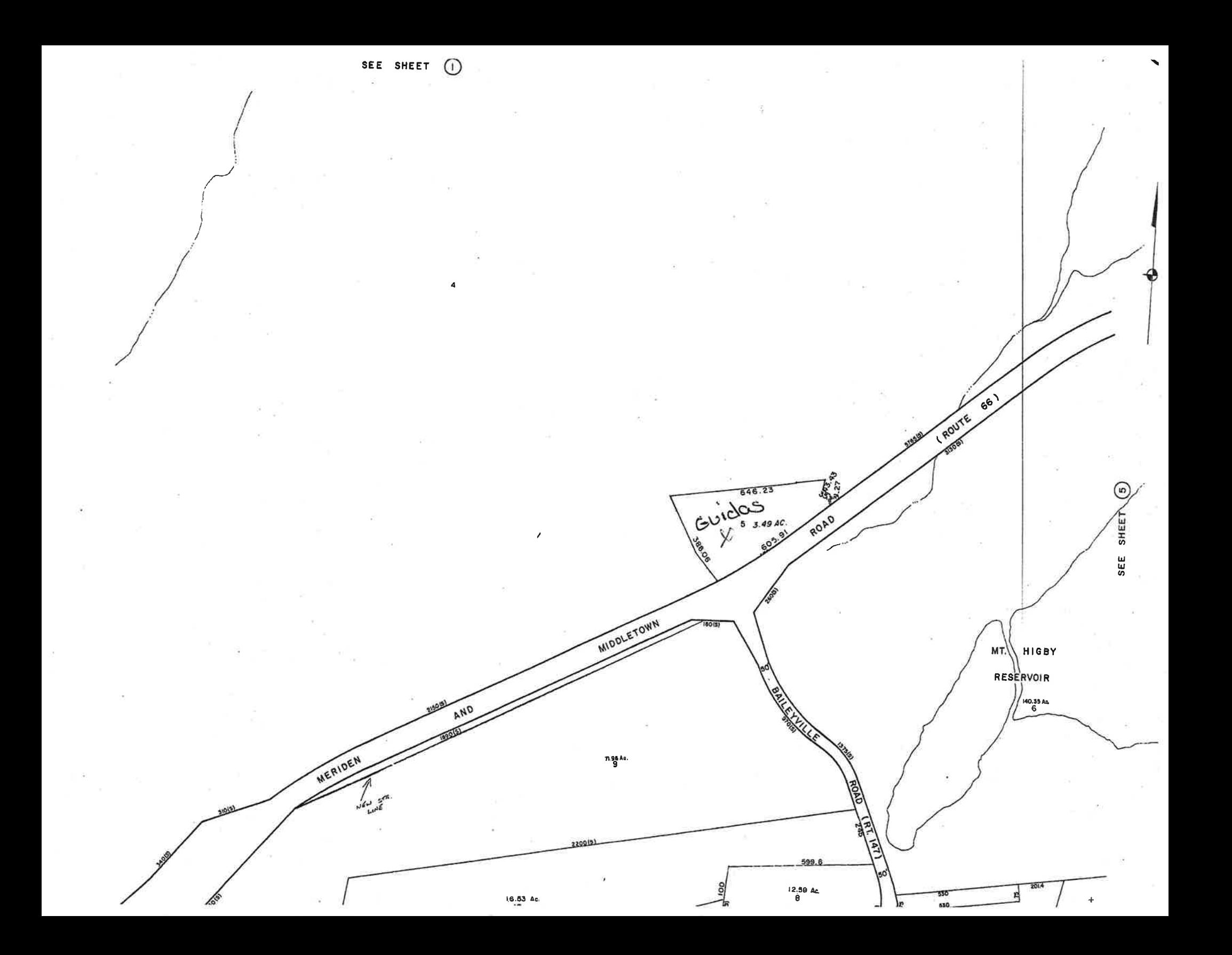

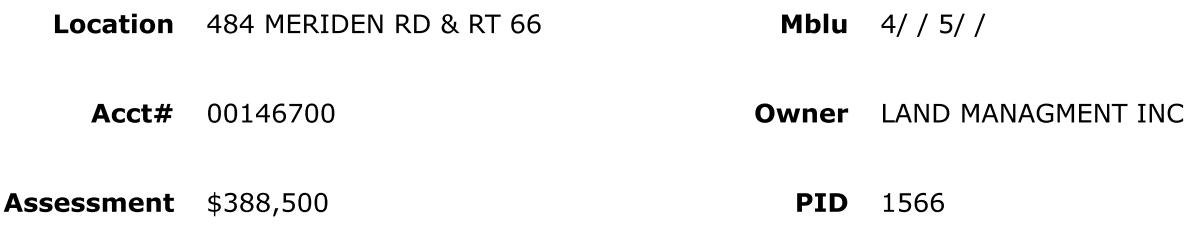

# **Building Count** 3

# **Current Value**

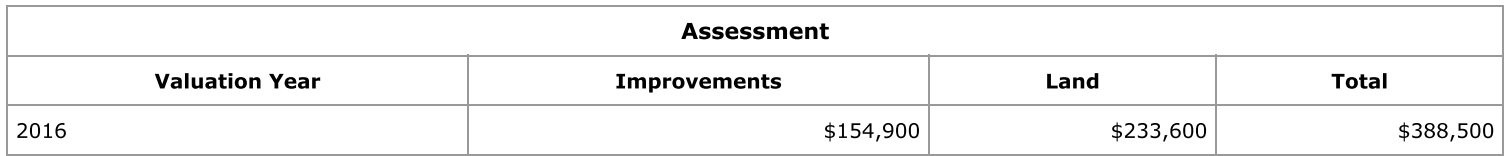

# **Owner of Record**

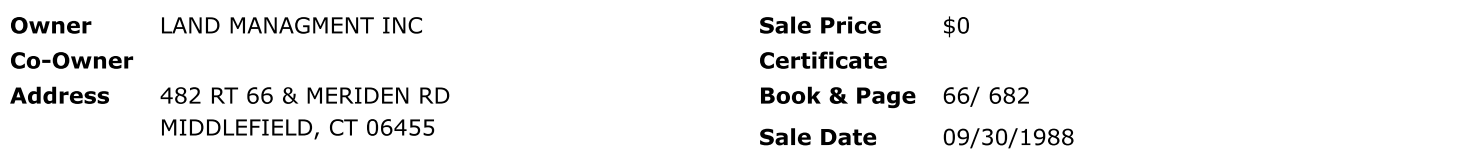

# **Ownership History**

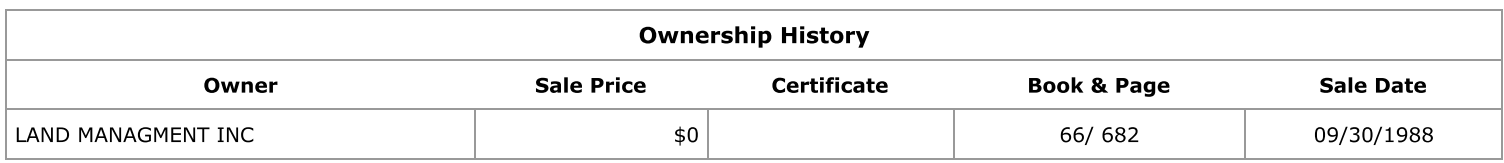

# **Building Information**

Year Built:

# **Building 1: Section 1**

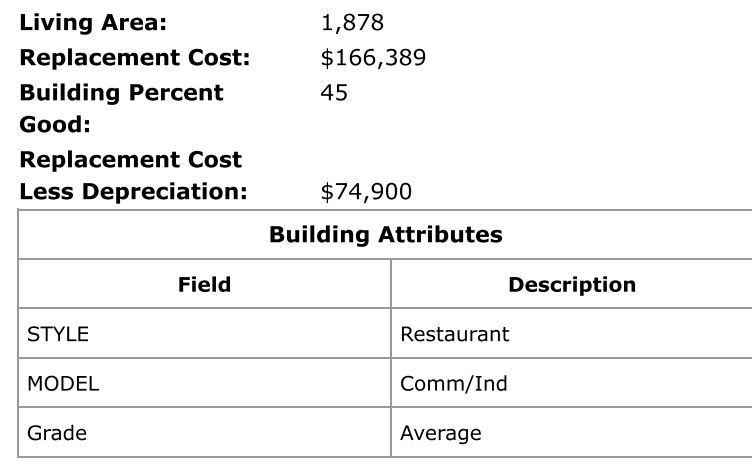

1958

# **Building Photo**

**Building Photo** 

(http://images.vgsi.com/photos/MiddlefieldCTPhotos//\01\00\21/

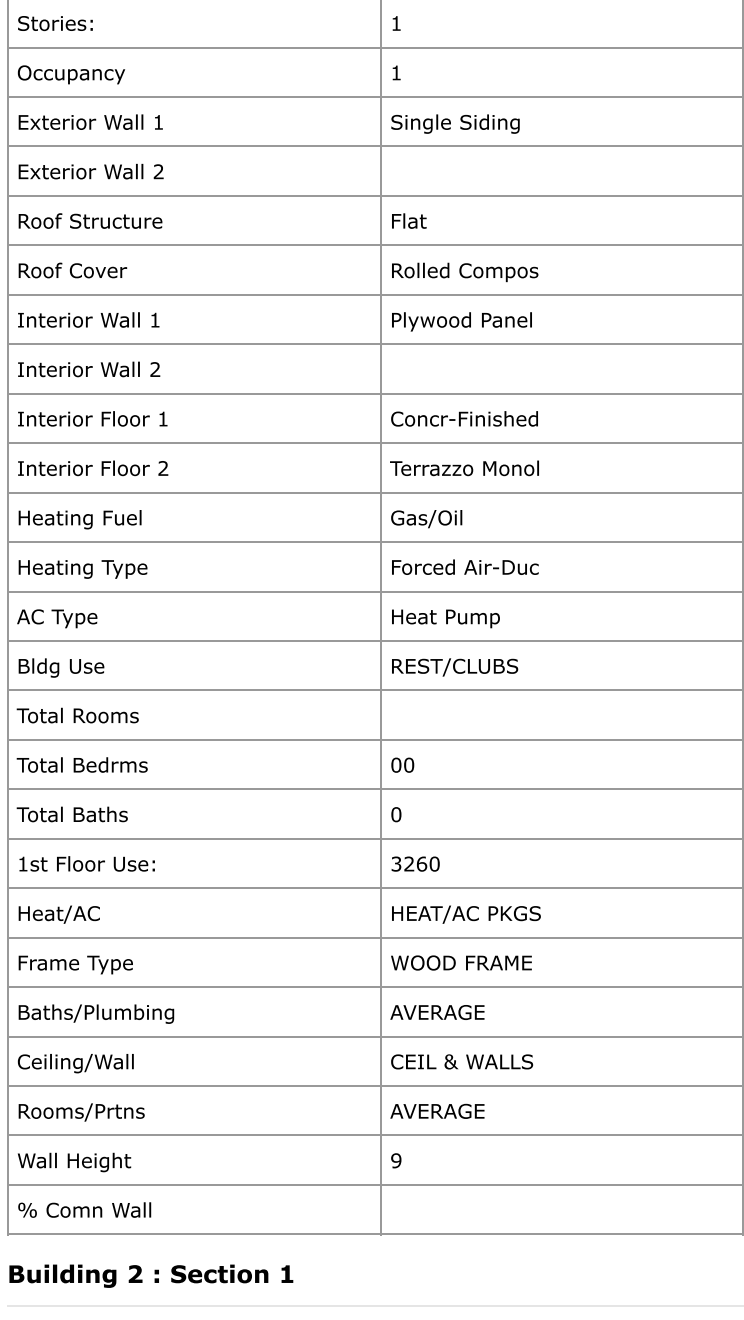

# Building 2 : Section 1

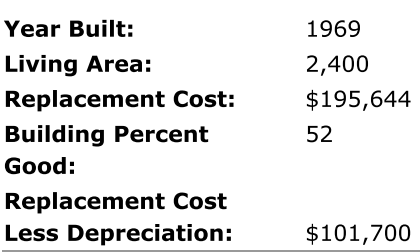

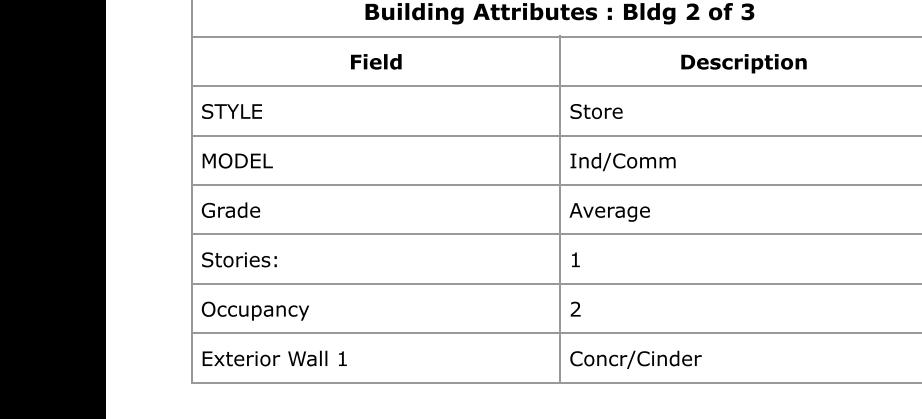

# **Building Layout**

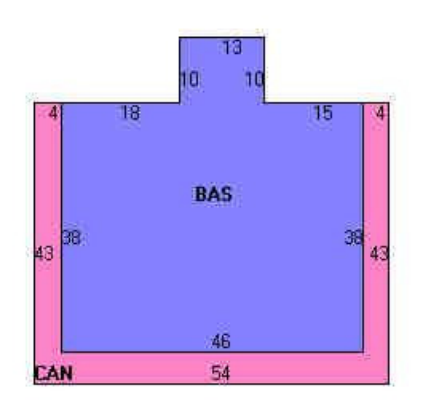

(http://images.vgsi.com/photos/MiddlefieldCTPhotos//Sketches/I

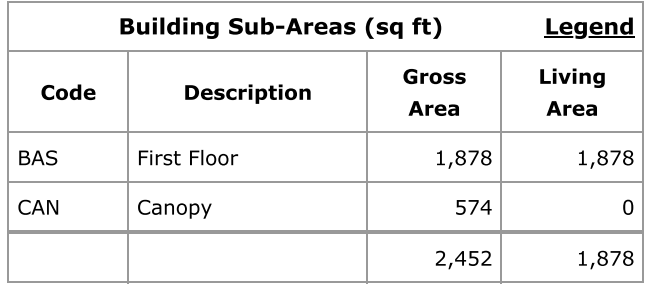

# **Building Photo**

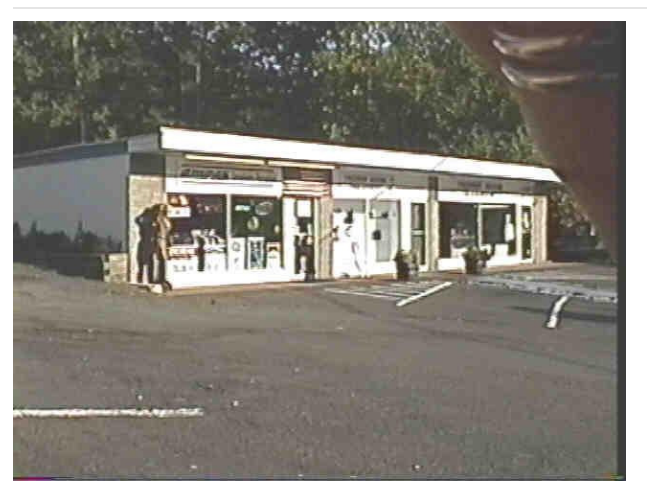

(http://images.vgsi.com/photos/MiddlefieldCTPhotos//\01\00\17/

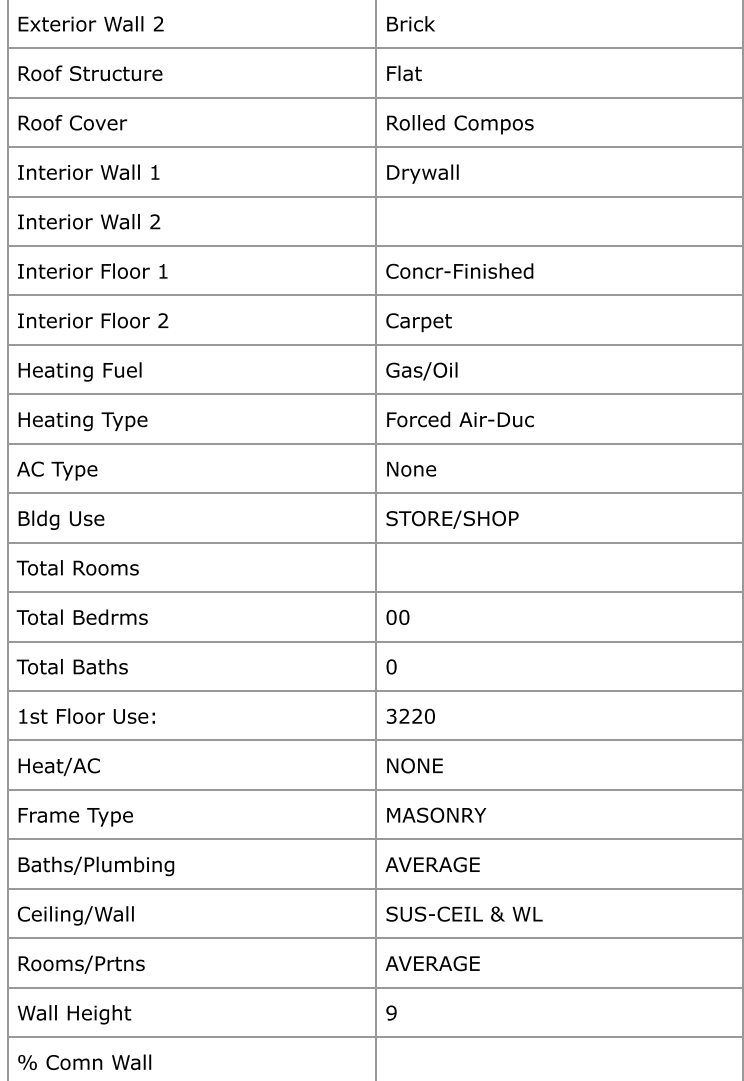

# **Building Layout**

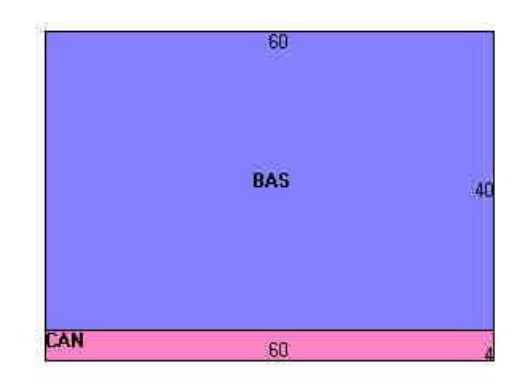

(http://images.vgsi.com/photos/MiddlefieldCTPhotos//Sketches/1

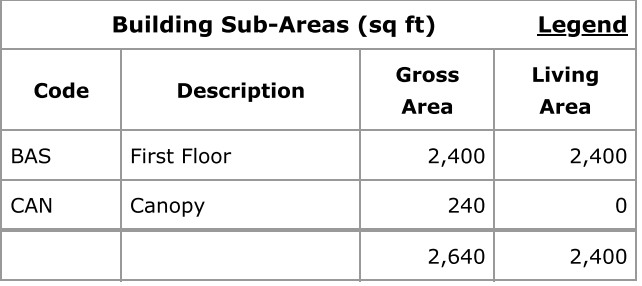

# **Building 3 : Section 1**

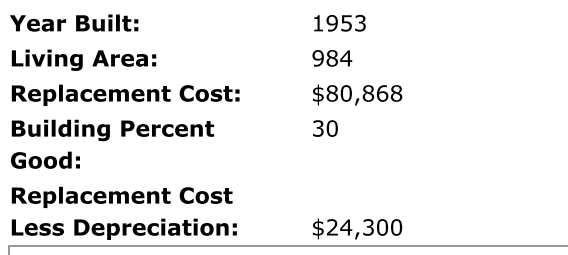

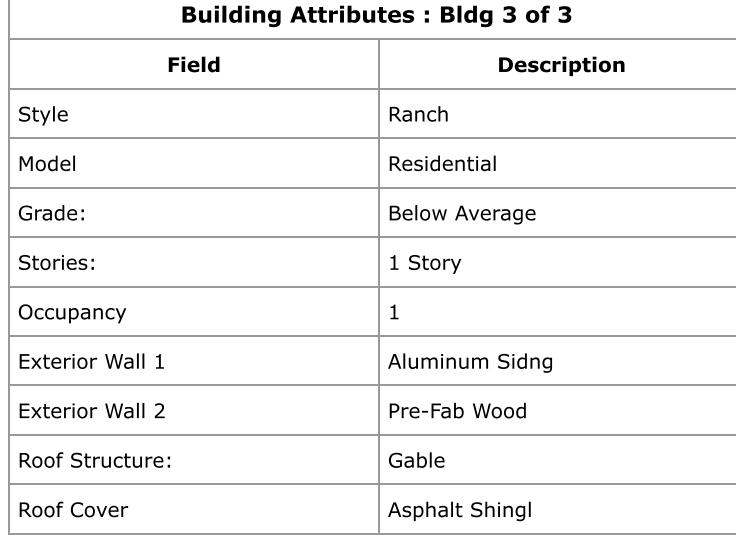

# **Building Photo**

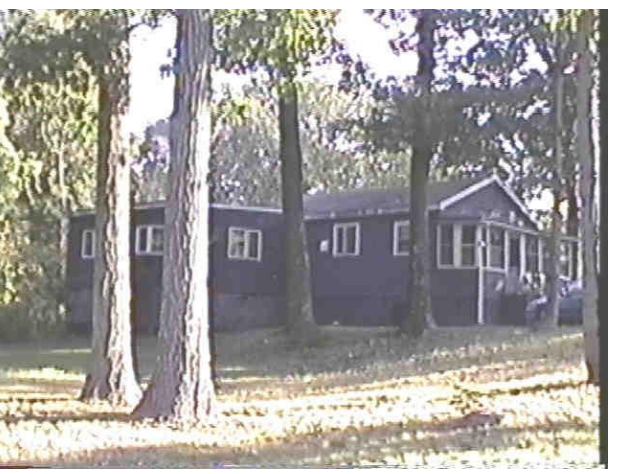

(http://images.vgsi.com/photos/MiddlefieldCTPhotos//\01\00\17/

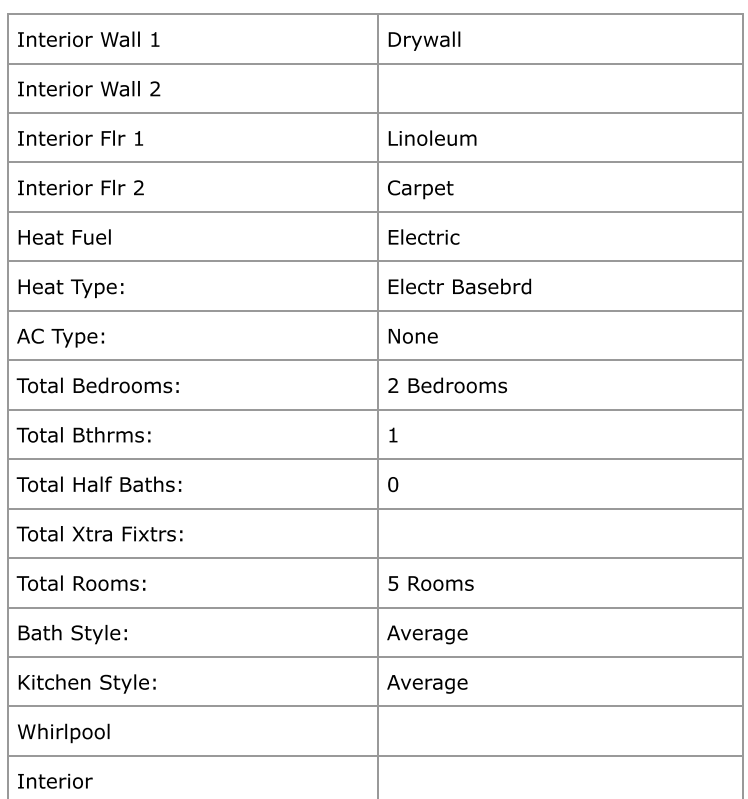

# **Building Layout**

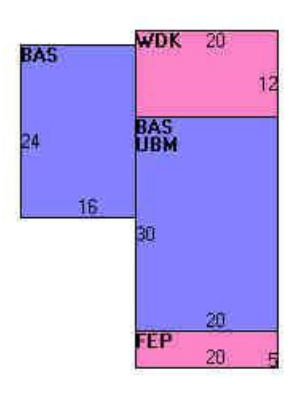

(http://images.vgsi.com/photos/MiddlefieldCTPhotos//Sketches/1

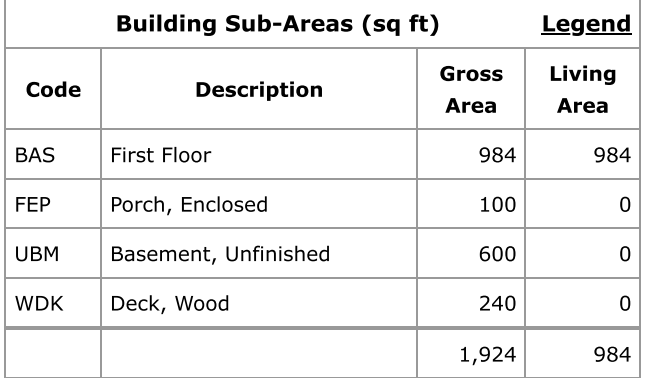

 $\bigg| \bigg|$ 

 $\bar{\psi}$ 

 $\vert\!\vert\!\vert\!\vert$ 

# **Extra Features**

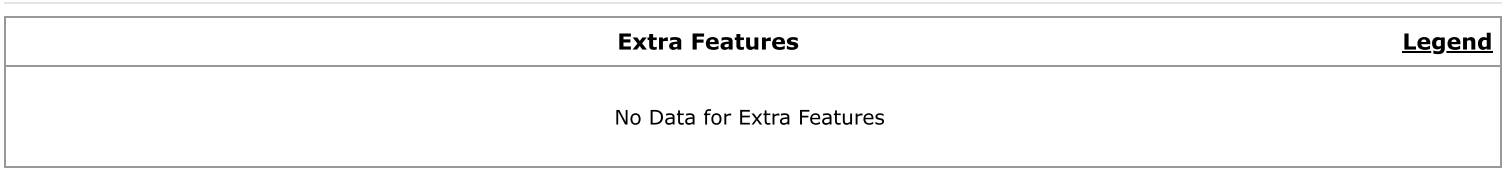

# Land

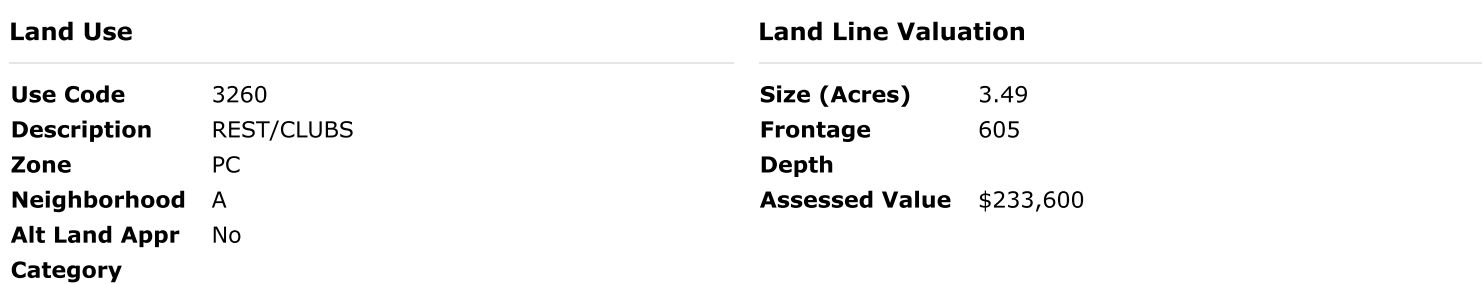

# **Outbuildings**

 $\sim$   $\alpha$ 

 $\mathcal{L}$ 

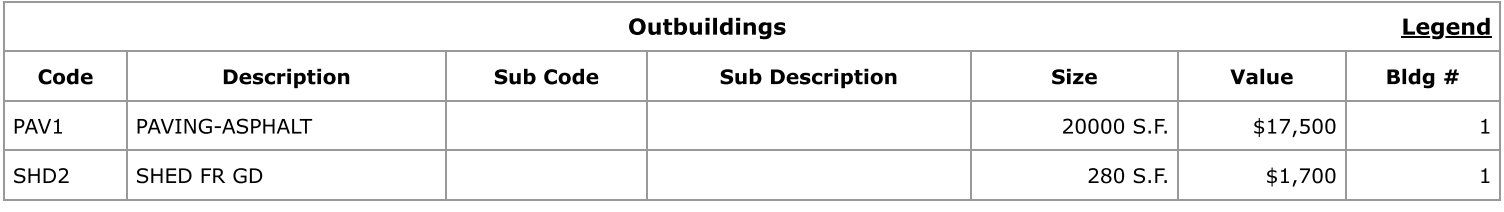

 $\sim$ 

 $\bar{z}$ 

 $\hat{\mathcal{L}}$ 

 $\sim$ 

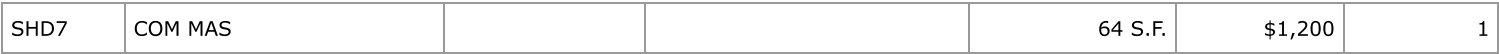

(c) 2019 Vision Government Solutions, Inc. All rights reserved.

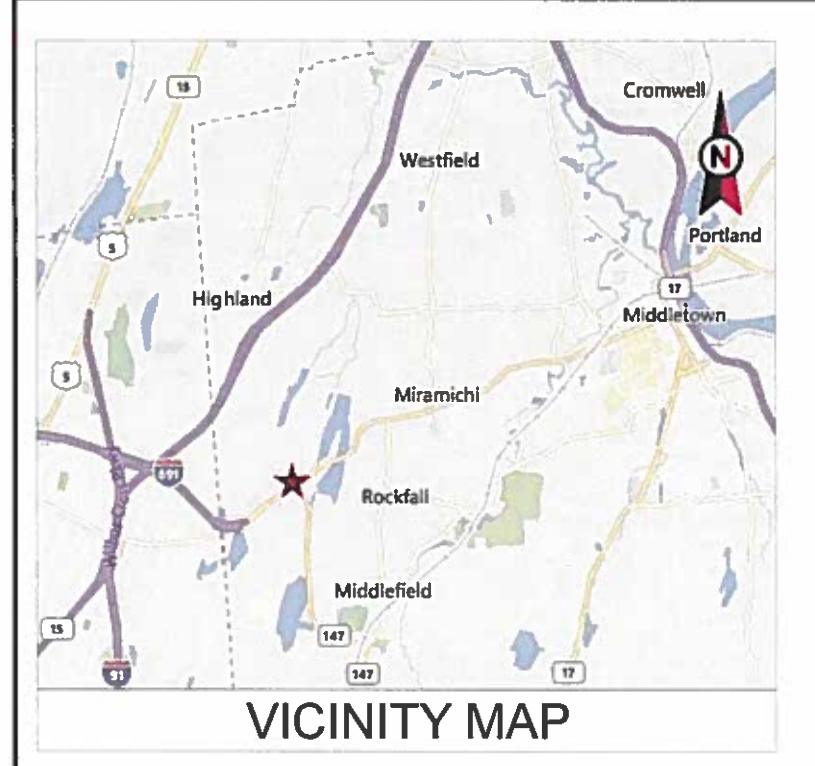

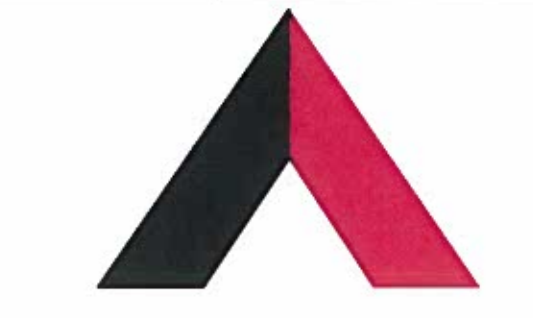

# **AMERICAN TOWER®**

ATC SITE NAME: MIDDLEFIELD CT ATC SITE NUMBER: 411260 **VERIZON SITE NAME: MIDDLEFIELD CT VERIZON SITE NUMBER:469410** SITE ADDRESS: 484 MERIDEN RD. MIDDLEFIELD, CT 06455

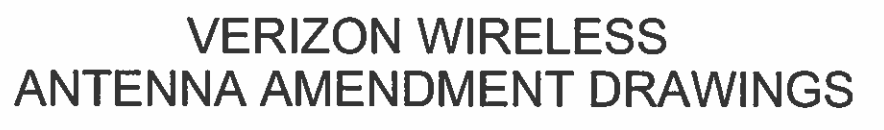

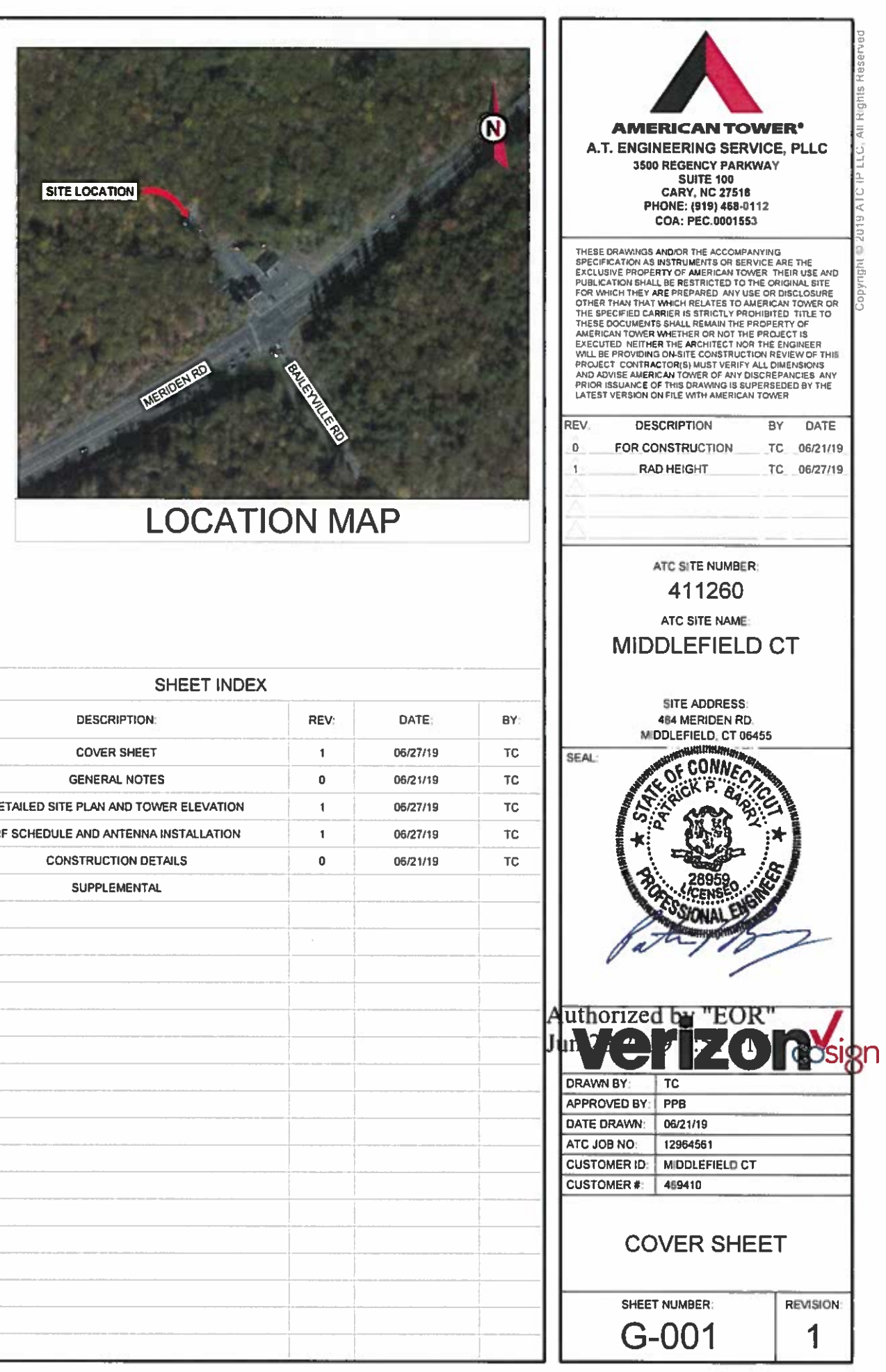

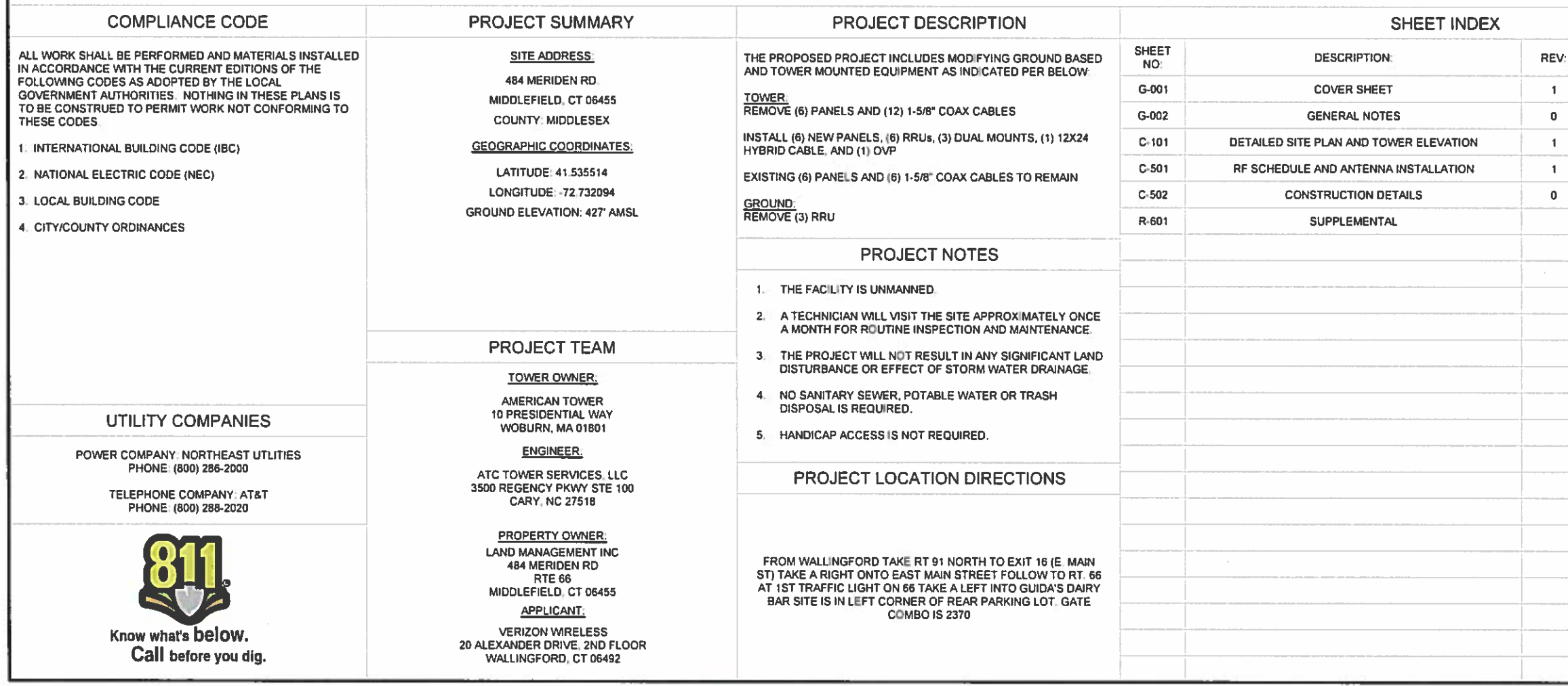

#### **GENERAL CONSTRUCTION NOTES**

- ALL WORK SHALL CONFORM TO ALL CURRENT APPLICABLE FEDERAL, STATE, AND LOCAL CODES. INCLUDING ANSI/FIA/TIA-222, AND COMPLY WITH ATC MASTER SPECIFICATIONS.
- CONTRACTOR SHALL CONTACT LOCAL 811 FOR IDENTIFICATION OF UNDERGROUND UTILITIES PRIOR TO START OF CONSTRUCTION.
- CONTRACTOR SHALL BE RESPONSIBLE FOR COORDINATING ALL REQUIRED INSPECTIONS.  $\overline{3}$
- ALL DIMENSIONS TO, OF, AND ON EXISTING BUILDINGS, DRAINAGE STRUCTURES, AND SITE IMPROVEMENTS SHALL BE VERIFIED IN FIELD BY CONTRACTOR WITH ALL DISCREPANCIES REPORTED TO THE ENGINEER
- DO NOT CHANGE SIZE OR SPACING OF STRUCTURAL ELEMENTS. 5.
- 6. DETAILS SHOWN ARE TYPICAL; SIMILAR DETAILS APPLY TO SIMILAR CONDITIONS UNLESS OTHERWISE NOTED.
- THESE DRAWINGS DO NOT INCLUDE NECESSARY COMPONENTS FOR CONSTRUCTION SAFETY  $7.$ WHICH SHALL BE THE SOLE RESPONSIBILITY OF THE CONTRACTOR.
- CONTRACTOR SHALL BRACE STRUCTURES UNTIL ALL STRUCTURAL ELEMENTS NEEDED FOR В. STABILITY ARE INSTALLED. THESE ELEMENTS ARE AS FOLLOWS: LATERAL BRACING, ANCHOR **BOLTS, ETC**
- CONTRACTOR SHALL DETERMINE EXACT LOCATION OF EXISTING UTILITIES, GROUNDS DRAINS, 9. DRAIN PIPES, VENTS, ETC, BEFORE COMMENCING WORK.
- INCORRECTLY FABRICATED, DAMAGED, OR OTHERWISE MISFITTING OR NONCONFORMING 10. MATERIALS OR CONDITIONS SHALL BE REPORTED TO THE VERIZON WIRELESS REP PRIOR TO REMEDIAL OR CORRECTIVE ACTION. ANY SUCH REMEDIAL ACTION SHALL REQUIRE WRITTEN APPROVAL BY THE VERIZON WIRELESS REP PRIOR TO PROCEEDING.
- EACH CONTRACTOR SHALL COOPERATE WITH THE VERIZON WIRELESS REP, AND COORDINATE  $11.$ HIS WORK WITH THE WORK OF OTHERS.
- CONTRACTOR SHALL REPAIR ANY DAMAGE CAUSED BY CONSTRUCTION OF THIS PROJECT TO  $12.$ MATCH EXISTING PRE-CONSTRUCTION CONDITIONS TO THE SATISFACTION OF THE VERIZON **WIRELESS CONSTRUCTION MANAGER:**
- $13.$ ALL CABLE/CONDUIT ENTRY/EXIT PORTS SHALL BE WEATHERPROOFED DURING INSTALLATION **USING A SILICONE SEALANT**
- $14.$ WHERE EXISTING CONDITIONS DO NOT MATCH THOSE SHOWN IN THIS PLAN SET, CONTRACTOR SHALL NOTIFY THE VERIZON WIRELESS REP IMMEDIATELY
- CONTRACTOR SHALL ENSURE ALL SUBCONTRACTORS ARE PROVIDED WITH A COMPLETE AND 15. CURRENT SET OF DRAWINGS AND SPECIFICATIONS FOR THIS PROJECT.
- CONTRACTOR SHALL REMOVE ALL RUBBISH AND DEBRIS FROM THE SITE AT THE END OF EACH 16. DAY
- CONTRACTOR SHALL COORDINATE WORK SCHEDULE WITH LANDLORD AND TAKE PRECAUTIONS  $17.$ TO MINIMIZE IMPACT AND DISRUPTION OF OTHER OCCUPANTS OF THE FACILITY.
- CONTRACTOR SHALL FURNISH VERIZON WIRELESS WITH A PDF MARKED UP AS-BUILT SET OF 18 DRAWINGS UPON COMPLETION OF WORK.
- PRIOR TO SUBMISSION OF BID, CONTRACTOR SHALL COORDINATE WITH VERIZON WIRELESS REP 19 TO DETERMINE WHAT, IF ANY, ITEMS WILL BE PROVIDED. ALL ITEMS NOT PROVIDED SHALL BE PROVIDED AND INSTALLED BY THE CONTRACTOR CONTRACTOR WILL INSTALL ALL ITEMS. PROVIDED.
- PRIOR TO SUBMISSION OF BID, CONTRACTOR SHALL COORDINATE WITH VERIZON WIRELESS REP 20. TO DETERMINE IF ANY PERMITS WILL BE OBTAINED BY CONTRACTOR. ALL REQUIRED PERMITS NOT OBTAINED BY VERIZON WIRELESS MUST BE OBTAINED, AND PAID FOR BY THE **CONTRACTOR**
- CONTRACTOR SHALL INSTALL ALL SITE SIGNAGE IN ACCORDANCE WITH VERIZON WIRELESS  $21.$ SPECIFICATIONS AND REQUIREMENTS.
- CONTRACTOR SHALL SUBMIT ALL SHOP DRAWINGS TO VERIZON WIRELESS FOR REVIEW AND  $22.$ APPROVAL PRIOR TO FABRICATION.
- ALL EQUIPMENT SHALL BE INSTALLED ACCORDING TO MANUFACTURER'S SPECIFICATIONS AND 23. LOCATED ACCORDING TO VERIZON WIRELESS SPECIFICATIONS, AND AS SHOWN IN THESE **PLANS**
- THE CONTRACTOR SHALL SUPERVISE AND DIRECT THE PROJECT DESCRIBED HEREIN. THE 24. CONTRACTOR SHALL BE SOLELY RESPONSIBLE FOR ALL THE CONSTRUCTION MEANS, METHODS TECHNIQUES, SEQUENCES AND PROCEDURES AND FOR COORDINATING ALL PORTIONS OF THE WORK UNDER THE CONTRACT
- CONTRACTOR SHALL NOTIFY VERIZON WIRELESS REP A MINIMUM OF 48 HOURS IN ADVANCE OF  $25 -$ POURING CONCRETE OR BACKFILLING ANY UNDERGROUND LITILITIES. FOUNDATIONS OR SEALING ANY WALL, FLOOR OR ROOF PENETRATIONS FOR ENGINEERING REVIEW AND APPROVAL.
- 26. CONTRACTOR SHALL BE RESPONSIBLE FOR SITE SAFETY INCLUDING COMPLIANCE WITH ALL APPLICABLE OSHA STANDARDS AND RECOMMENDATIONS AND SHALL PROVIDE ALL NECESSARY SAFETY DEVICES INCLUDING PPE AND PPM AND CONSTRUCTION DEVICES SUCH AS WELDING AND FIRE PREVENTION, TEMPORARY SHORING, SCAFFOLDING, TRENCH BOXES/SLOPING, **BARRIERS, ETC.**
- 27. THE CONTRACTOR SHALL PROTECT AT HIS OWN EXPENSE, ALL EXISTING FACILITIES AND SUCH OF HIS NEW WORK LIABLE TO INJURY DURING THE CONSTRUCTION PERIOD. ANY DAMAGE CAUSED BY NEGLECT ON THE PART OF THIS CONTRACTOR OR HIS REPRESENTATIVES, OR BY THE ELEMENTS DUE TO NEGLECT ON THE PART OF THIS CONTRACTOR OR HIS REPRESENTATIVES, EITHER TO THE EXISTING WORK, OR TO HIS WORK OR THE WORK OF ANY OTHER CONTRACTOR. SHALL BE REPAIRED AT HIS EXPENSE TO THE OWNER'S SATISFACTION
- 28. ALL WORK SHALL BE INSTALLED IN A FIRST CLASS. NEAT AND WORKMANLIKE MANNER BY MECHANICS SKILLED IN THE TRADE INVOLVED. THE QUALITY OF WORKMANSHIP SHALL BE SUBJECT TO THE APPROVAL OF THE VERIZON WIRELESS REP. ANY WORK FOUND BY THE VERIZON WIRELESS REP TO BE OF INFERIOR QUALITY AND/OR WORKMANSHIP SHALL BE REPLACED AND/OR REWORKED AT CONTRACTOR EXPENSE UNTIL APPROVAL IS OBTAINED.
- 29. IN ORDER TO ESTABLISH STANDARDS OF QUALITY AND PERFORMANCE, ALL TYPES OF MATERIALS LISTED HEREINAETER BY MANUFACTURER'S NAMES AND/OR MANUFACTURER'S CATALOG NUMBER SHALL BE PROVIDED BY THESE MANUFACTURERS AS SPECIFIED.

#### **STRUCTURAL STEEL NOTES:**

- STRUCTURAL STEEL SHALL CONFORM TO THE LATEST EDITION OF THE AISC "SPECIFICATION FOR THE DESIGN, FABRICATION AND ERECTION OF STRUCTURAL STEEL FOR BUILDINGS."
- $2.$ STRUCTURAL STEEL ROLLED SHAPES, PLATES AND BARS SHALL CONFORM TO THE FOLLOWING **ASTM DESIGNATIONS** 
	- A. ASTM A-572, GRADE 50 ALL W SHAPES, UNLESS NOTED OR A992 OTHERWISE
	- B. ASTM A-36 ALL OTHER ROLLED SHAPES, PLATES AND BARS UNLESS NOTED OTHERWISE.
	- C. ASTM A-500, GRADE B HSS SECTION (SQUARE, RECTANGULAR, AND ROUND)
	- D. ASTM A-325, TYPE SC OR N ALL BOLTS FOR CONNECTING STRUCTURAL MEMBERS
	- E. ASTM F-1554 07 ALL ANCHOR BOLTS, UNLESS NOTED OTHERWISE
- $-3.1$ ALL EXPOSED STRUCTURAL STEEL MEMBERS SHALL BE HOT-DIPPED GALVANIZED AFTER FABRICATION PER ASTM A123, EXPOSED STEEL HARDWARE AND ANCHOR BOLTS SHALL BE GALVANIZED PER ASTM A153 OR B695.
- ALL FIELD CUT SURFACES, FIELD DRILLED HOLES AND GROUND SURFACES WHERE EXISTING PAINT OR GALVANIZATION REMOVAL WAS REQUIRED SHALL BE REPAIRED WITH (2) BRUSHED COATS OF ZRC GALVILITE COLD GALVANIZING COMPOUND PER ASTM A780 AND MANUFACTURER'S RECOMMENDATIONS.
- DO NOT DRILL HOLES THROUGH STRUCTURAL STEEL MEMBERS EXCEPT AS SHOWN AND  $5.$ DETAILED ON STRUCTURAL DRAWINGS.
- 6. CONNECTIONS
	- A. ALL WELDING TO BE PERFORMED BY AWS CERTIFIED WELDERS AND CONDUCTED IN ACCORDANCE WITH THE LATEST EDITION OF THE AWS WELDING CODE D1:1.
	- ALL WELDS SHALL BE INSPECTED VISUALLY, 25% OF WELDS SHALL BE INSPECTED WITH DYE PENETRANT OR MAGNETIC PARTICLE TO MEET THE ACCEPTANCE CRITERIA OF AWS D1.1. REPAIR ALL WELDS AS NECESSARY.
	- C. INSPECTION SHALL BE PERFORMED BY AN AWS CERTIFIED WELD INSPECTOR.
	- D. IT IS THE CONTRACTORS RESPONSIBILITY TO PROVIDE BURNING/WELDING PERMITS AS REQUIRED BY LOCAL GOVERNING AUTHORITY AND IF REQUIRED SHALL HAVE FIRE DEPARTMENT DETAIL FOR ANY WELDING ACTIVITY.
	- E. ALL ELECTRODES TO BE LOW HYDROGEN, MATCHING FILLER METAL, PER AWS D1.1, UNLESS NOTED OTHERWISE
	- F. MINIMUM WELD SIZE TO BE 0.1875 INCH FILLET WELDS, UNLESS NOTED OTHERWISE.
	- G. PRIOR TO FIELD WELDING GALVANIZING MATERIAL, CONTRACTOR SHALL GRIND OFF GALVANIZING %" BEYOND ALL FIELD WELD SURFACES, AFTER WELD AND WELD INSPECTION IS COMPLETE, REPAIR ALL GROUND AND WELDED SURFACES WITH ZRC GALVILITE COLD GALVANIZING COMPOUND PER ASTM A780 AND MANUFACTURERS **RECOMMENDATIONS**

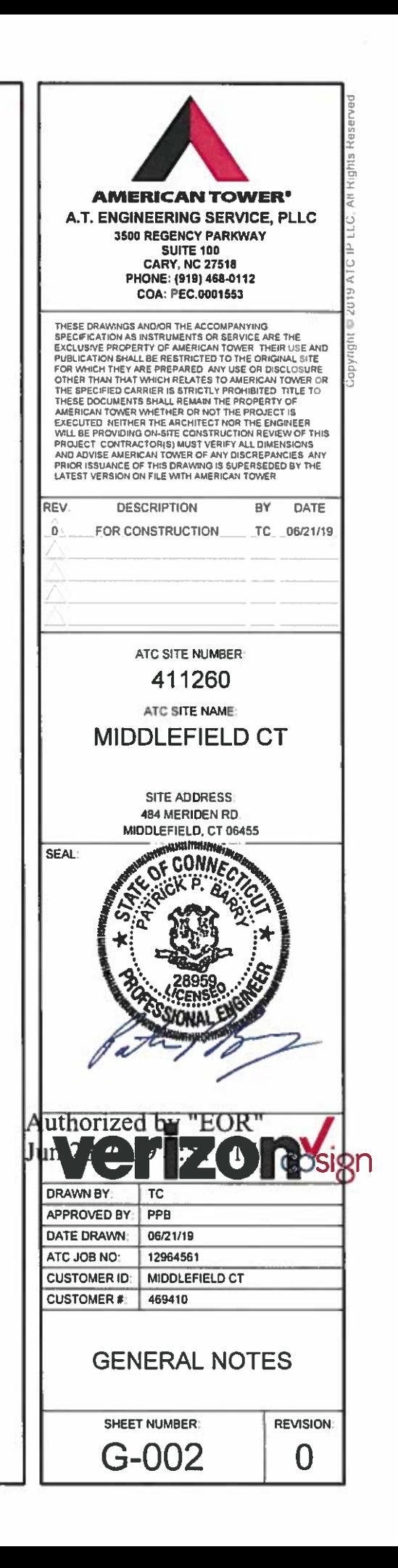

#### SITE PLAN NOTES:

- THIS SITE PLAN REPRESENTS THE BEST PRESENT KNOWLEDGE AVAILABLE TO THE ENGINEER AT THE TIME OF THIS DESIGN. THE CONTRACTOR SHALL VISIT THE SITE PRIOR TO CONSTRUCTION AND VERIFY ALL EXISTING CONDITIONS RELATED TO THE SCOPE OF WORK FOR THIS PROJECT
- $\overline{2}$ . OF ALL PROPOSED AND EXISTING EQUIPMENT AND STRUCTURES DEPICTED ON THIS PLAN, BEFORE INSTALLING NEW CABLE SUPPORT STRUCTURES, COAX PORTS, OR ANY OTHER EQUIPMENT, CONTRACTOR SHALL VERIFY ALL ASPECTS OF THE COMPONENTS MEET THE ATC SPECIFICATIONS.
- $\overline{3}$ CONDUITS, CONDUCTORS, BREAKERS, DISCONNECTS, OR ANY OTHER EQUIPMENT REQUIRED FOR ELECTRICAL SERVICE. ALL ELECTRICAL WORK SHALL BE PERFORMED IN ACCORDANCE WITH LATEST EDITION OF THE STATE AND NATIONAL CODES. ORDINANCES AND REGULATIONS APPLICABLE TO THIS PROJECT.

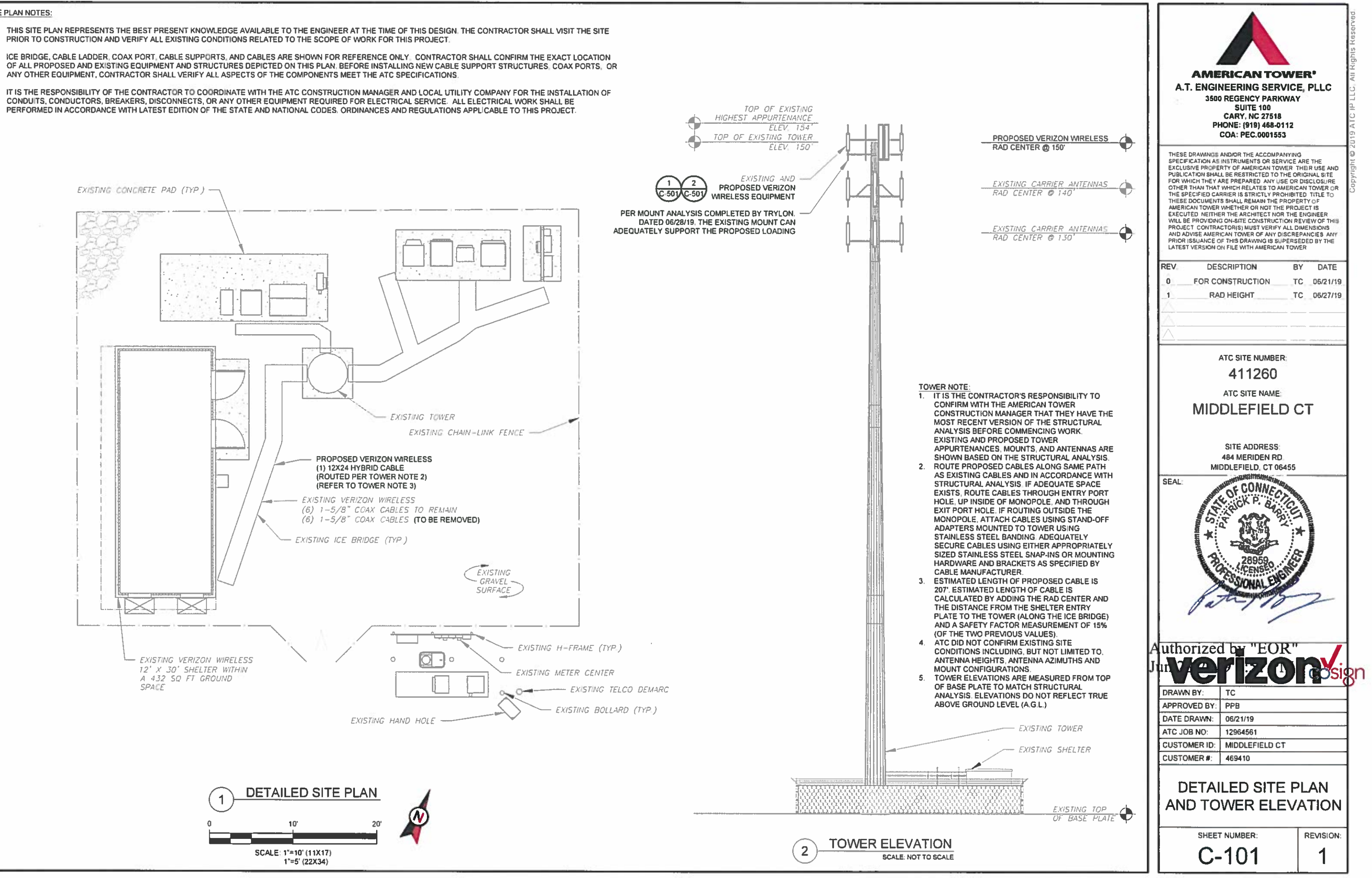

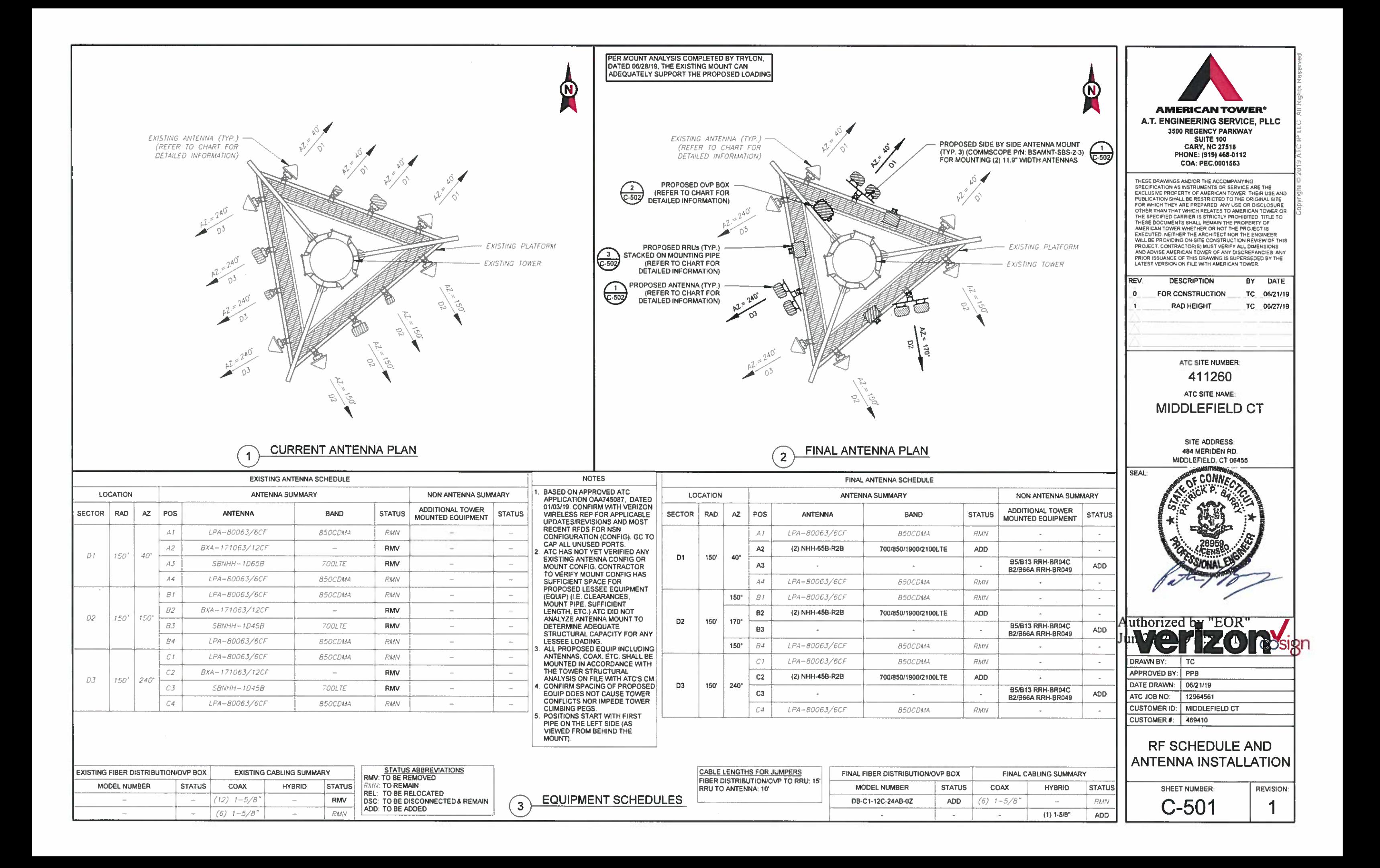

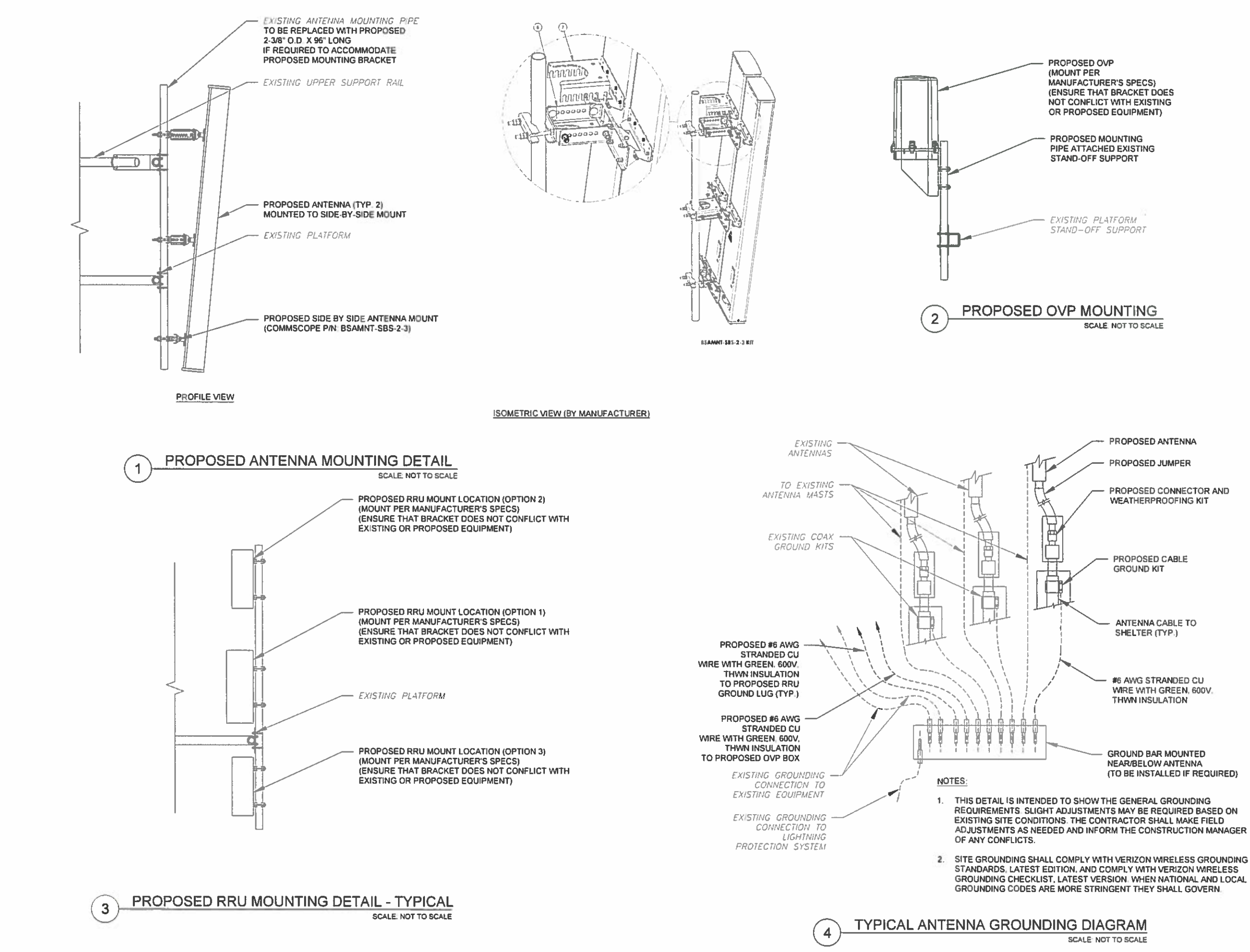

PROPOSED ANTENNA

PROPOSED JUMPER

PROPOSED CONNECTOR AND WEATHERPROOFING KIT

PROPOSED CABLE **GROUND KIT** 

ANTENNA CABLE TO SHELTER (TYP.)

#6 AWG STRANDED CU WRE WITH GREEN, 600V. THWN INSULATION

**GROUND BAR MOUNTED** NEAR/BELOW ANTENNA<br>(TO BE INSTALLED IF REQUIRED)

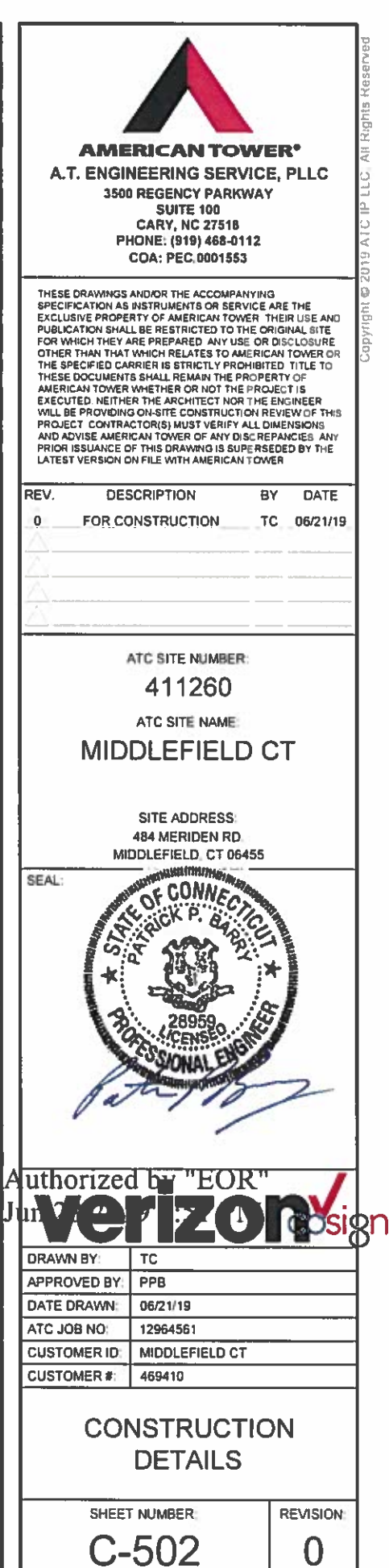

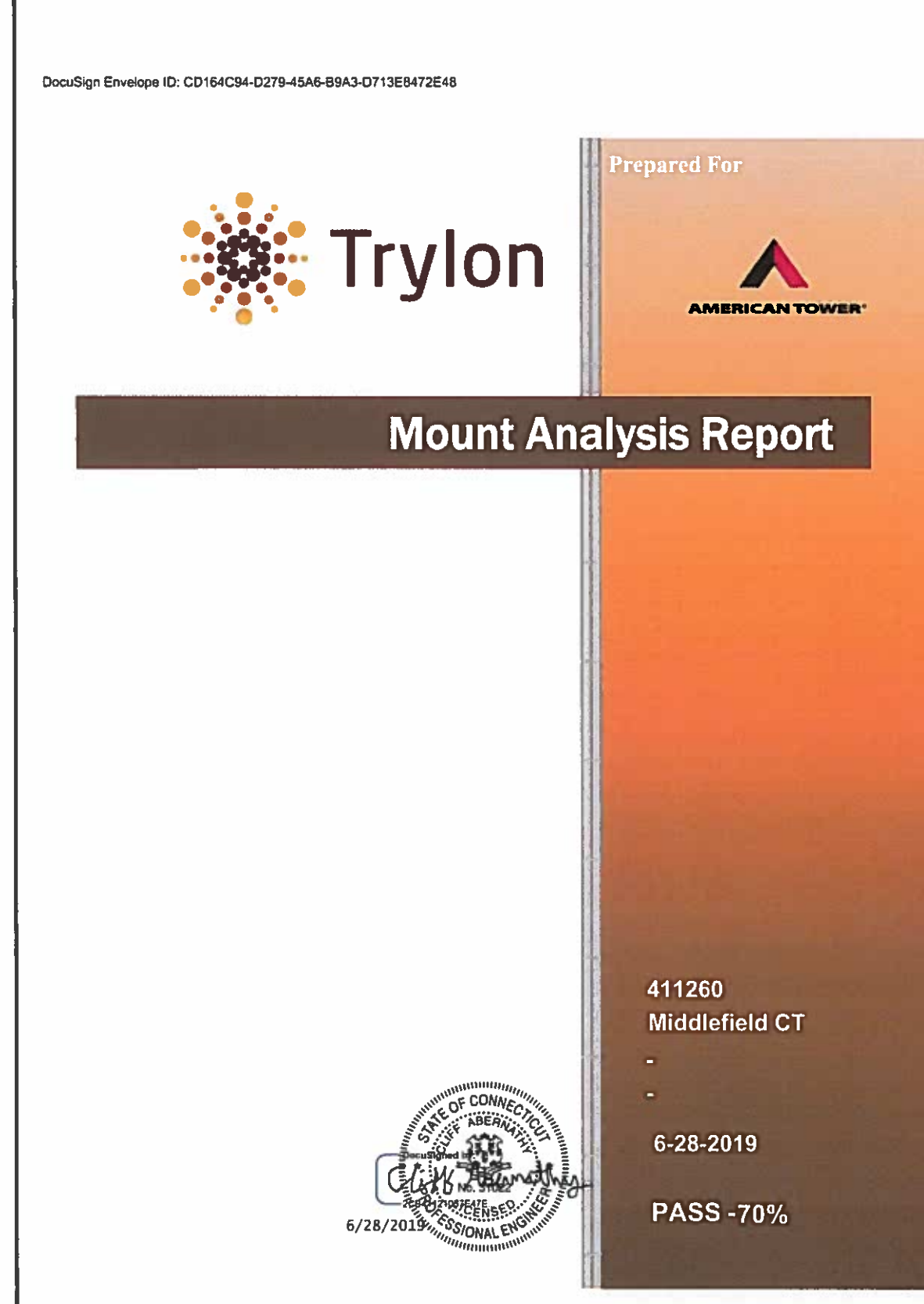

DocuSign Envelope ID: CD164C94-D279-45A6-B9A3-D713E8472E48

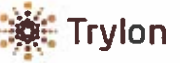

Analy

#### 6. Conclusions and recommendations

Based on information provided, our calculations conclude that the Existing Verizon Platform located at 150-ft elevation on the existing Monopole at the specified address, is ADEQUATE to safely support the proposed equipment, subject to the attached Standard Conditions on page 3.

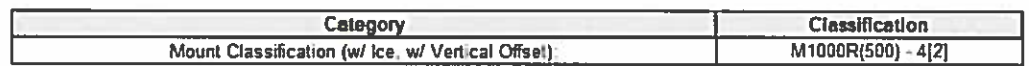

Should you have any questions, comments or require additional information, please do not hesitate to call.

Sincerely, Analysis performed by:

Sarathi

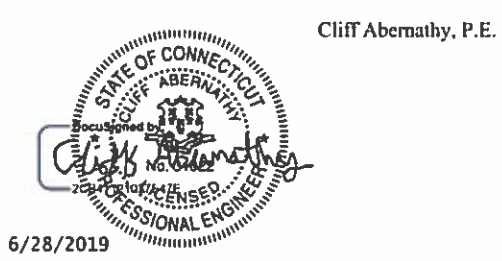

1825 W. Walnut Hill Lane Suite 120 Irving, Texas 75038

NOTE: THIS SHEET WAS CREATED BY OTHERS AND PROVIDED AT THE REQUEST OF THE CUSTOMER<br>WITHOUT EDIT. PLEASE REFERENCE THE MOUNT ANALYSIS REPORT FOR COMPLETE MOUNT<br>ANALYSIS CALCULATIONS AND DETAILS. SUPPLEMENTAL PAGES INCLUDED VERYIFY THEY HAVE THE MOST RECENT MOUNT ANALYSIS PRIOR TO CONTRUCTION.

SHEET NUMBER: R-601

**REVISION:**  $\overline{0}$ 

SUPPLEMENTAL

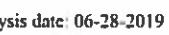

Reviewed by: